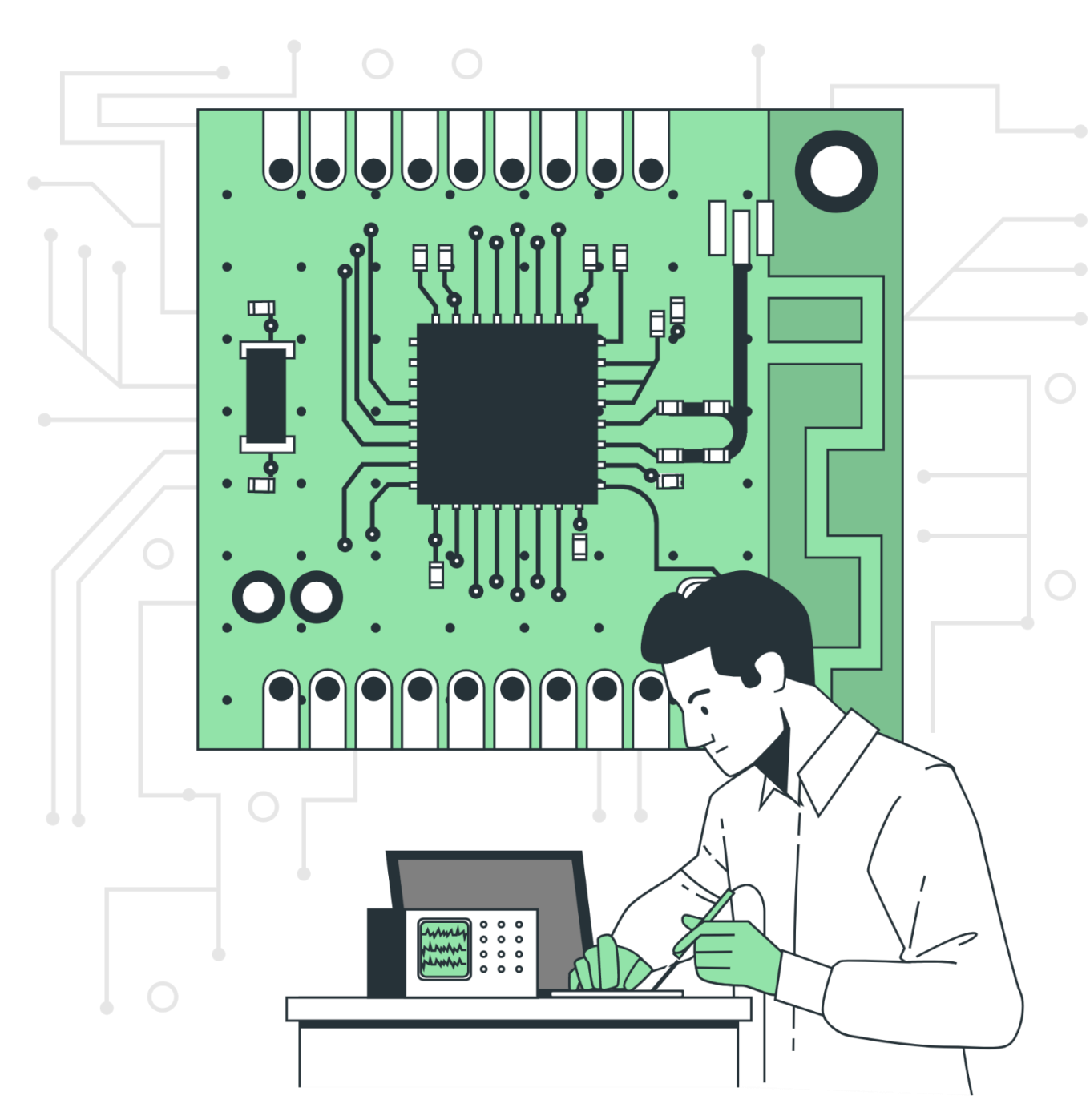

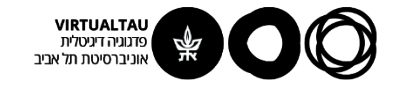

# מעגלים ומערכות לינאריות

פרופ' אבישי אייל

**יחידה 6 : היענות לתדר ועקומות בודה מקטע 6.1 : תגובת מערכת LTI לאות סינוסואידלי**

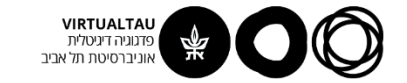

## **ביחידה 2 דיברנו על תופעות מעבר ומצב מתמיד )AC)**

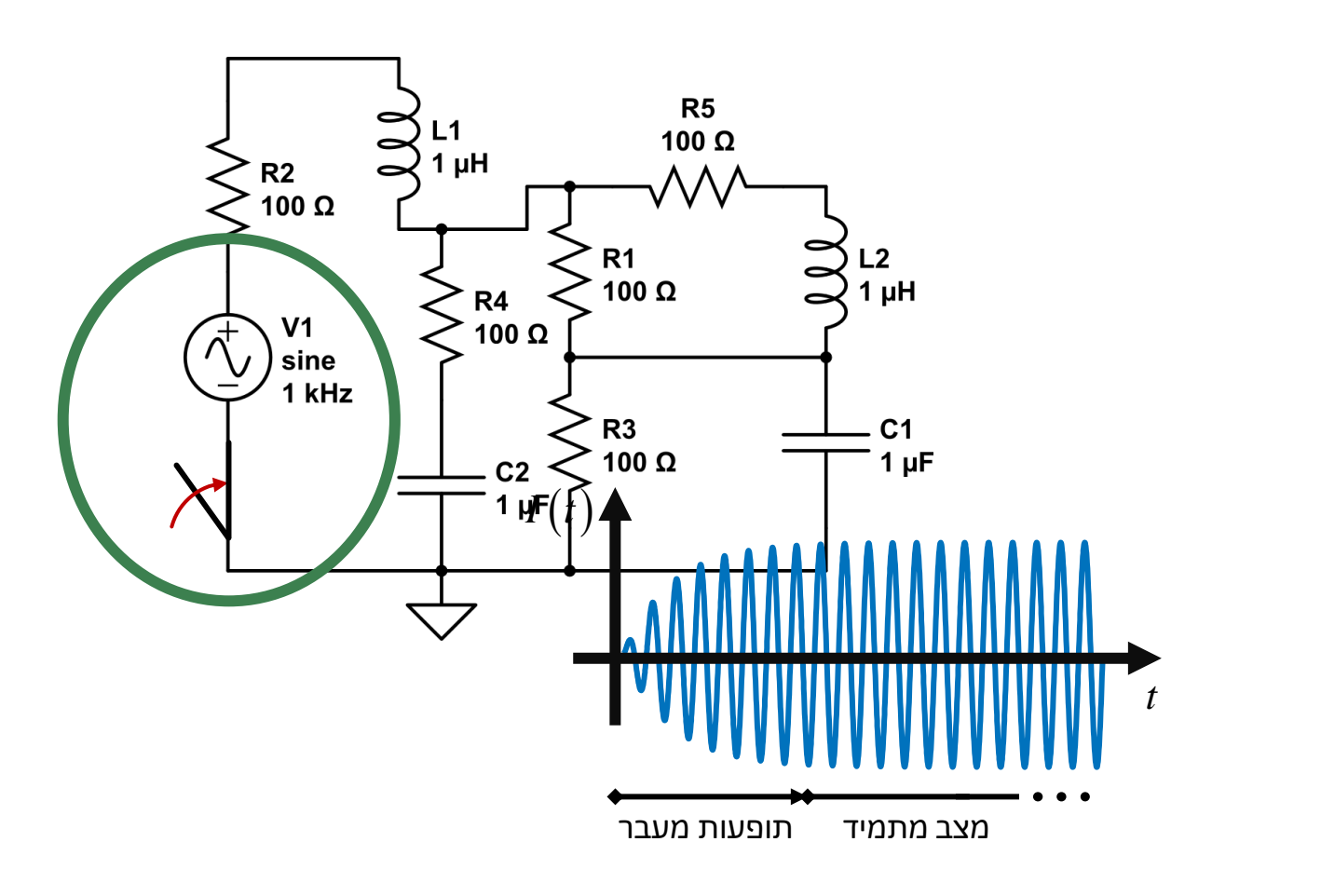

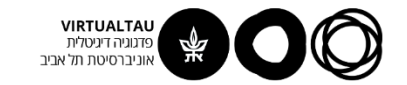

## **"חוק שימור התדר" )למערכת LTI)**

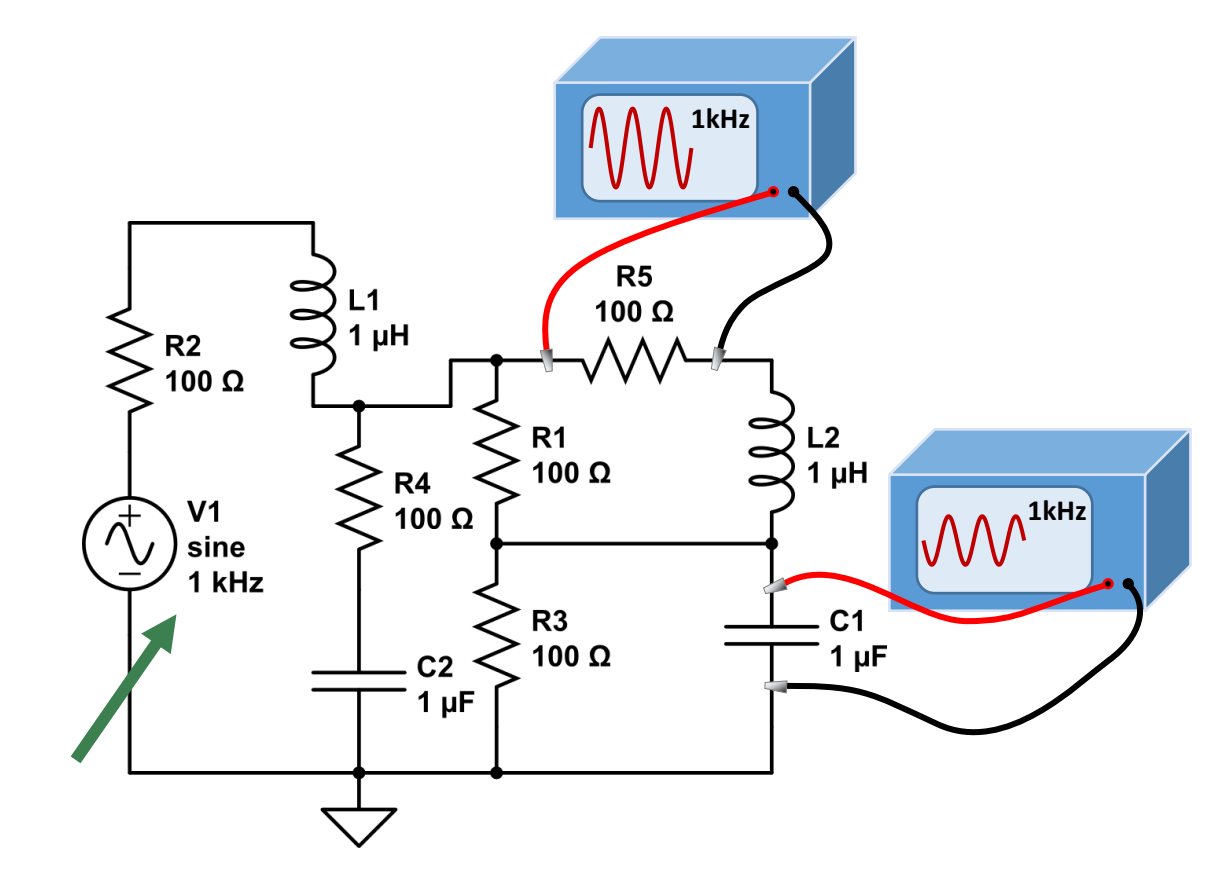

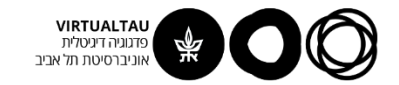

## **אז מה לא "נשמר" ?**

$$
x(t) = \lim_{t \to a_n} \sin(\omega t + \phi_{in}) \qquad h(t) = A_{out} \sin(\omega t + \phi_{out})
$$

**תשובה: האמפליטודה והפאזה**

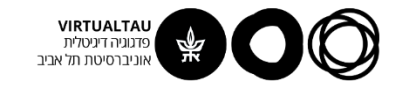

## **איך משתנות האמפליטודה והפאזה?**

$$
X(s) = \frac{H(s)}{H(s)}
$$
\n
$$
Y(s) = \underbrace{H(s)X(s)}_{\text{mean 2SR}} + \underbrace{P_i(s)}_{\text{sum 2SR}}
$$
\n
$$
Y(s) = \underbrace{\underbrace{H(s)X(s)}_{\text{mean 2SR}}}_{\text{sum 2IR}}
$$

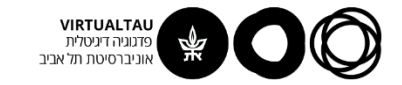

## **איך משתנות האמפליטודה והפאזה?**

$$
x(t) = \nA_{in} \sin(\omega t + \phi_{in}) \n\left(\n\begin{array}{c}\nh(t)\n\end{array}\n\right)\n\qquad\n\begin{array}{c}\ny(t) = \\
\hline\nA_{out} \sin(\omega t + \phi_{out})\n\end{array}
$$

$$
\left[H(s)\right]_{s=j\omega} = H(j\omega) = |H(j\omega)|e^{j\phi(j\omega)} \text{ if}
$$
\n
$$
A_{out} = |H(j\omega)|A_{in}
$$
\n
$$
\phi_{out} = \phi_{in} + \Box \left[H(j\omega)\right]
$$

$$
A_{\rm out} = \left|H\left(j\omega\right)\right|A_{\rm in}
$$

$$
\varphi_{_{out}}=\varphi_{_{in}}+\Box\,\left[\,H\,(\,j\omega)\,\right]
$$

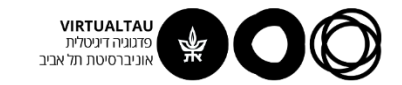

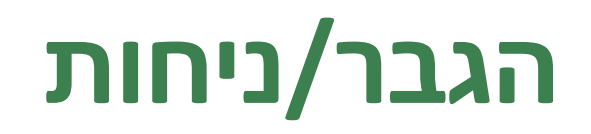

הגבר המערכת:

$$
\frac{A_{out}}{A_{in}} = |H(j\omega)|
$$

הגבר ההספק של המערכת:

$$
\frac{P_{out}}{P_{in}} = |H(j\omega)|^2 \qquad \qquad \text{in.}
$$

הגבר המערכת ב-dB:

$$
20\log_{10}\big|H\big(\,j\omega\big)\!\big|
$$

הגבר ההספק ב-dB :

$$
10\log_{10}\left|H\left(j\omega\right)\right|^2
$$

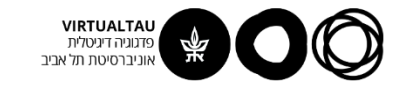

## **דציבל - dB**

| $P_{in}$                                         | $H(s)$    | $P_{out}$ |
|--------------------------------------------------|-----------|-----------|
| $Gain/Loss = 10 log_{10} \frac{P_{out}}{P_{in}}$ |           |           |
| $0.4$                                            | $P_{out}$ |           |
| $0.4$                                            | $P_{out}$ |           |
| $P_{in}$                                         | $P_{out}$ |           |
| $P_{out}$                                        | $P_{out}$ |           |
| $P_{out}$                                        | $P_{out}$ |           |
| $P_{out}$                                        | $P_{out}$ |           |
| $P_{out}$                                        | $P_{out}$ |           |
| $P_{out}$                                        | $P_{out}$ |           |
| $P_{out}$                                        | $P_{out}$ |           |
| $P_{out}$                                        | $P_{out}$ |           |
| $P_{in}$                                         | $P_{out}$ |           |
| $P_{in}$                                         | $P_{out}$ |           |
| $P_{in}$                                         | $P_{out}$ |           |
| $P_{in}$                                         | $P_{out}$ |           |
| $P_{in}$                                         | $P_{out}$ |           |
| $P_{in}$                                         | $P_{out}$ |           |
| $P_{in}$                                         | $P_{out}$ |           |
| $P_{in}$                                         | $P_{out}$ |           |

- .1 מאפשר הצגה בו-זמנית של ערכים גדולים מאוד וקטנים מאוד
- 2. בשירשור מערכות ההגבר/הפסד הכולל (ב-dB) הוא סכום של כל ההגברים (ב-dB)

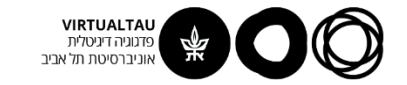

## **דציבל - dB**

$$
P_{in} \longrightarrow H(s) \longrightarrow P_{out}
$$

$$
Gain / Loss = 10 log_{10} \frac{P_{out}}{P_{in}}
$$

- $G = 0.001 \Rightarrow G_{dB} = -30 \text{ dB}$  $G = 0.01 \Rightarrow G_{dB} = -20 \text{ dB}$  $G = 0.1 \Rightarrow G_{dB} = -10dB$ Gain/Loss = 10log<sub>10</sub>  $\frac{P_{out}}{P_{in}}$ <br>
G = 0.001  $\Rightarrow G_{dB} = -30$  dB<br>
G = 0.01  $\Rightarrow G_{dB} = -20$  dB<br>
G = 0.1  $\Rightarrow G_{dB} = -10$  dB<br>
G = 1  $\Rightarrow G_{dB} = 0$  dB
- $G = 1$   $\implies$   $G_{dB} = 0$  dB
- $G = 10 \implies G_{dB} = 10dB$
- $G = 100 \Rightarrow G_{dB} = 20dB$
- $G = 1000 \Rightarrow G_{dB} = 30dB$

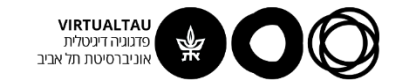

#### **תגובת התדר**

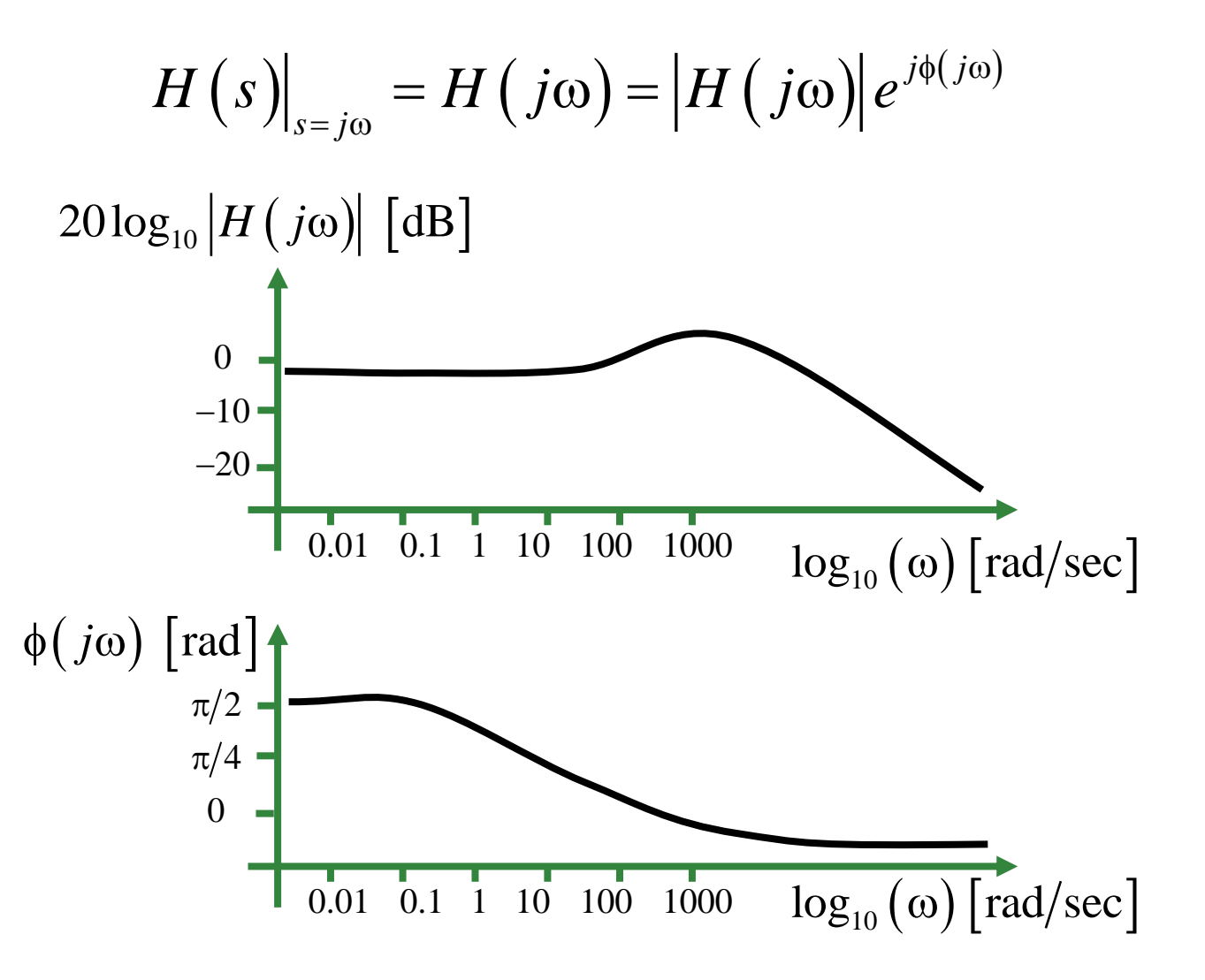

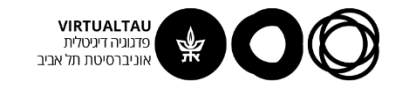

#### **מסננים:**

Low Pass Filter (LPF) :מסנן מעביר נמוכים

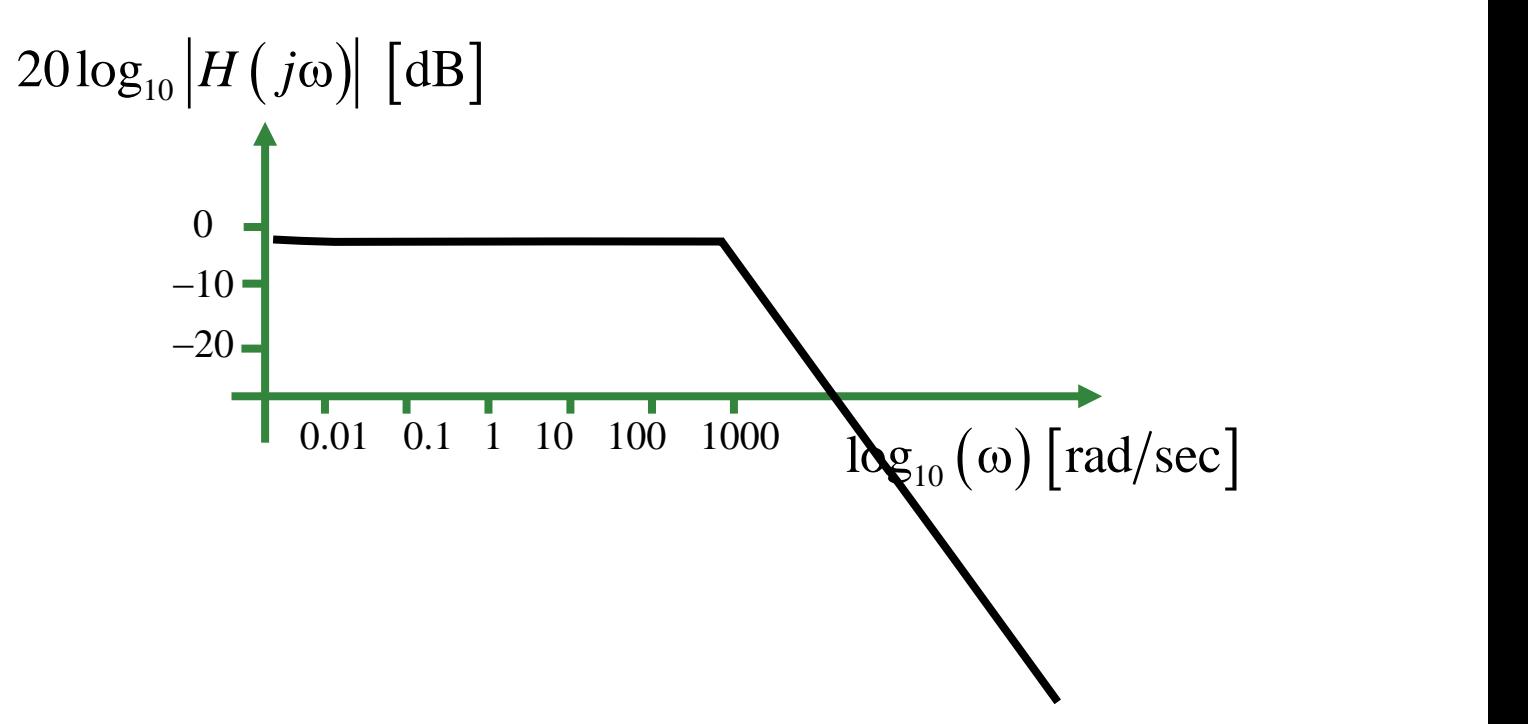

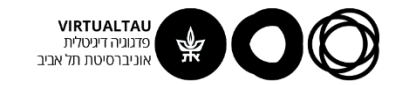

#### **מסננים:**

High Pass Filter (HPF) :מסנן מעביר גבוהים

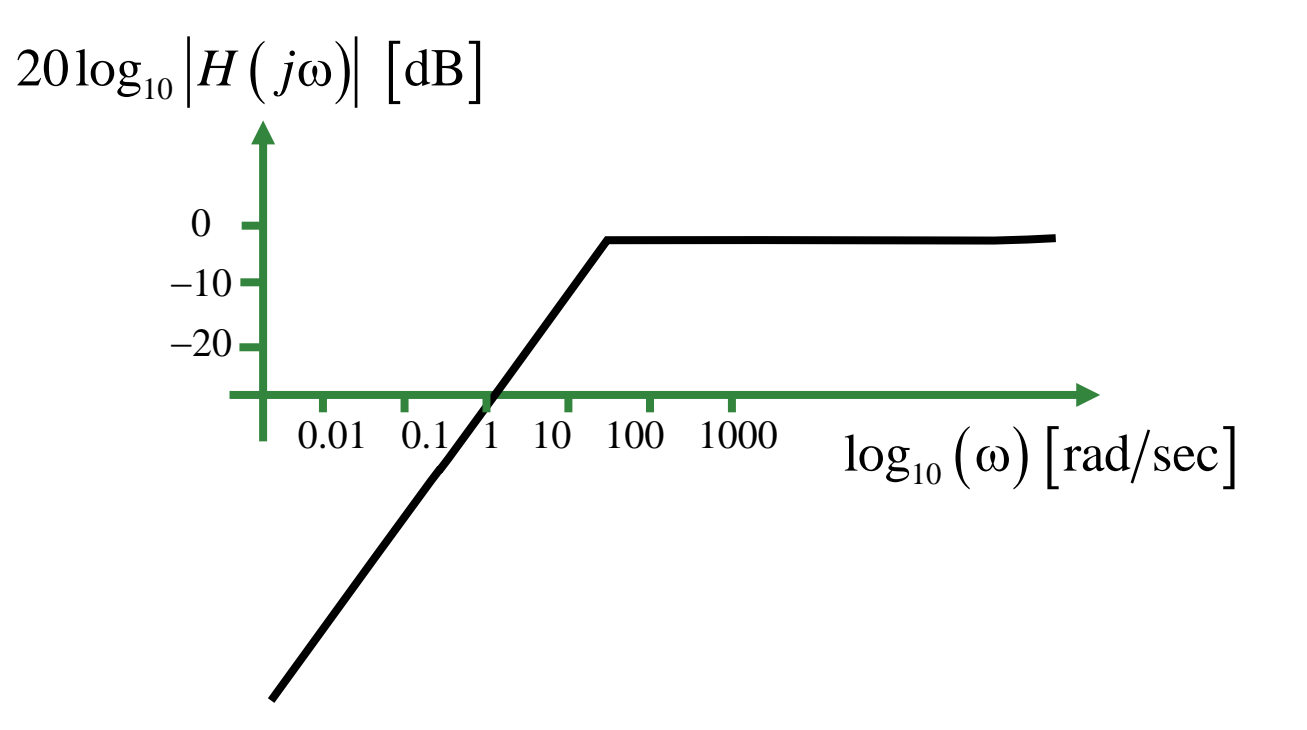

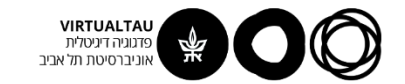

#### **מסננים:**

Bend Pass Filter (BPF) :פסנן מעביר פס

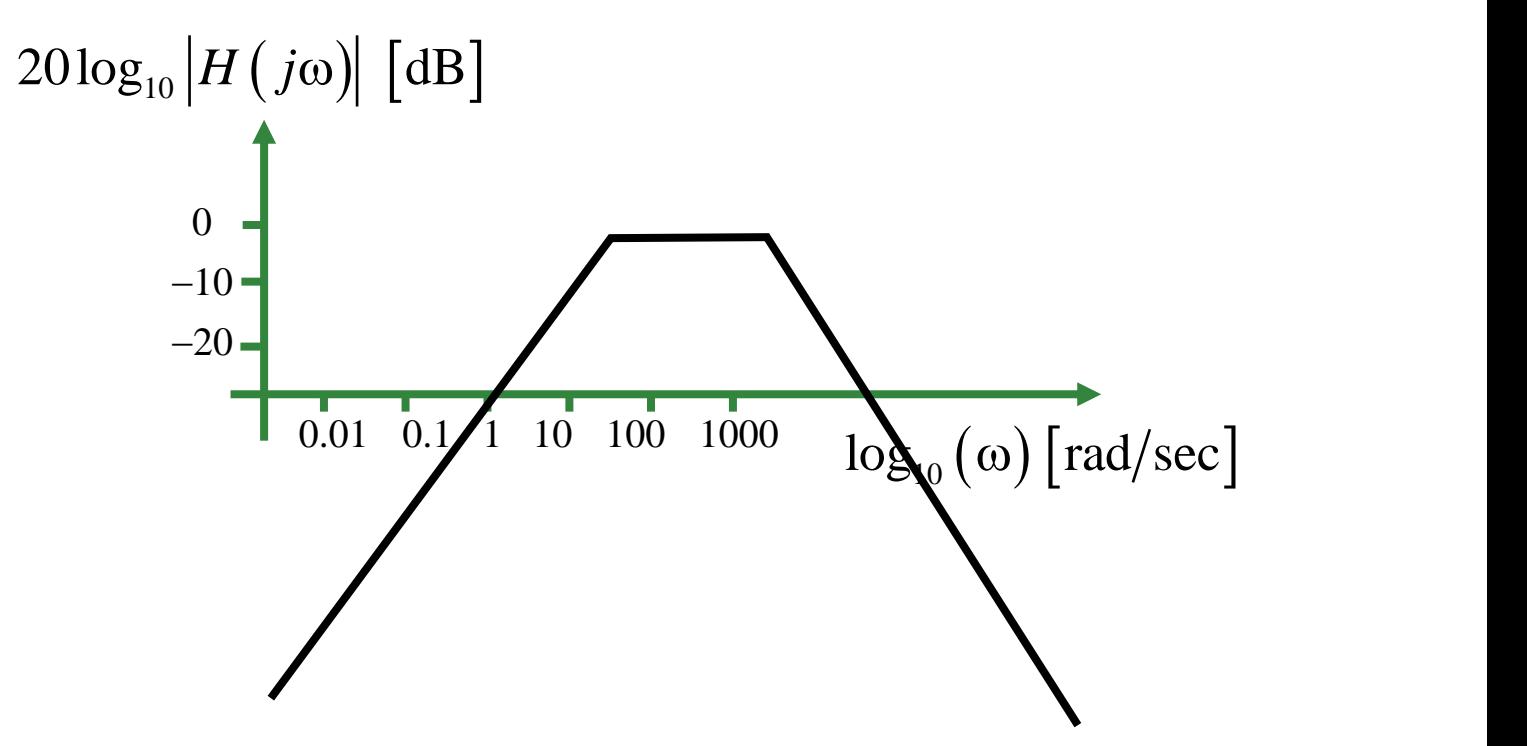

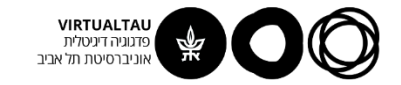

| $x(t) = A \sin(\omega t)$                | $\rightarrow$ | $\blacksquare$ |               |
|------------------------------------------|---------------|----------------|---------------|
| $x(t) = A \sin(\omega t)$                | $\rightarrow$ | $H(s)$         | $\rightarrow$ |
| $X(s) = A \frac{\omega}{s^2 + \omega^2}$ |               |                |               |

$$
Y(s) = AH(s) \frac{\omega}{s^2 + \omega^2}
$$

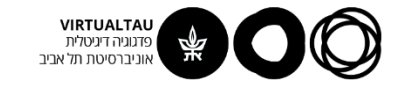

$$
Y(s) = AH(s) \frac{\omega}{s^2 + \omega^2}
$$

$$
Y(s) = AH(s) \frac{\omega}{s^2 + \omega^2} = T(s) + \frac{B_1}{s + j\omega} + \frac{B_2}{s - j\omega}
$$

$$
B_1 = (s + j\omega)Y(s)|_{s = -j\omega} = \frac{AH(-j\omega)}{-2j}
$$

$$
B_2 = (s - j\omega)Y(s)|_{s = j\omega} = \frac{AH(j\omega)}{2j}
$$

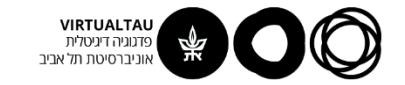

$$
Y_{steady\,state}\left(s\right) = \frac{A}{-2j} \left[ \frac{H\left(-j\omega\right)}{s + j\omega} - \frac{H\left(j\omega\right)}{s - j\omega} \right]
$$

$$
Y_{steady\ state}\left(s\right) = \frac{A\left|H\left(j\omega\right)\right|}{-2j}\left[\frac{e^{-j\phi\left(j\omega\right)}}{s+j\omega}-\frac{e^{j\phi\left(j\omega\right)}}{s-j\omega}\right]
$$

$$
=\frac{A\left|H(j\omega)\right|}{-2j}\cdot\frac{(s-j\omega)e^{-j\phi}-(s+j\omega)e^{j\phi}}{s^2+\omega^2}
$$

$$
=\frac{A\left|H(j\omega)\right|}{-1}\cdot\frac{-s\sin(\phi)-\omega\cos(\phi)}{s^2+\omega^2}
$$

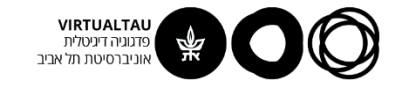

$$
Y_{steady\, state} (s) = A \big| H (j\omega) \big| \frac{s \sin(\phi) + \omega \cos(\phi)}{s^2 + \omega^2}
$$

$$
y_{steady state} (t) = A \left| H (j\omega) \right| \sin \left[\omega t + \phi (j\omega) \right]
$$

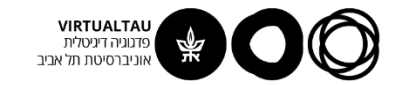

### **עקומות בודה**

בהינתן מערכת LTI נצייר את עקומות הבודה שמאפיינות אותה לפי המתכון הבא:

- $H\left(s\right)$  נמצא את פונקציית התמסורת של המערכת  $1$ 
	- $H\left( \, j\omega \right)$  ונקבל את  $s=j\omega$  .2
- $\log_{10} \varpi$  נחשב את  $\left| H\big(\,j\omega\big)\right|$  ונצייר אותו כנגד  $\log_{10} A$ 
	- $\log_{10} \varpi$  נחשב את  $H\big (j\varpi \big )$  ונצייר אותה כנגד  $\varpi$  .4

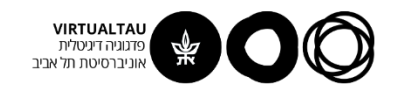

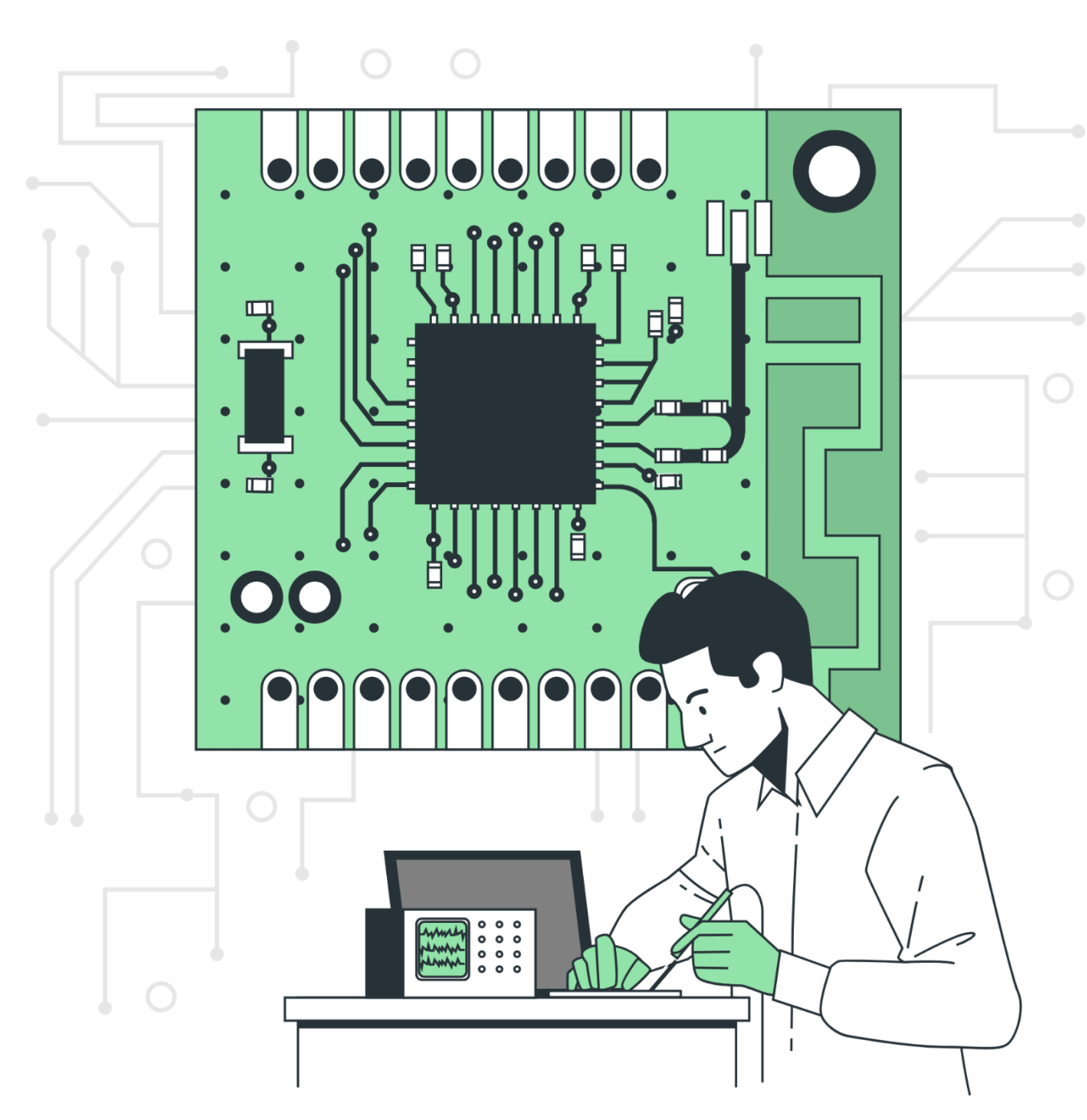

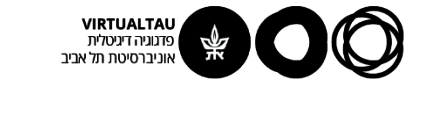

# מעגלים ומערכות לינאריות

פרופ' אבישי אייל

**יחידה 6 : היענות לתדר ועקומות בודה מקטע 6.2 : ציור עקומות בודה – חלק ראשון**

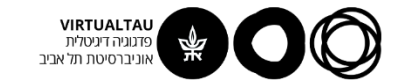

#### **תגובת התדר**

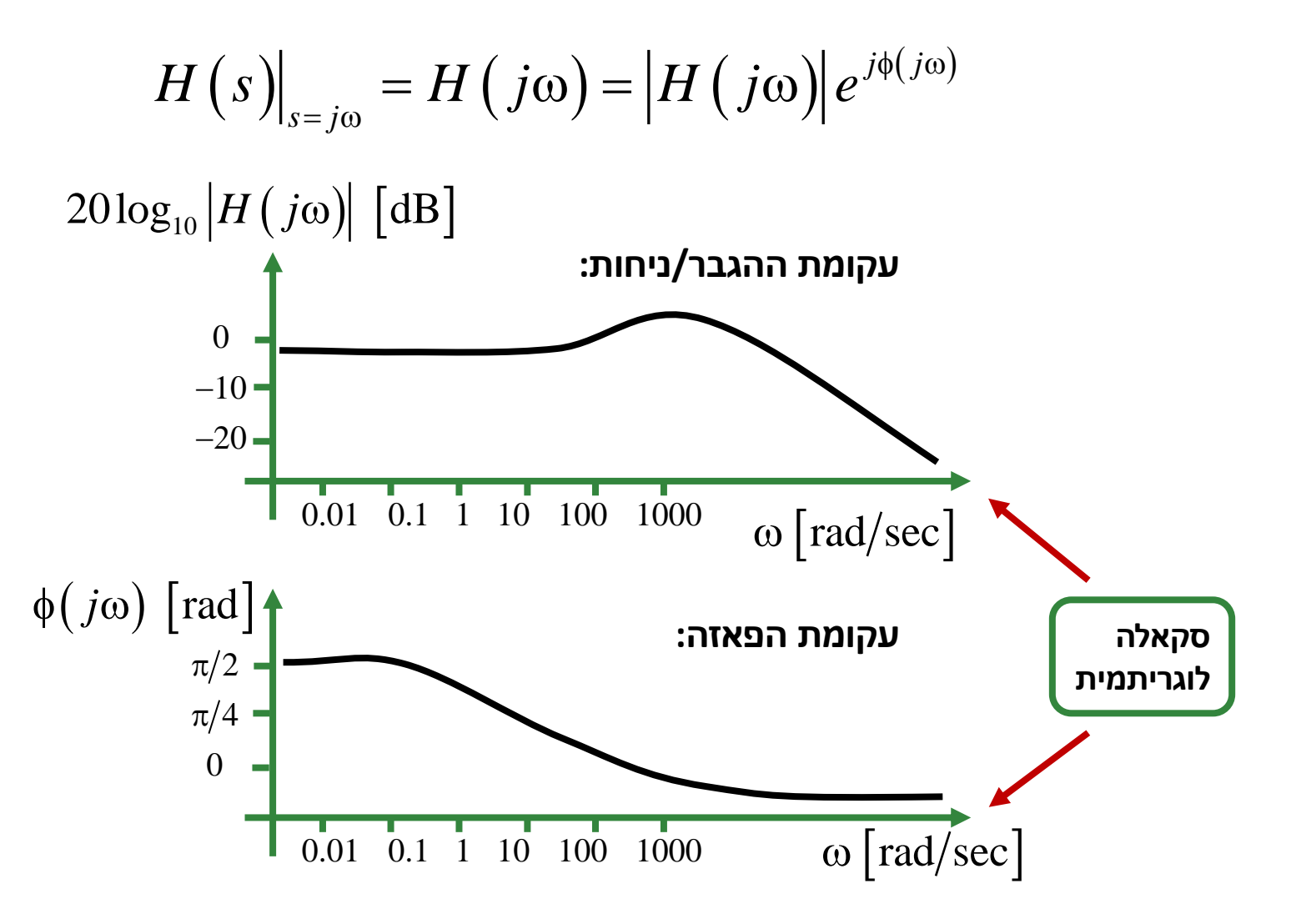

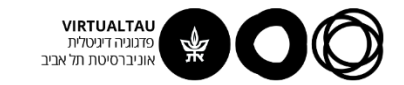

#### תגובת ה

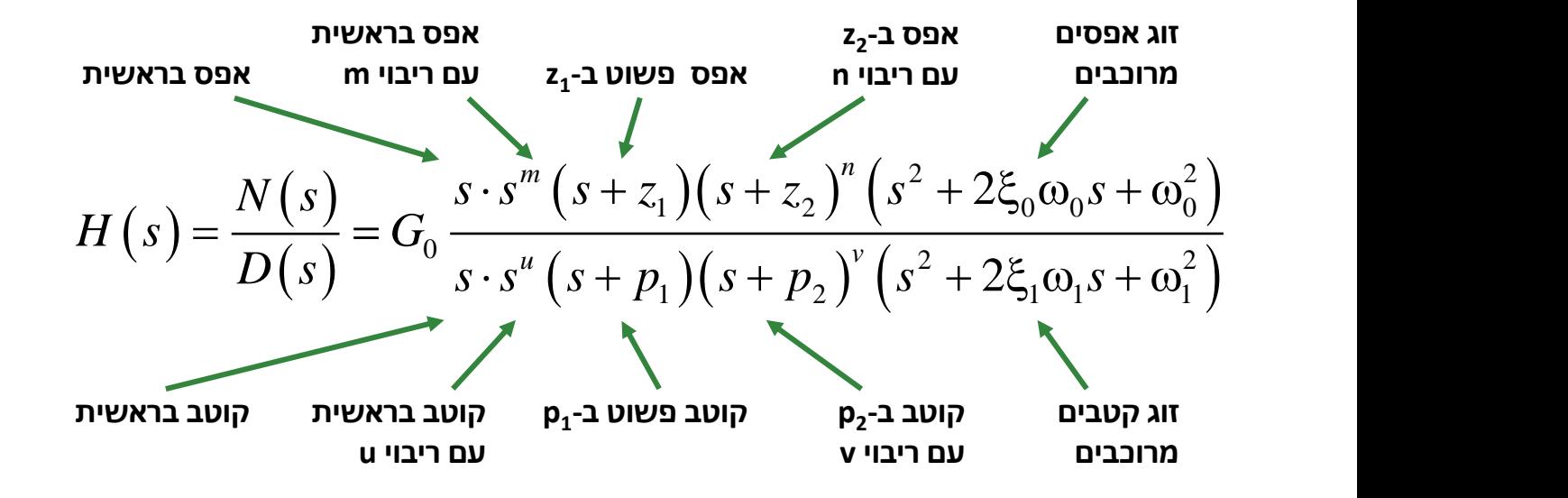

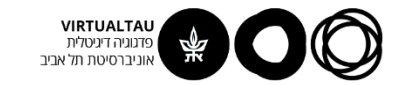

#### **עקומת ההגבר**

$$
H(s) = G_0 \frac{S_0 \cdot S^m (s + z_1)(s + z_2)^m (s^2 + 2\xi_0 \omega_0 s + \omega_0^2)}{s \cdot s^u (s + p_1)(s + p_2)^v (s^2 + 2\xi_1 \omega_1 s + \omega_1^2)}
$$

$$
20\log_{10}\left[\left|H(j\omega)\right|\right] = 20\log_{10}(G_0) +
$$
  
+
$$
20\log_{10}(\omega) +
$$
  
+
$$
m20\log_{10}(\omega) + 20\log_{10}(|j\omega + z_1|) + n20\log_{10}(|j\omega + z_2|) +
$$
  
+
$$
20\log_{10}(|\omega_0^2 - \omega^2 + j2\xi_0\omega_0\omega|) +
$$
  
-
$$
-20\log_{10}(\omega) +
$$
  
-
$$
u20\log_{10}(\omega) - 20\log_{10}(|j\omega + p_1|) - v20\log_{10}(|j\omega + p_2|) +
$$
  
-
$$
-20\log_{10}(|\omega_1^2 - \omega^2 + j2\xi_1\omega_1\omega|)
$$

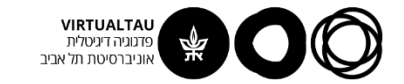

#### **עקומת הפאזה**

$$
H(s) = G_0 \frac{s \cdot s^m (s + z_1)(s + z_2)^n (s^2 + 2\xi_0 \omega_0 s + \omega_0^2)}{s \cdot s^u (s + p_1)(s + p_2)^v (s^2 + 2\xi_1 \omega_1 s + \omega_1^2)}
$$

$$
\Box H(j\omega) = \Box (G_0) +
$$
  
+
$$
\Box (j\omega) + m \Box (j\omega) + \Box (j\omega + z_1)
$$
  
+
$$
n \Box (j\omega + z_2) + \Box (\omega_0^2 - \omega^2 + j2\xi_0\omega_0\omega) +
$$
  
-
$$
\Box (j\omega) - u \Box (j\omega) - \Box (j\omega + p_1)
$$
  
-
$$
\Box (j\omega + p_2) - \Box (\omega_1^2 - \omega^2 + j2\xi_1\omega_1\omega)
$$

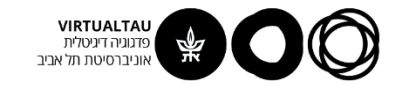

## **עקומות בודה**

בהינתן מערכת LTI נצייר את עקומות הבודה שמאפיינות אותה לפי המתכון הבא:

- .1 נמצא את פונקציית התמסורת של המערכת *<sup>H</sup> <sup>s</sup>*( )
	- $H\big(\,j\omega\big)$  ונקבל את  $s=j\omega$  . 2
- .3 נחשב את כסכום של גורמים 20log<sup>10</sup> *<sup>H</sup> j* ( ) בסיסיים ונצייר אותו כנגד  $\omega$  בסקאלה לוגריתמית
- .4 נחשב את כסכום של גורמים בסיסיים *<sup>H</sup> <sup>j</sup>* ( )ונצייר אותה כנגד  $\omega$  בסקאלה לוגריתמית

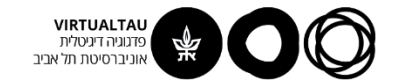

 $H(s) = \frac{1}{s}$  $s + p$ = $+\,p$  $p > 0$ 

**מישור לפלס:**

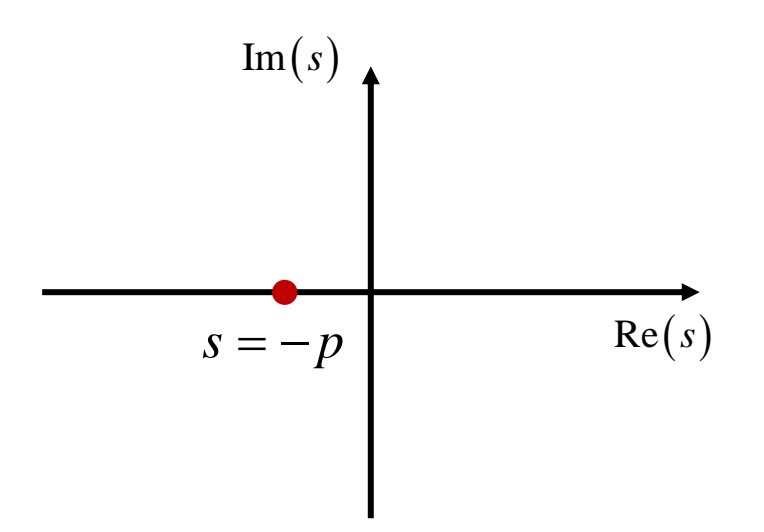

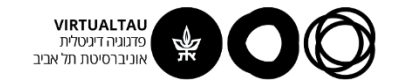

$$
H(s) = \frac{1}{s+p} \qquad p>0
$$

$$
H(s)\big|_{s=j\omega} = H(j\omega) = \frac{1}{j\omega + p}
$$

$$
H(s)|_{s=j\omega} = H(j\omega) = \frac{1}{p} \cdot \frac{1}{1+j\frac{\omega}{p}}
$$

$$
20\log_{10}\left|H(j\omega)\right| = -20\log_{10}\left(p\sqrt{1+\frac{\omega^2}{p^2}}\right)
$$

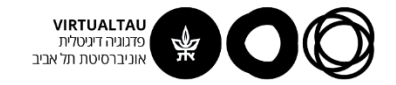

**עקומת ההגבר:**

$$
20\log_{10}\left|H(j\omega)\right| = -20\log_{10}\left(p\sqrt{1+\frac{\omega^2}{p^2}}\right)
$$

$$
= -20\log_{10} p - 20\log_{10} \sqrt{1 + \frac{\omega^2}{p^2}}
$$

**גרפים אסימפטוטים:**

$$
\approx \begin{cases}\n-20\log_{10} p & \omega \Box \quad p \\
-20\log_{10} \omega & \omega \Box \quad p\n\end{cases}
$$

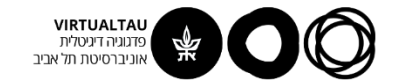

#### **עקומת ההגבר:**

$$
20\log_{10}\left[\left|H(j\omega)\right|\right] = -20\log_{10}p - 20\log_{10}\sqrt{1 + \frac{\omega^2}{p^2}}
$$

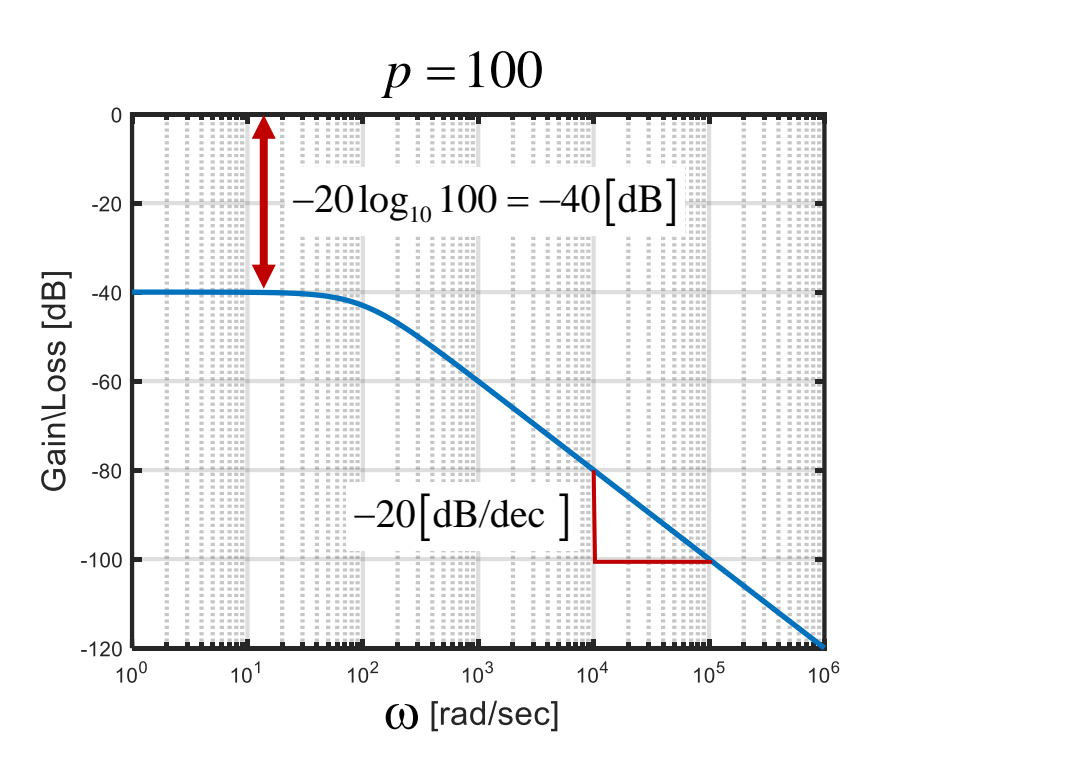

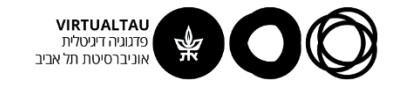

### **קירוב אסימפטוטי**

**עקומת ההגבר:**

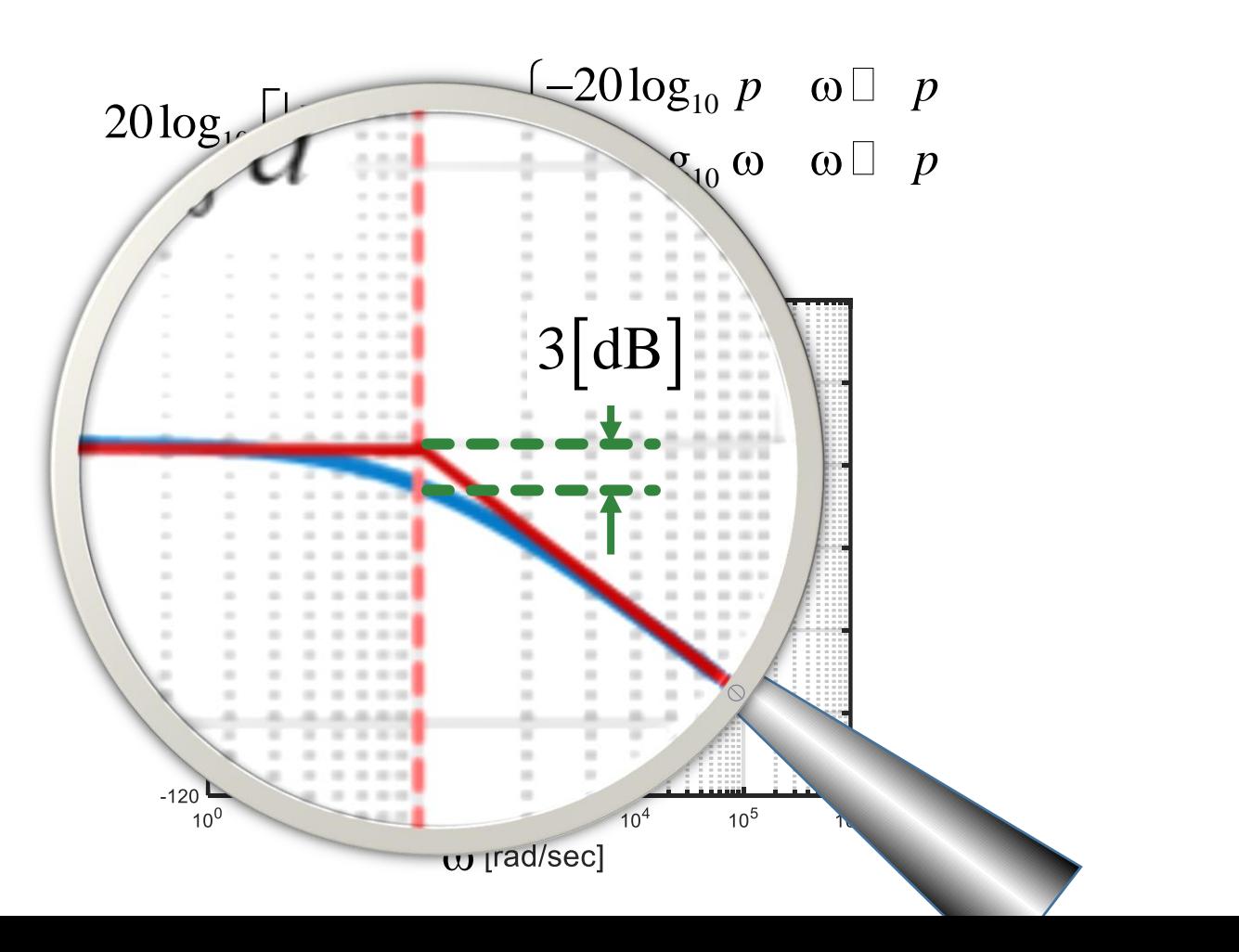

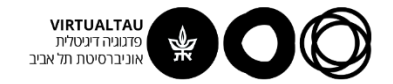

## **ההגבר/ניחות ב-** <sup>=</sup> *p*

#### **גרפים אסימפטוטים:**

$$
20\log_{10}|H(j\omega)| \approx \begin{cases} -20\log_{10} p & \omega \Box \quad p \\ -20\log_{10} \omega & \omega \Box \quad p \\ \omega & \omega = p \end{cases}
$$

**עקומת ההגבר:**

Example 20 log<sub>10</sub> 
$$
|H(j\omega)| \approx \left\{\n\begin{array}{ccc}\n-20\log_{10} p & \omega \Box & p \\
-20\log_{10} p & \omega \Box & p\n\end{array}\n\right.
$$
\n20 log<sub>10</sub>  $|H(j\omega)| \approx \left\{\n\begin{array}{ccc}\n-20\log_{10} p & \omega \Box & p \\
-20\log_{10} \omega & \omega \Box & p\n\end{array}\n\right.$ \n20 log<sub>10</sub>  $|H(j\omega)| = 20\log_{10} \frac{1}{p} \cdot \frac{1}{\sqrt{1 + \frac{\omega^2}{p^2}}} =$ \n
$$
= -20\log_{10} p - 3 \text{ [dB]}
$$

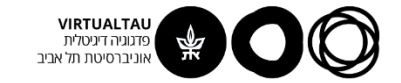

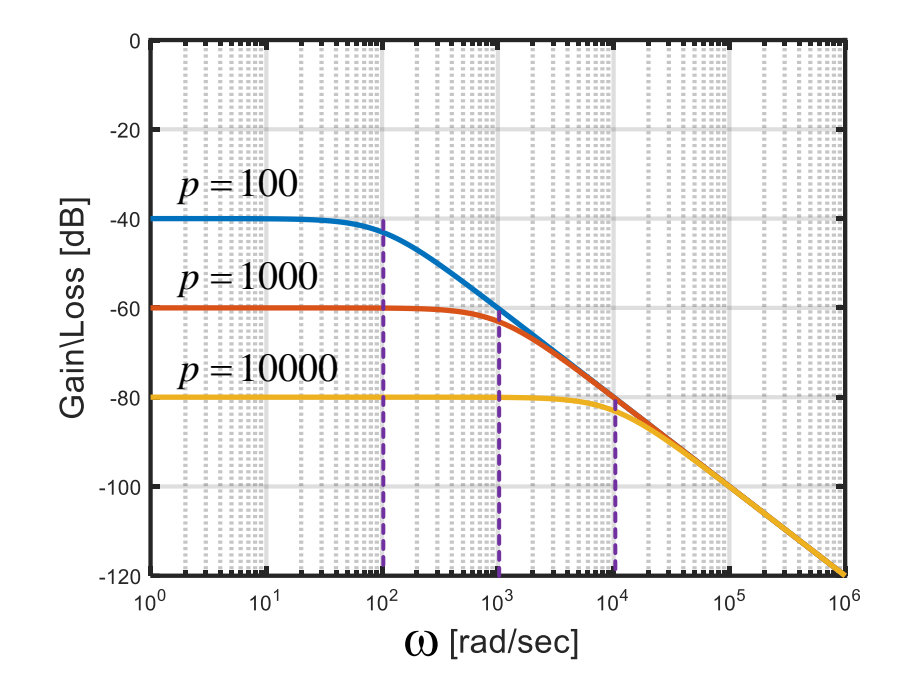

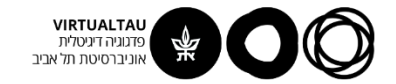

**עקומת הפאזה:**

$$
H(s)|_{s=j\omega} = H(j\omega) = \frac{1}{p} \cdot \frac{1}{1+j\frac{\omega}{p}}
$$
  

$$
\Box H(j\omega) = -\tan^{-1}\left(\frac{\omega}{p}\right)
$$

**גרפים אסימפטוטים:**

$$
\approx \begin{cases} 0 & \omega \Box \quad p \\ \frac{\pi}{4} & \omega = p \\ \frac{\pi}{2} & \omega \Box \quad p \end{cases}
$$

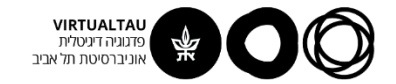

**עקומת הפאזה:**

$$
H(s)|_{s=j\omega} = H(j\omega) = \frac{1}{p} \cdot \frac{1}{1+j\frac{\omega}{p}}
$$
  

$$
\Box H(j\omega) = -\tan^{-1}\left(\frac{\omega}{p}\right)
$$

**גרפים אסימפטוטים:**

$$
\approx \begin{cases}\n0 & \omega \Box p \\
\text{straight line} & 0.2p < \omega < 5p \\
\frac{\pi}{2} & \omega \Box p\n\end{cases}
$$

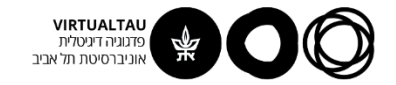

**עקומת הפאזה:**

$$
\Box H(j\omega) = -\tan^{-1}\left(\frac{\omega}{p}\right)
$$

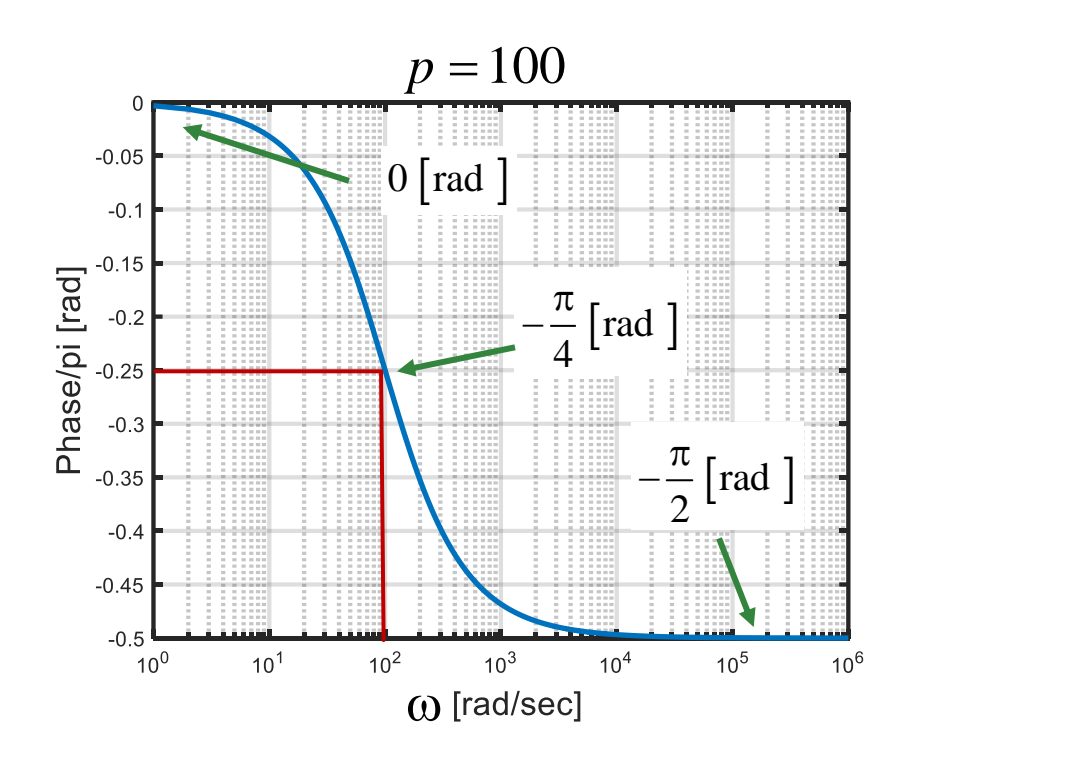

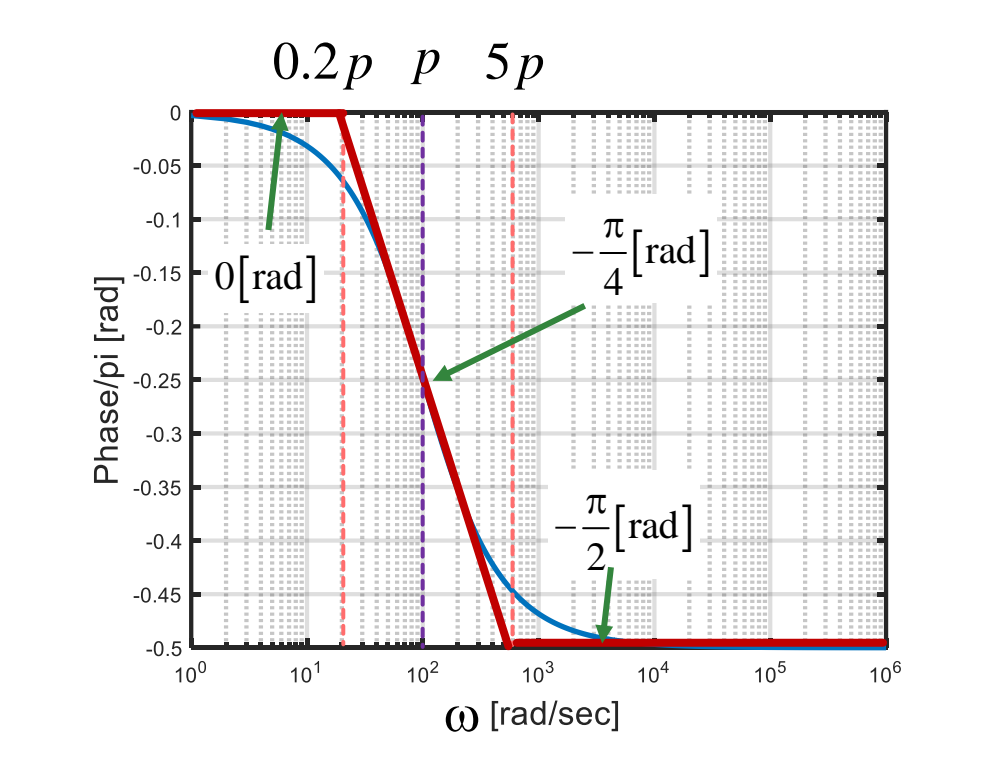

**גרפים אסימפטוטים:**

## **קוטב שמאלי פשוט**

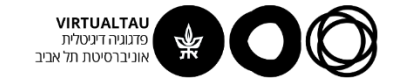
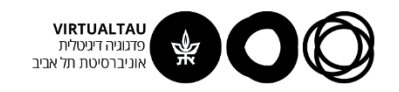

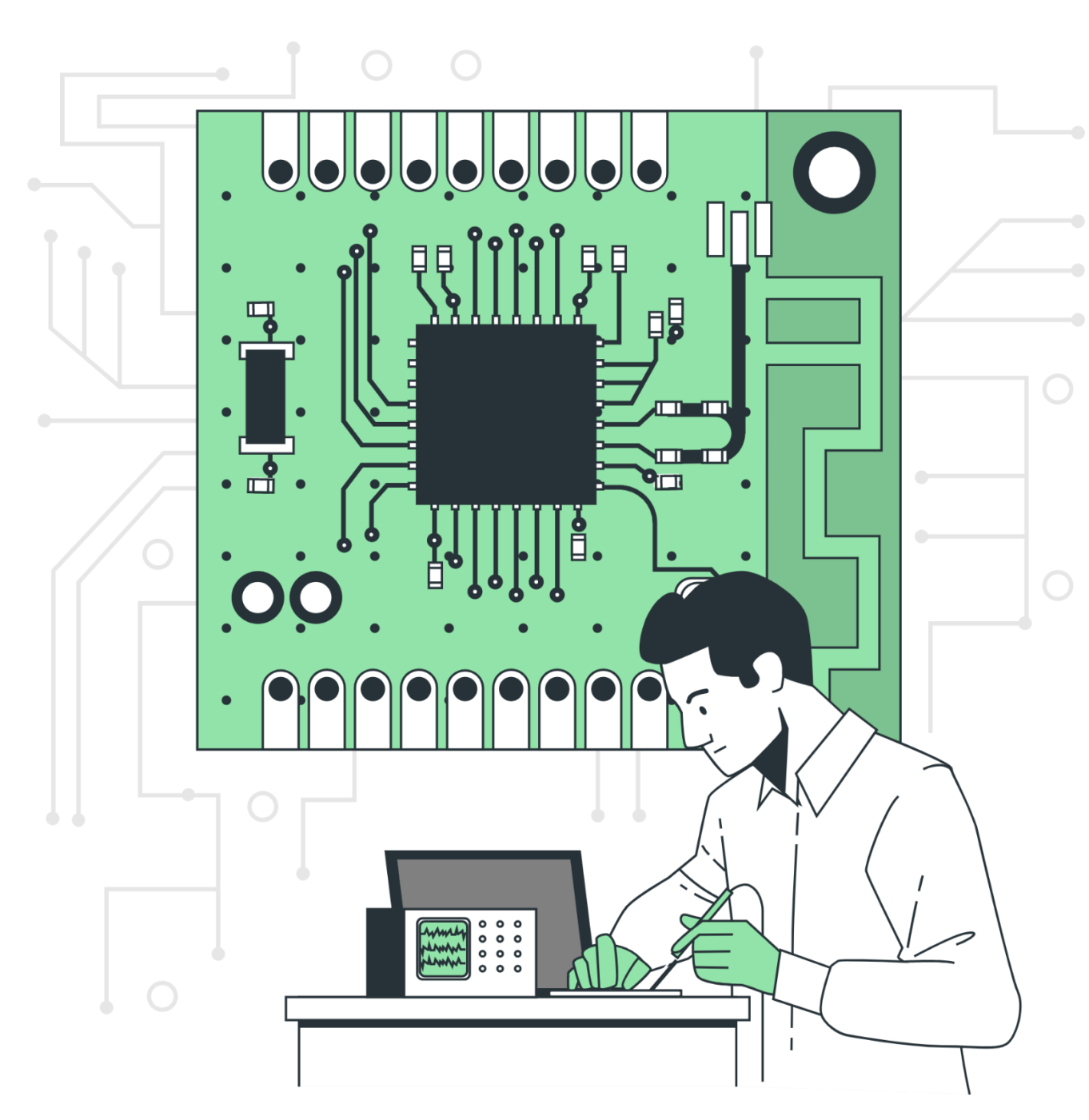

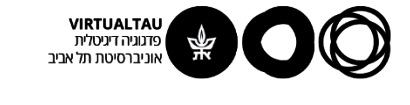

# מעגלים ומערכות לינאריות

פרופ' אבישי אייל

**יחידה 6 : היענות לתדר ועקומות בודה מקטע 6.3 : ציור עקומות בודה – חלק שני**

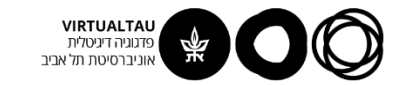

#### תגובת ה

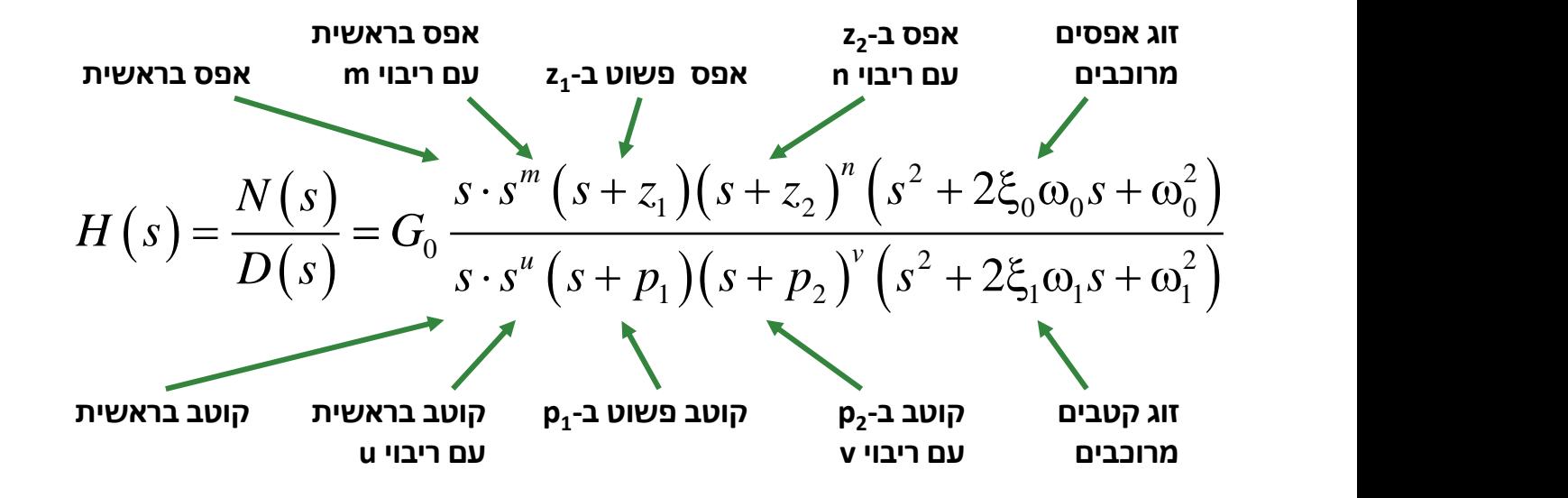

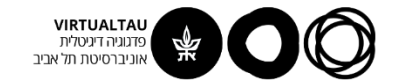

## **קוטב שמאלי פשוט**

$$
20\log_{10}\left[\left|H(j\omega)\right|\right] = -20\log_{10}p - 20\log_{10}\sqrt{1 + \frac{\omega^2}{p^2}}
$$

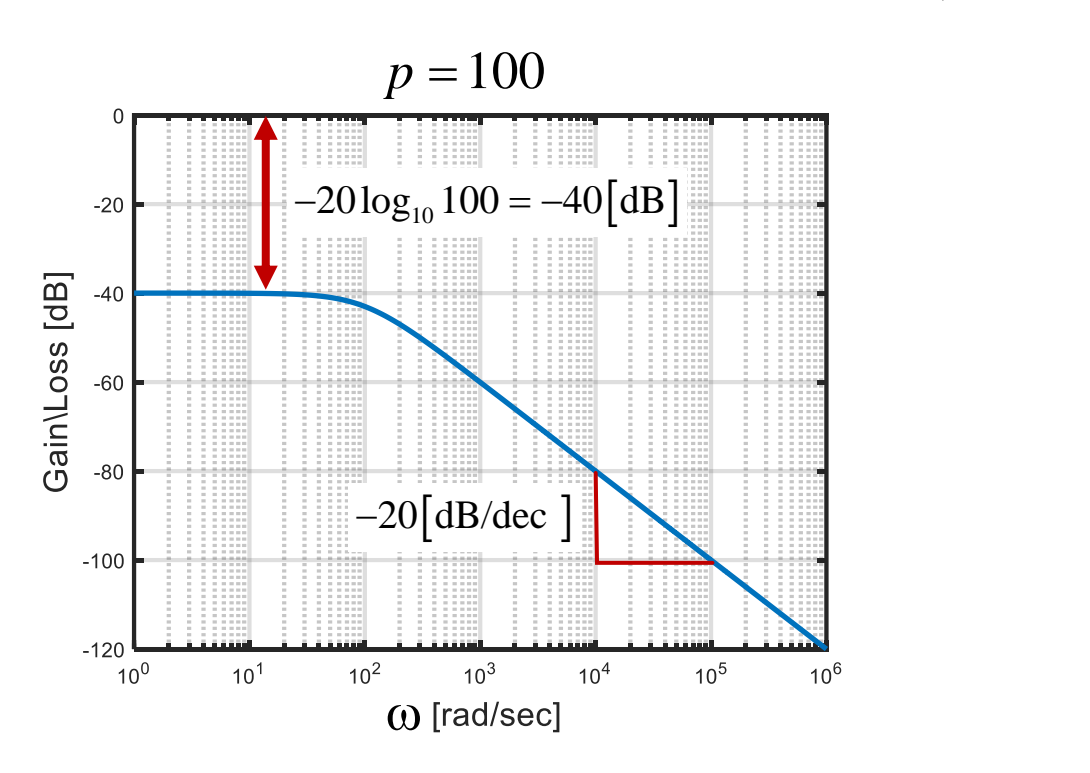

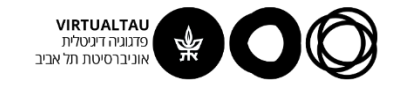

#### **קירוב אסימפטוטי**

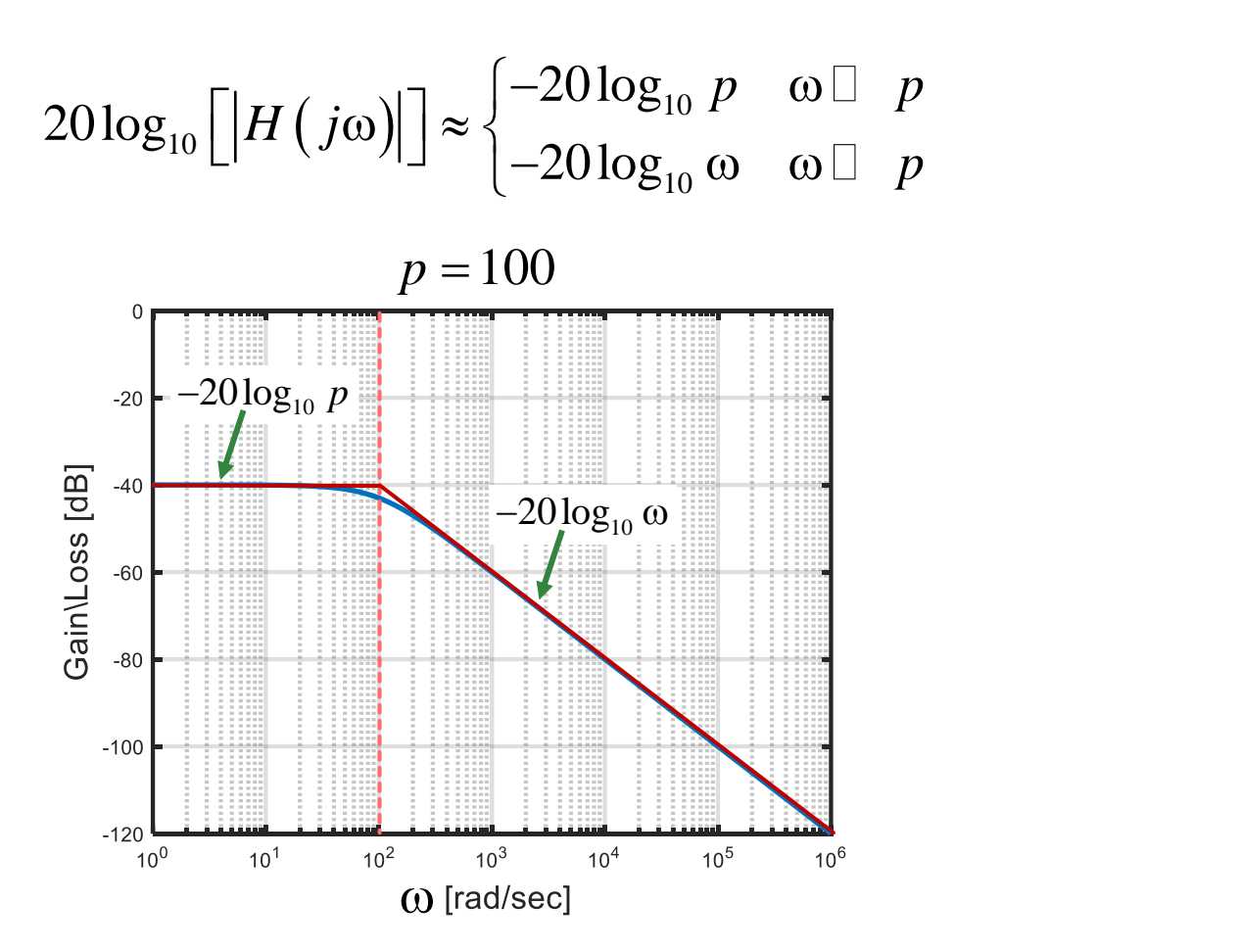

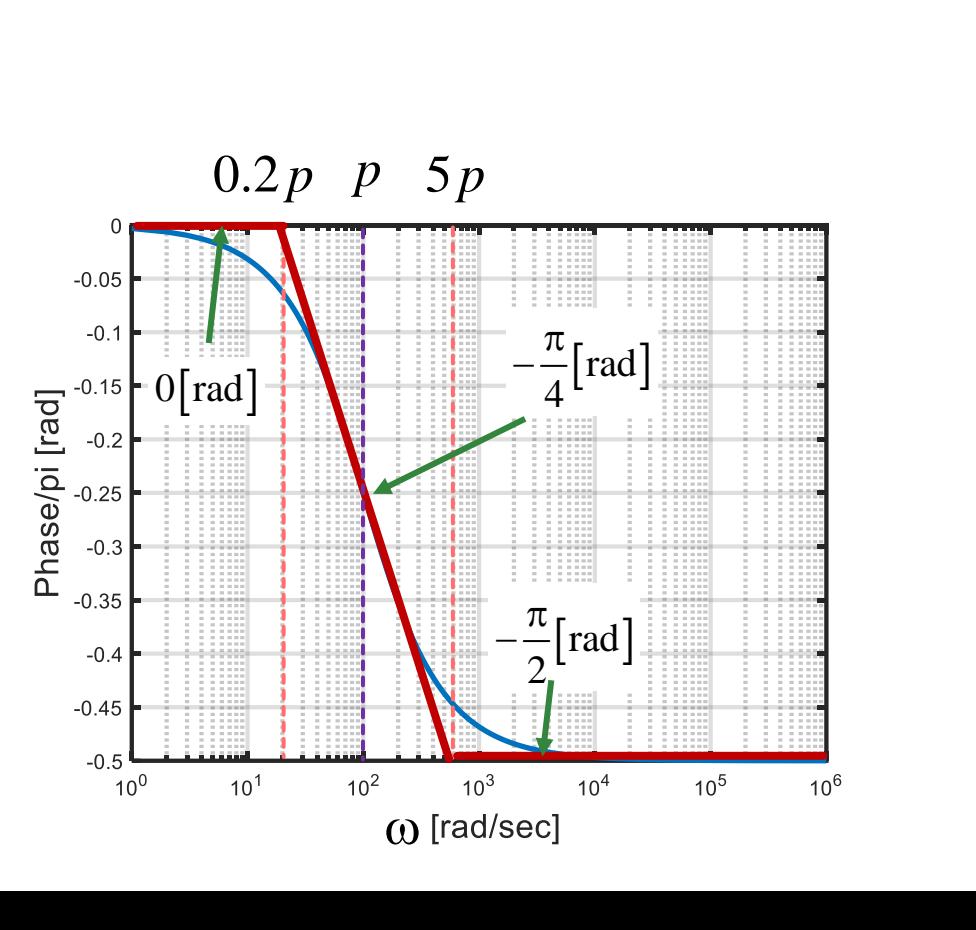

**גרפים אסימפטוטים:**

## **קוטב שמאלי פשוט**

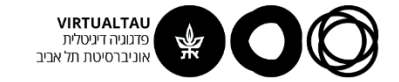

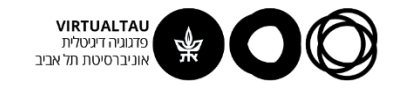

 $H(s) = s + z$   $z > 0$ 

**מישור לפלס:**

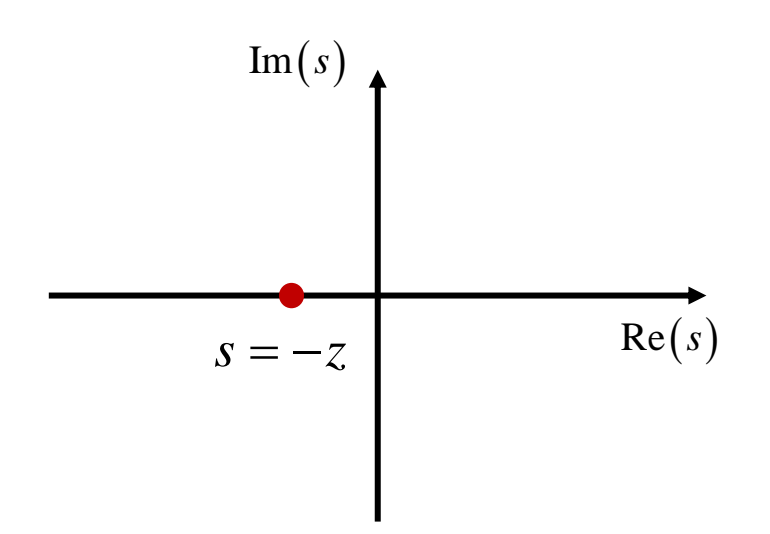

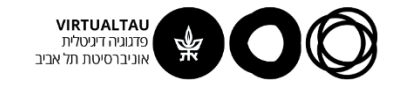

$$
H(s) = s + z \qquad \qquad z > 0
$$

**עקומת ההגבר:**

$$
20\log_{10}|H(j\omega)| = 20\log_{10}\left(z\sqrt{1+\frac{\omega^2}{z^2}}\right)
$$

$$
20\log_{10}|H(j\omega)| = -20\log_{10}\left(\frac{1}{z\sqrt{1+\frac{\omega^2}{z^2}}}\right)
$$

עקומת ההגבר של אפס שווה ל**מינוס** עקומת ההגבר של קוטב באותו מיקום במישור לפלס

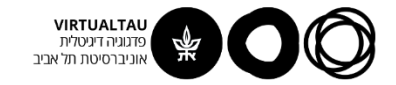

$$
20\log_{10}\left[ \left| H\left(j\omega\right) \right| \right] = 20\log_{10} z + 20\log_{10} \sqrt{1 + \frac{\omega^2}{z^2}}
$$

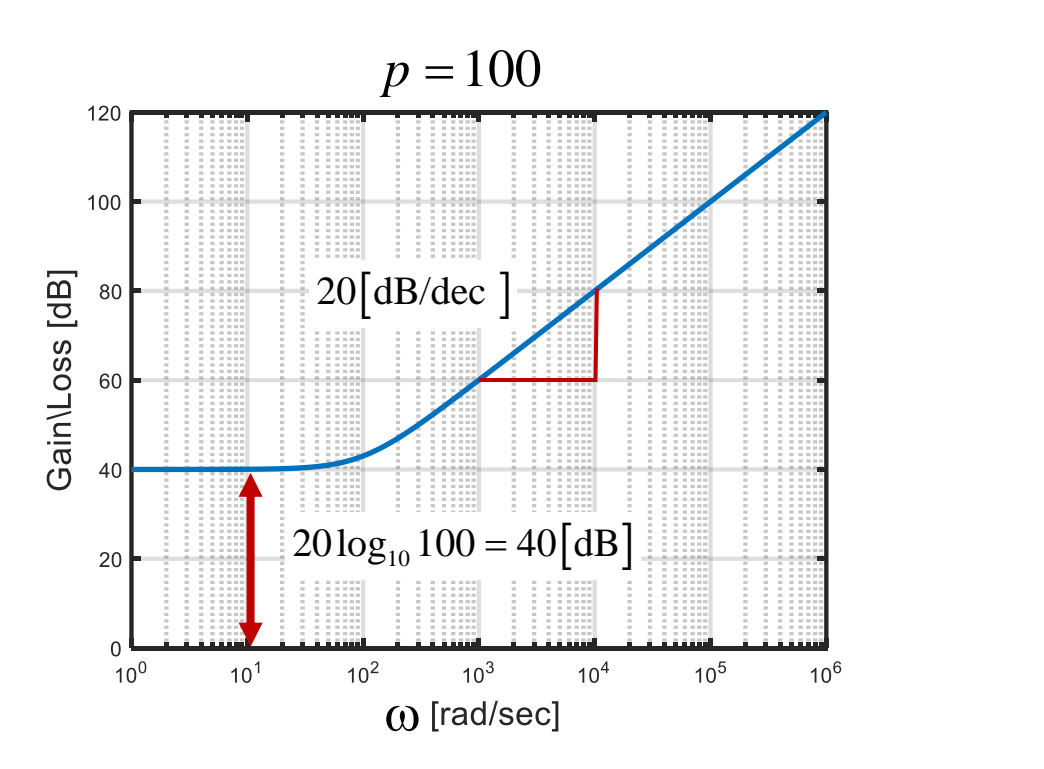

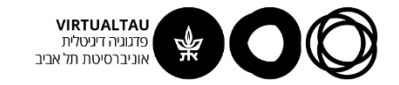

#### **קירוב אסימפטוטי**

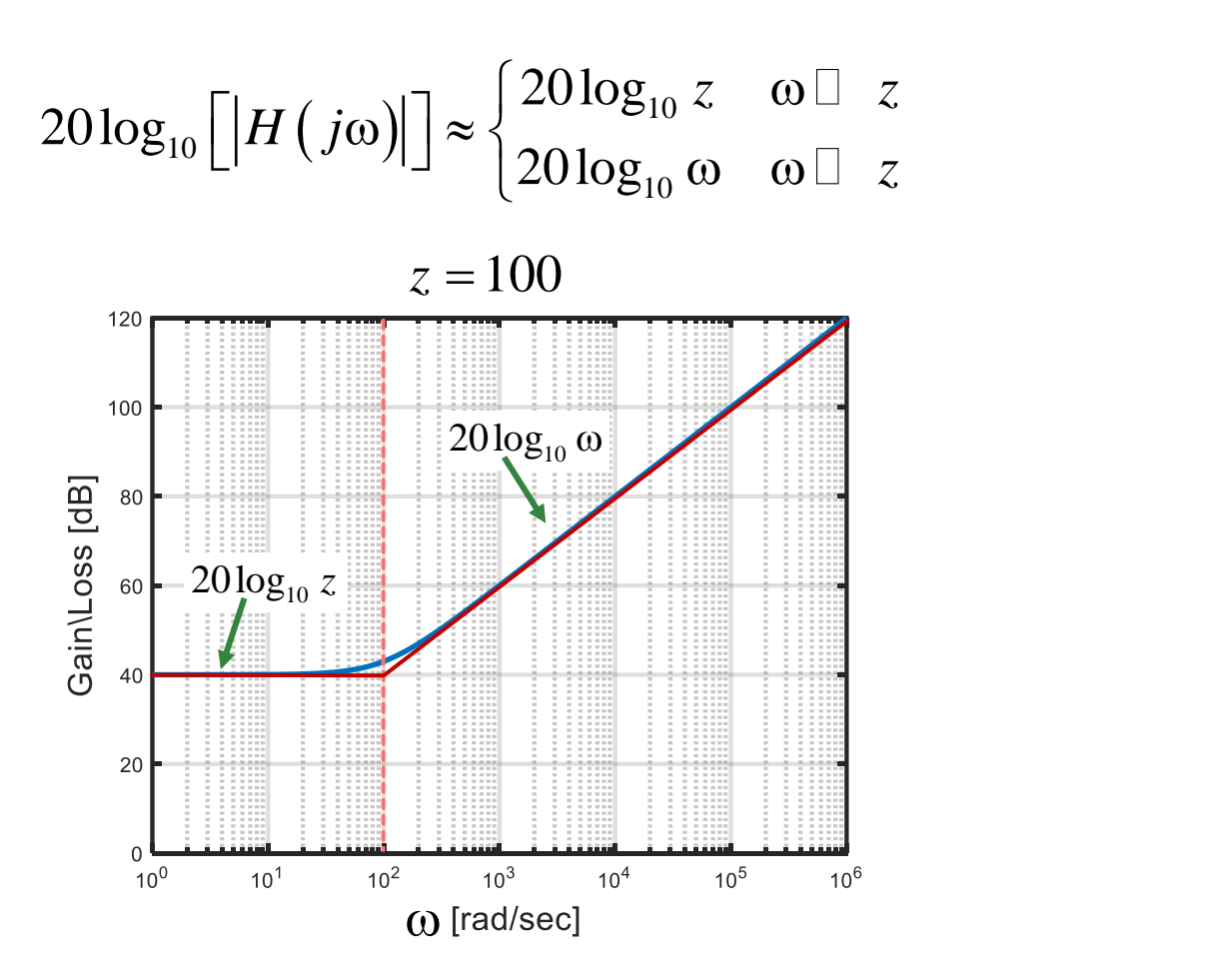

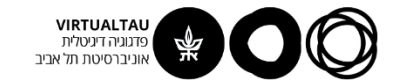

$$
H(s) = s + z \qquad \qquad z > 0
$$

**עקומת הפאזה:**

$$
\Box H(j\omega) = -\Box \frac{1}{H(j\omega)}
$$

עקומת הפאזה של אפס שווה ל**מינוס** עקומת הפאזה של קוטב באותו מיקום במישור לפלס

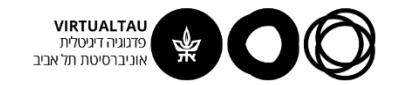

**עקומת הפאזה:**

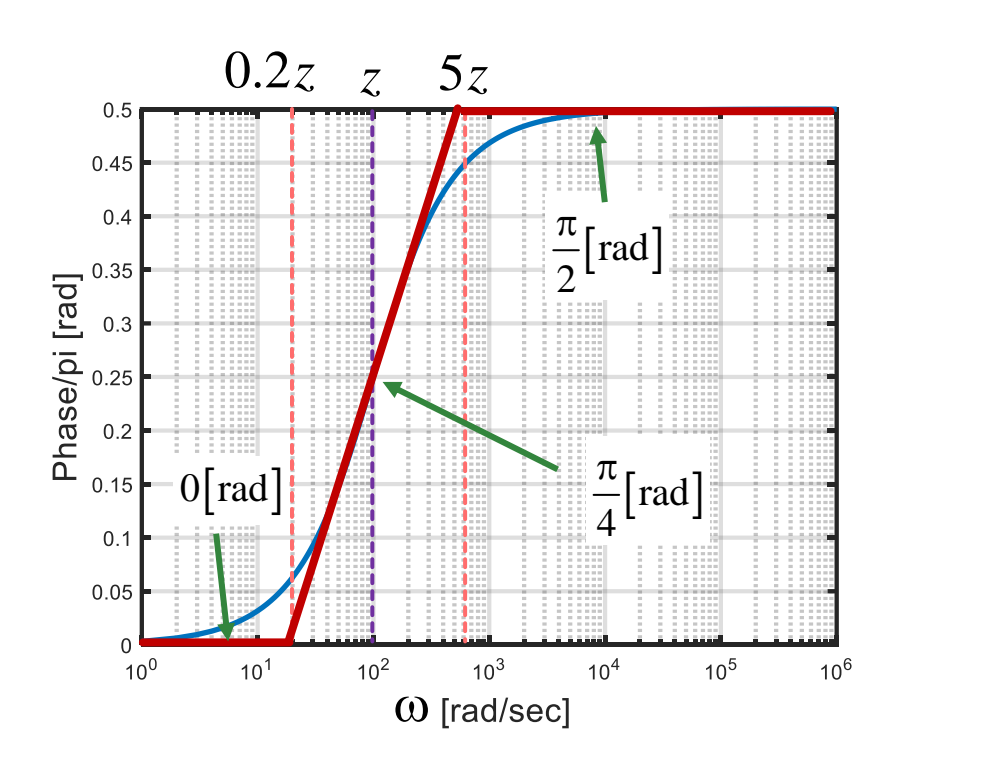

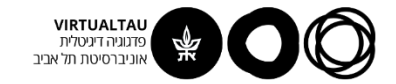

### **אפס שמאלי מרובה**

 $H(s) = (s + z)^n$  $z > 0$ 

**מישור לפלס:**

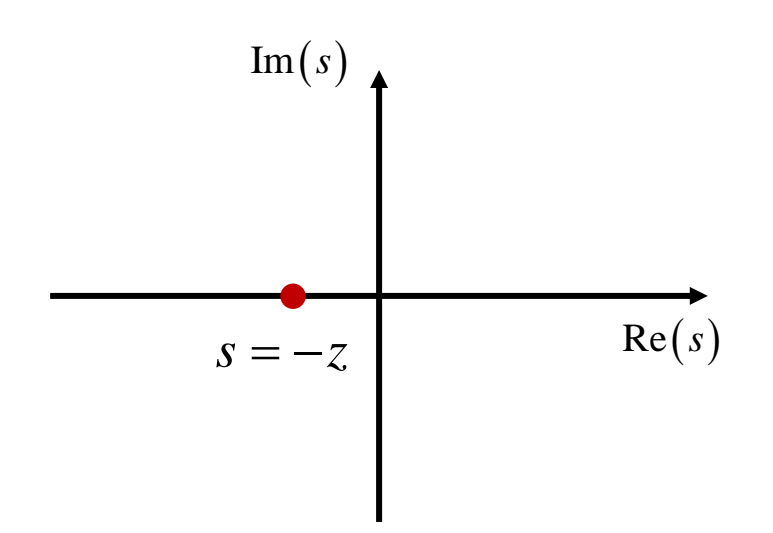

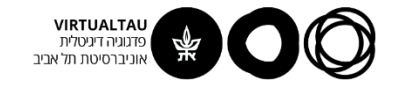

## **אפס שמאלי מרובה**

$$
H(s) = (s+z)^n \qquad \qquad z > 0
$$

$$
H(s)\big|_{s=j\omega} = H(j\omega) = (j\omega + z)^n
$$

$$
H(s)\big|_{s=j\omega} = H(j\omega) = z^n \left(1 + j\frac{\omega}{z}\right)^n
$$

$$
20\log_{10}\left|H\left(j\omega\right)\right|=n\cdot 20\log_{10}\left(z\sqrt{1+\frac{\omega^2}{z^2}}\right)
$$

עקומת ההגבר של אפס עם ריבוי *n* שווה ל-*n* כפול עקומת ההגבר של אפס באותו מיקום במישור לפלס

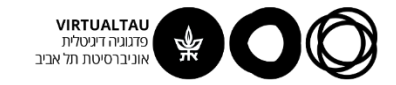

2

## **אפס שמאלי מרובה**

$$
20 \log_{10} \left[ \left| H(j\omega) \right| \right] = n \cdot 20 \log_{10} z + n \cdot 20 \log_{10} \sqrt{1 + \frac{\omega^2}{z^2}}
$$
  
\n
$$
z = 10^4, \quad n = 2
$$
  
\n
$$
\frac{\frac{\omega}{200}}{\frac{\omega}{200}} \approx 100
$$
  
\n
$$
\frac{200}{\frac{\omega}{200}} \left[ \frac{20n \left[ \frac{\text{dB}}{\text{dB}} \right]}{10^{2}} \right]
$$
  
\n
$$
n \cdot 20 \log_{10} n \left[ \frac{\text{dB}}{\text{dB}} \right]
$$
  
\n
$$
n \cdot \frac{\omega}{\text{Q}} \left[ \frac{1}{\frac{10^{4}}{\text{Q}} - \frac{10^{6}}{\text{Q}} \right]
$$

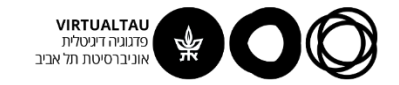

#### **קירוב אסימפטוטי**

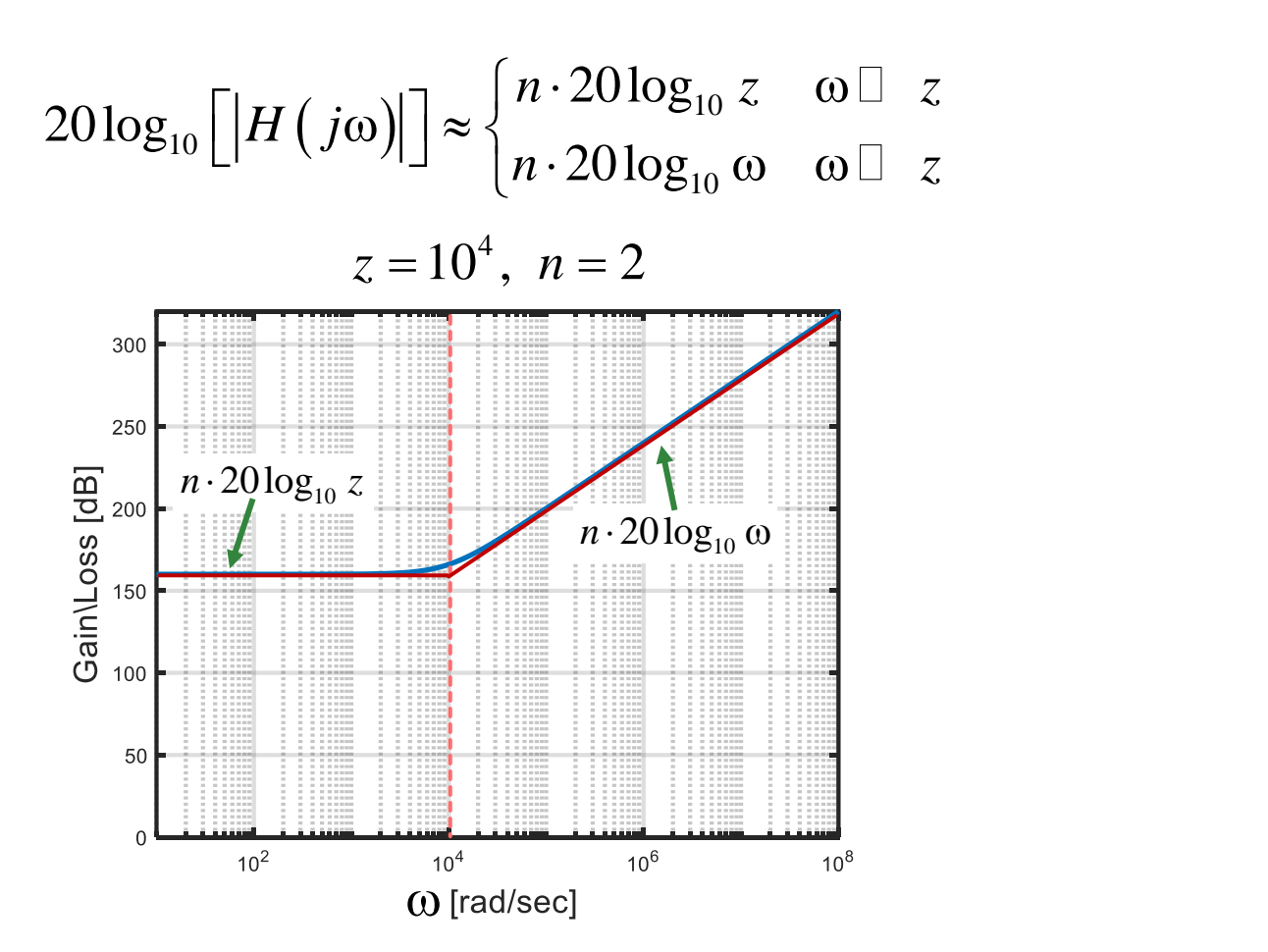

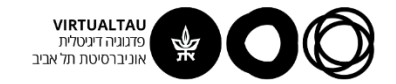

### **אפס שמאלי מרובה**

**עקומת הפאזה:**

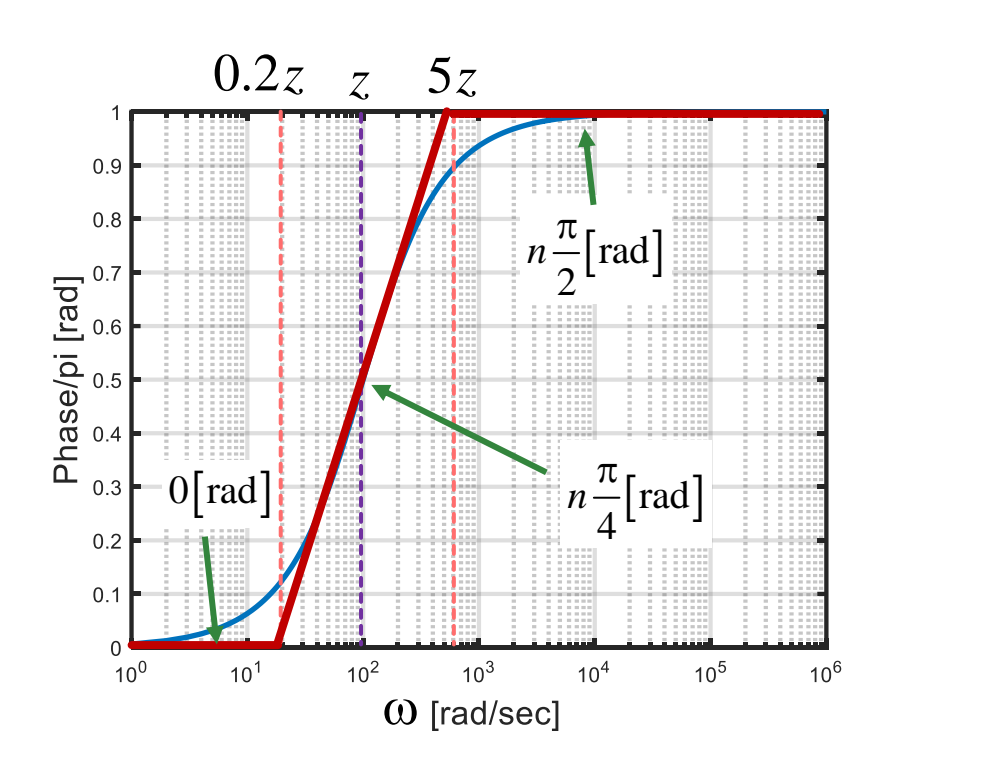

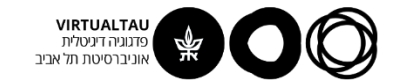

## **קוטב שמאלי מרובה**

עקומת ההגבר של קוטב שמאלי מרובה שווה ל**מינוס** עקומת ההגבר של אפס שמאלי עם אותו ריבוי באותו מיקום במישור לפלס

עקומת הפאזה של קוטב שמאלי מרובה שווה ל**מינוס** עקומת הפאזה של אפס שמאלי עם אותו ריבוי באותו מיקום במישור לפלס

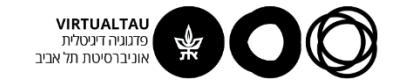

#### **קטבים ואפסים בראשית**

$$
H(s) = sm \qquad H(s) = \frac{1}{sm}
$$

**עקומת הפאזה:**

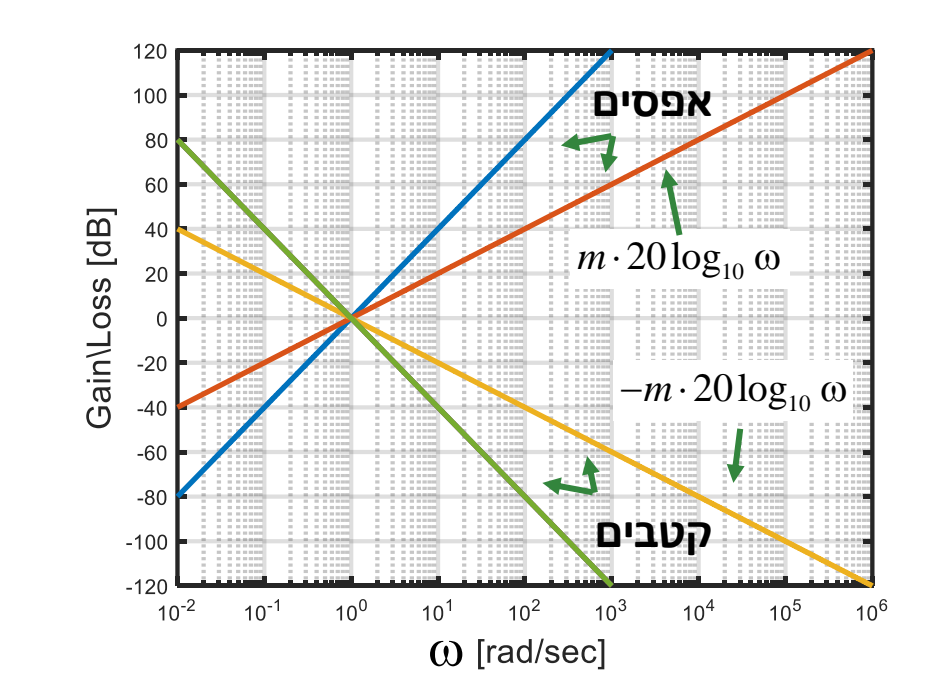

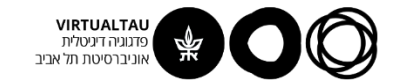

#### **קטבים ואפסים בראשית**

$$
H(s) = sm \qquad H(s) = \frac{1}{sm}
$$

**עקומת הפאזה:**

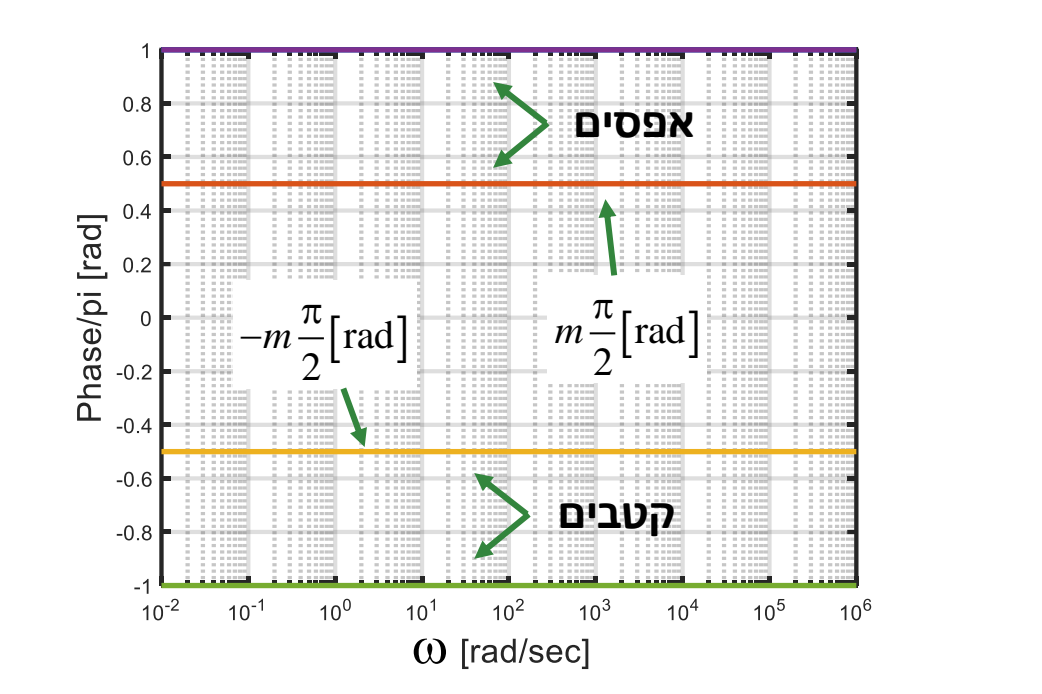

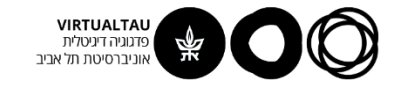

## **עקומת בודה של קבוע**

 $H(s) = G_0$ 

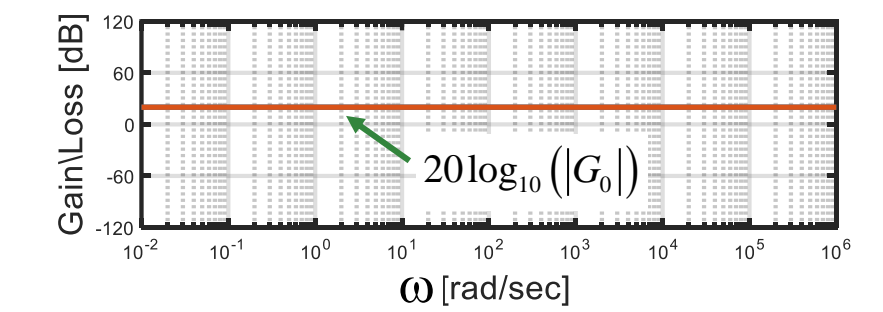

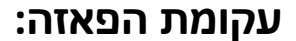

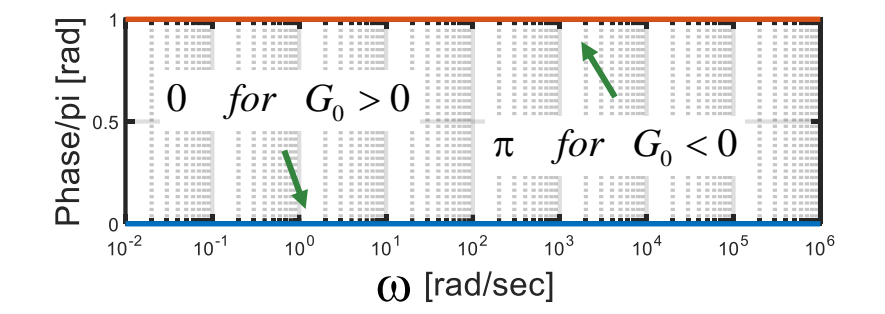

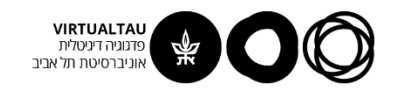

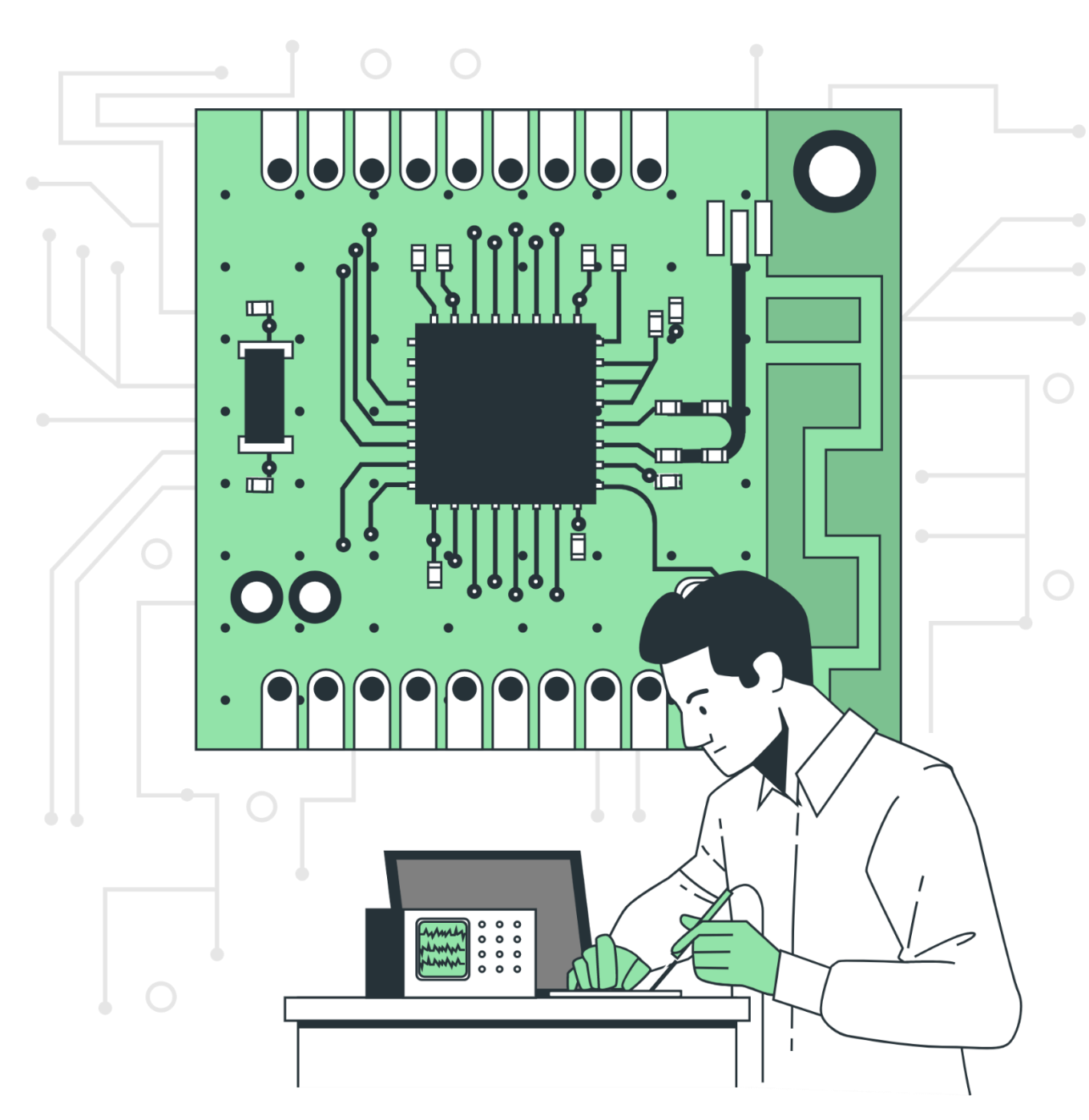

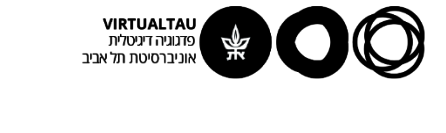

# מעגלים ומערכות לינאריות

פרופ' אבישי אייל

**יחידה 6 : היענות לתדר ועקומות בודה מקטע 6.4 : ציור עקומות בודה – חלק שלישי**

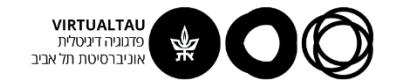

**קבוע**

**אפס**

 $(s) = \frac{1}{(s-1)^n}$ 

**קוטב**

=

 $(s+p)^n$ 

 $+ D$ 

 $H(s) = \frac{1}{(s+p)^n}$ 

#### **עד עכשיו ראינו:**

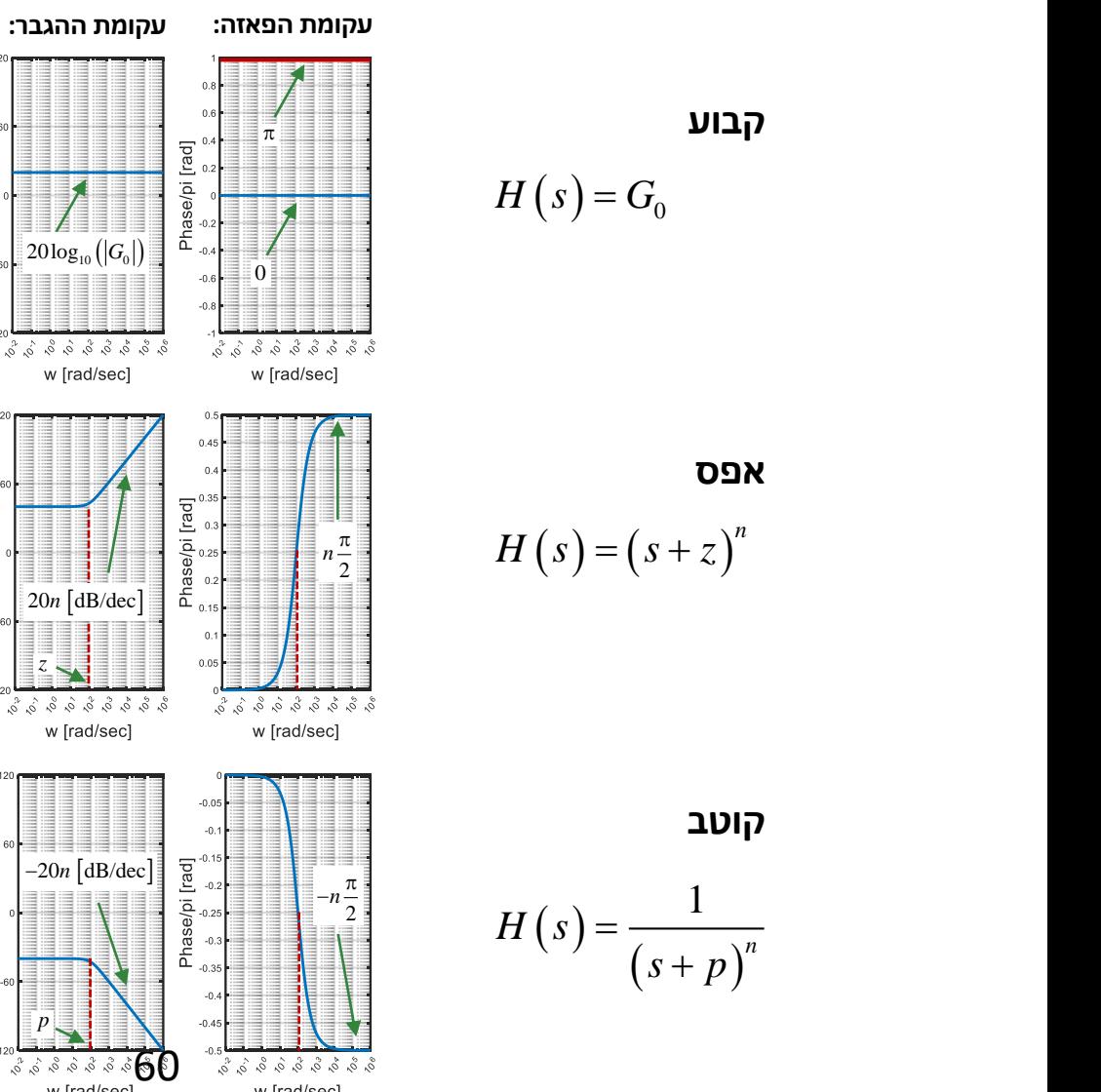

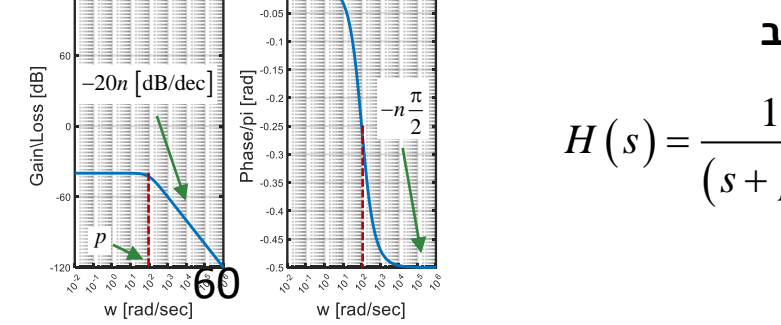

Gain\Loss [dB]

Gain\Loss [dB]

 $-120$ 

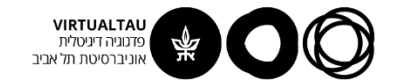

#### **דוגמא**

#### **צייר את עקומות בודה של פונקציית התמסורת הבאה:**

$$
H(s) = 103 \frac{(s+100)}{(s+1000)(s+10000)}
$$

**נוח להביא לצורה הבאה:**

$$
H(s) = 10^{-2} \frac{\left(1 + \frac{s}{100}\right)}{\left(1 + \frac{s}{1000}\right)\left(1 + \frac{s}{10000}\right)}
$$

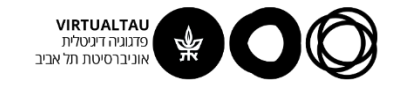

## **דוגמא**

$$
H(s) = 10^{-2} \frac{\left(1 + \frac{s}{100}\right)}{\left(1 + \frac{s}{1000}\right)\left(1 + \frac{s}{10000}\right)}
$$

$$
20\log_{10}\left[\left|H(j\omega)\right|\right] = 20\log_{10}\left(10^{-2}\right) + 20\log_{10}\left(\left|1 + \frac{j\omega}{100}\right|\right) +
$$

$$
-20\log_{10}\left(\left|1 + \frac{j\omega}{1000}\right|\right) - 20\log_{10}\left(\left|1 + \frac{j\omega}{10000}\right|\right)
$$

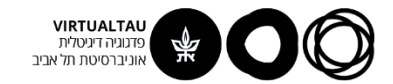

#### **הגברי המחוברים**

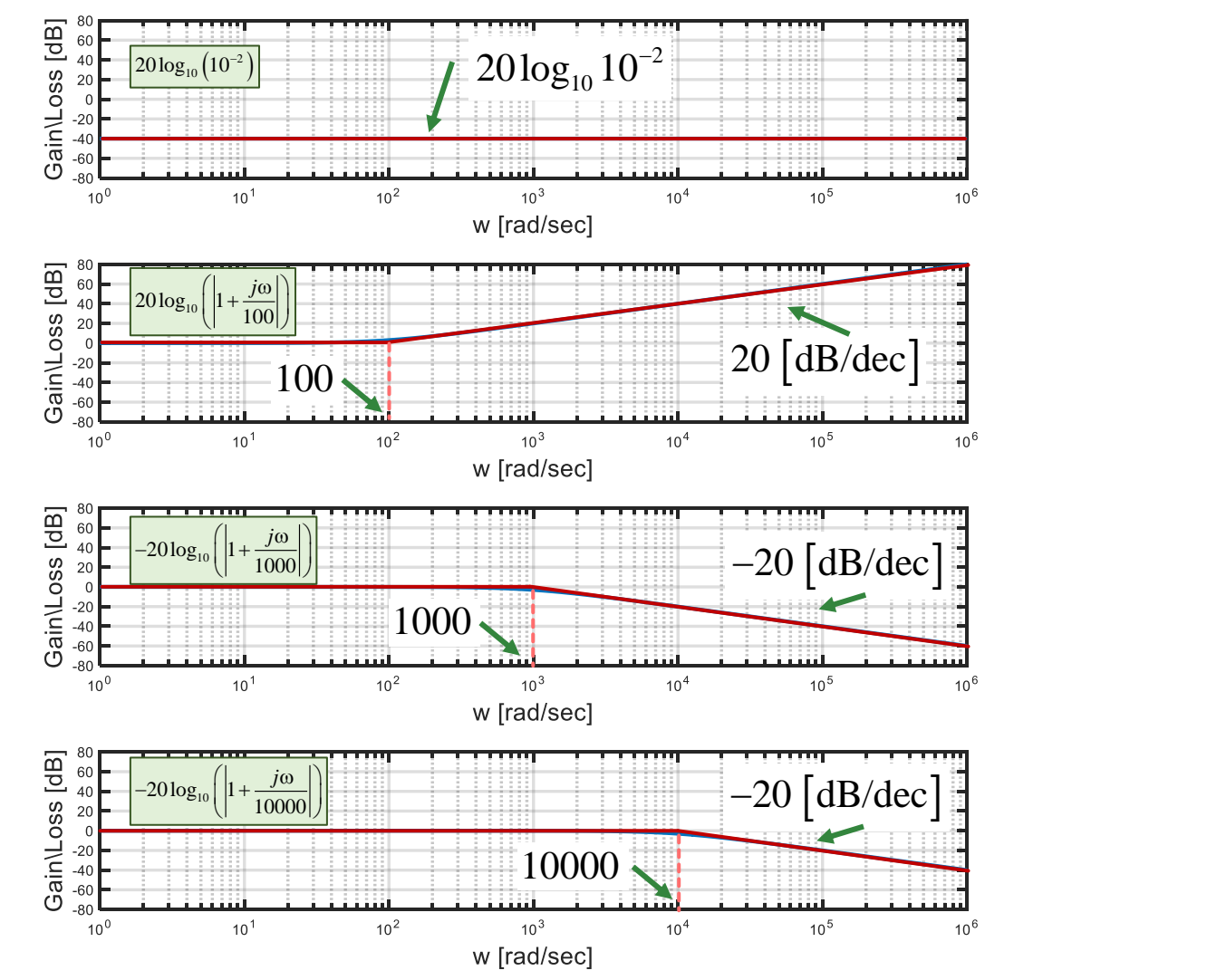

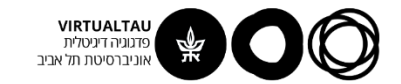

## **נסכום את כל המחוברים**

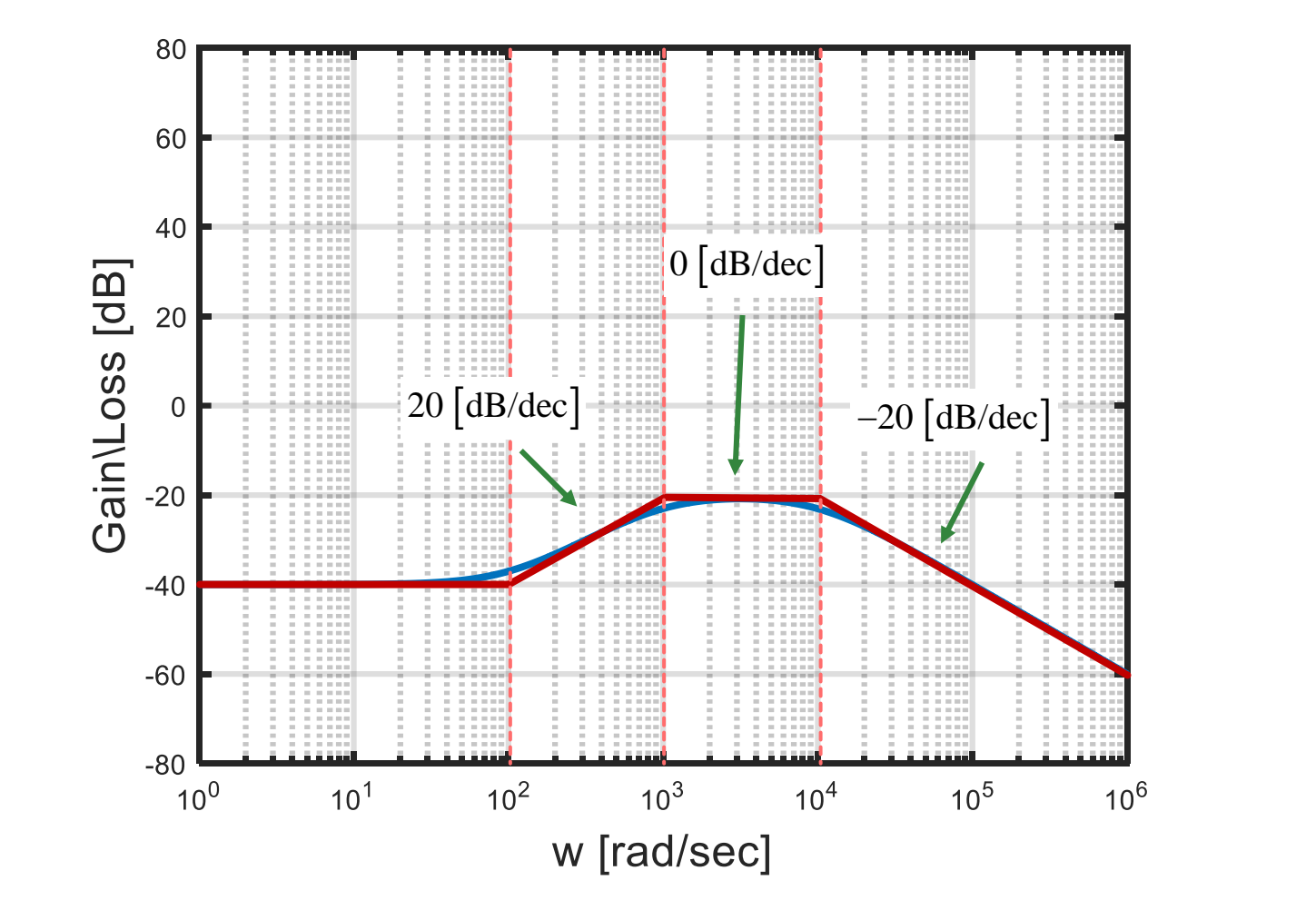

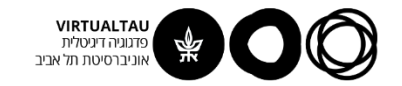

## **דוגמא**

$$
H(s) = 10^{-2} \frac{\left(1 + \frac{s}{100}\right)}{\left(1 + \frac{s}{1000}\right)\left(1 + \frac{s}{10000}\right)}
$$

**עקומת הפאזה:**

$$
\Box H(j\omega) = \Box 10^{-2} + \Box \left(1 + \frac{j\omega}{100}\right) +
$$

$$
-\Box \left(1 + \frac{j\omega}{1000}\right) - \Box \left(1 + \frac{j\omega}{10000}\right)
$$

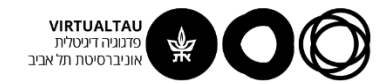

## **הפאזות של המחוברים**

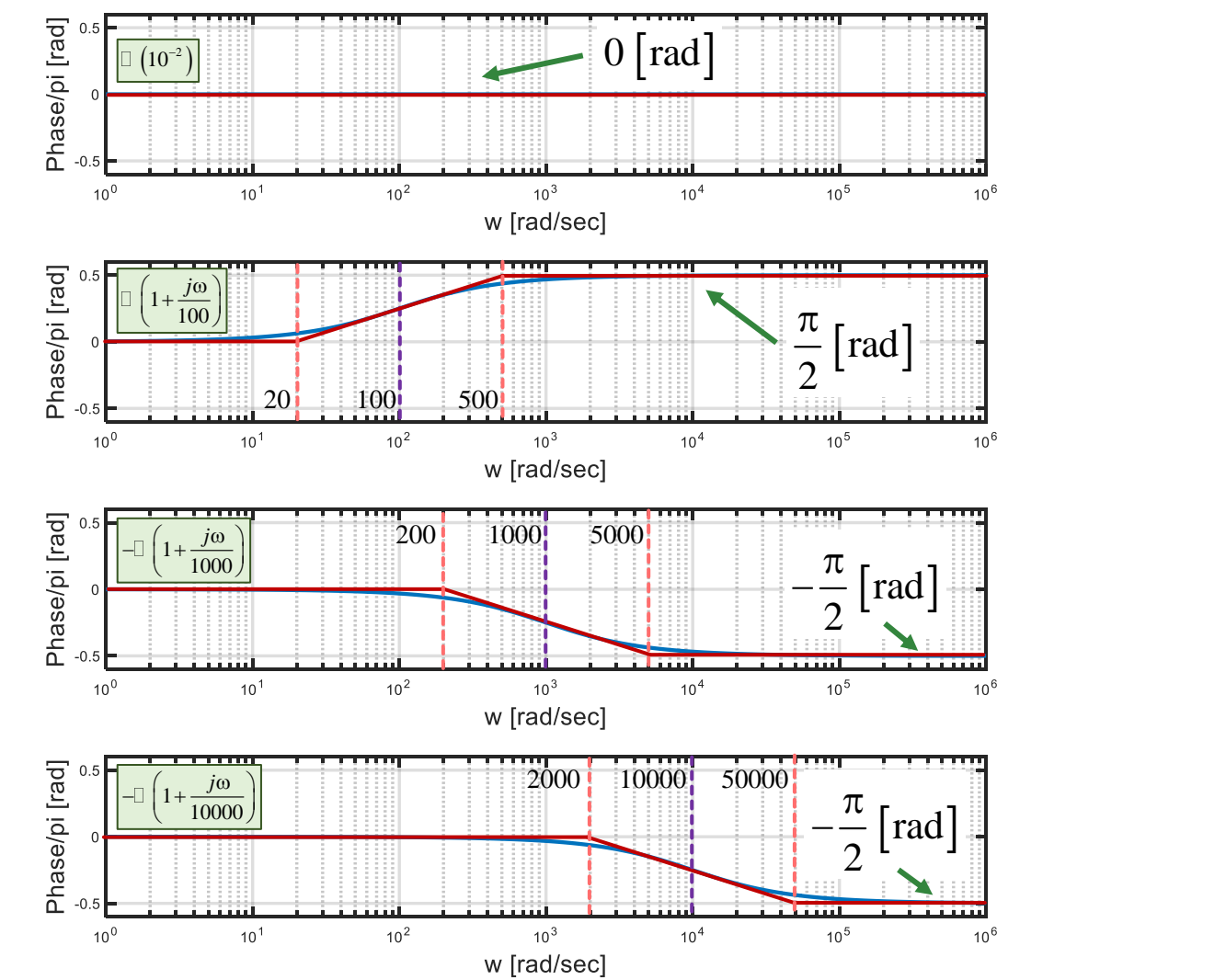

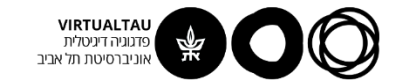

#### **נחבר את הפאזות**

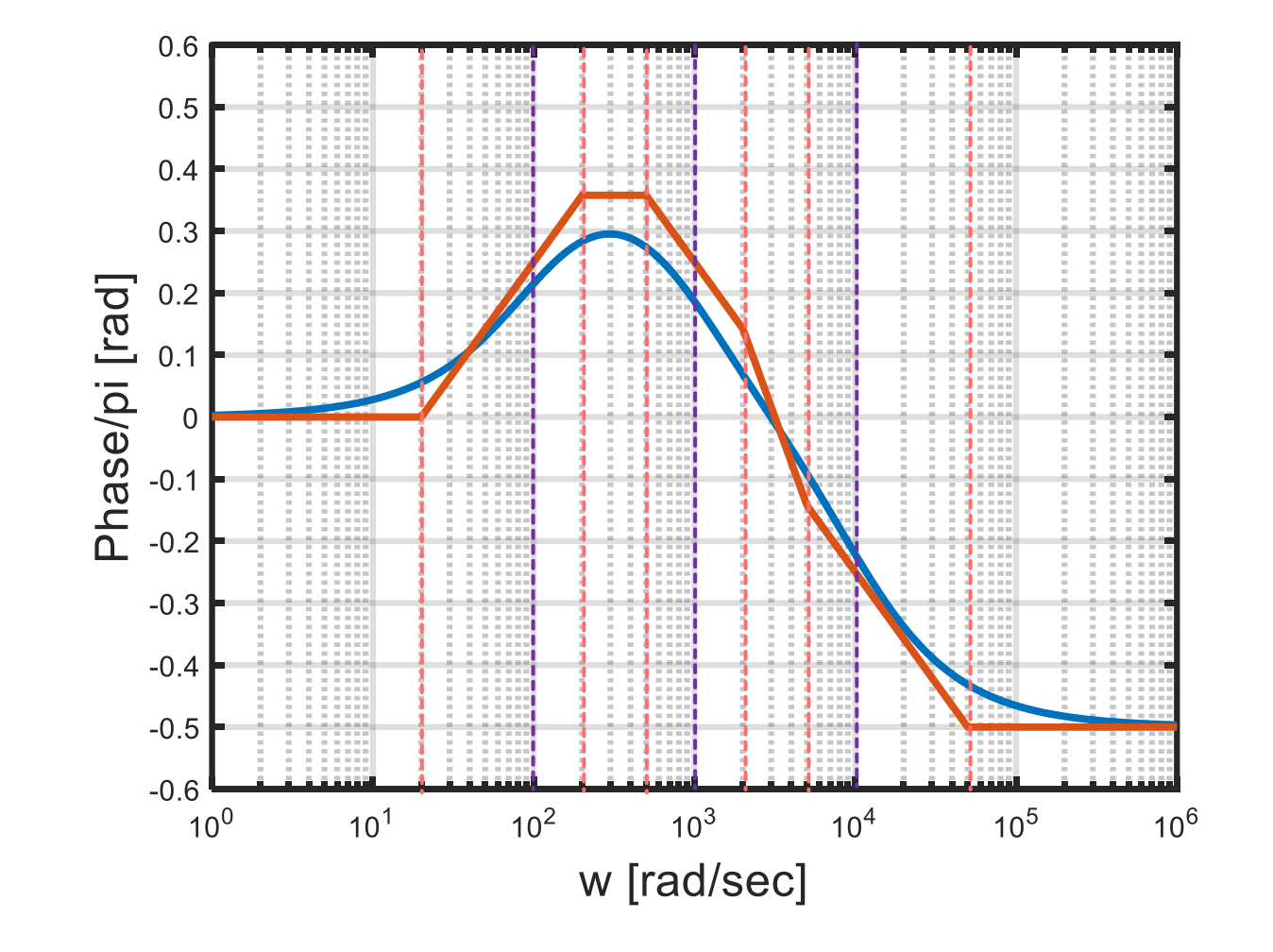

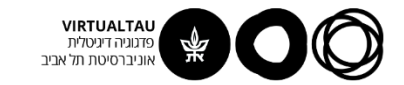

#### תגובת ה

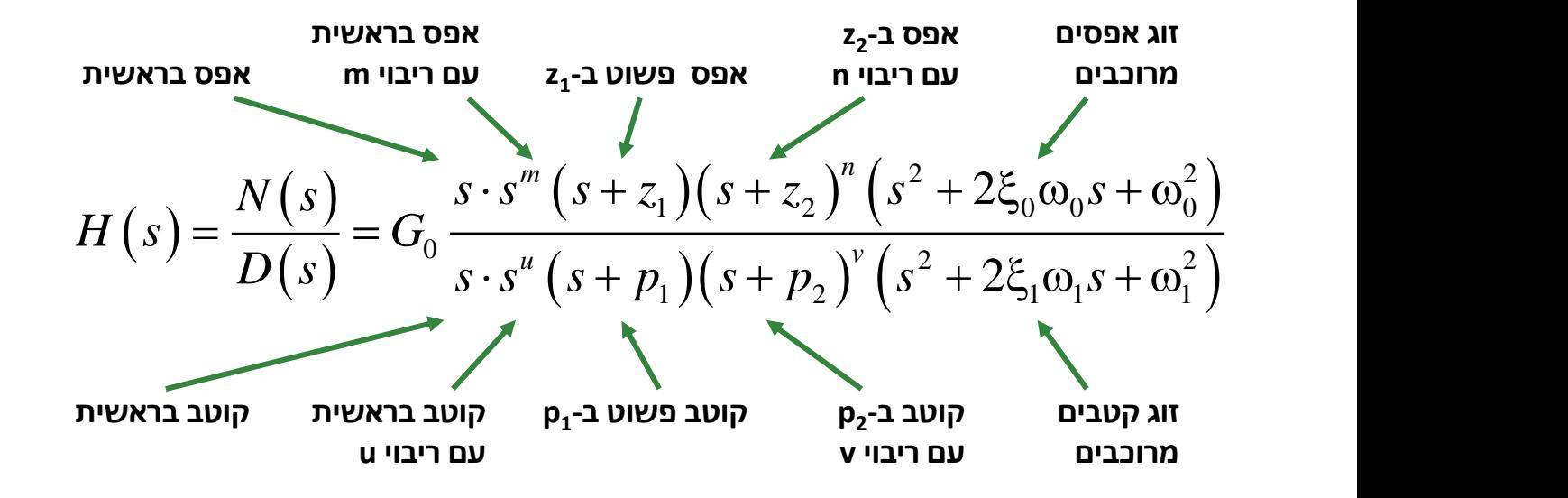

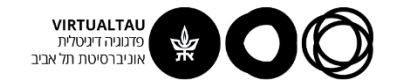

$$
H(s) = \frac{1}{\left(s^2 + 2\xi\omega_n s + \omega_n^2\right)}
$$

**נמצא את הקטבים:**

$$
s_{+,-} = -\xi \omega_n \pm \omega_n \sqrt{\xi^2 - 1}
$$

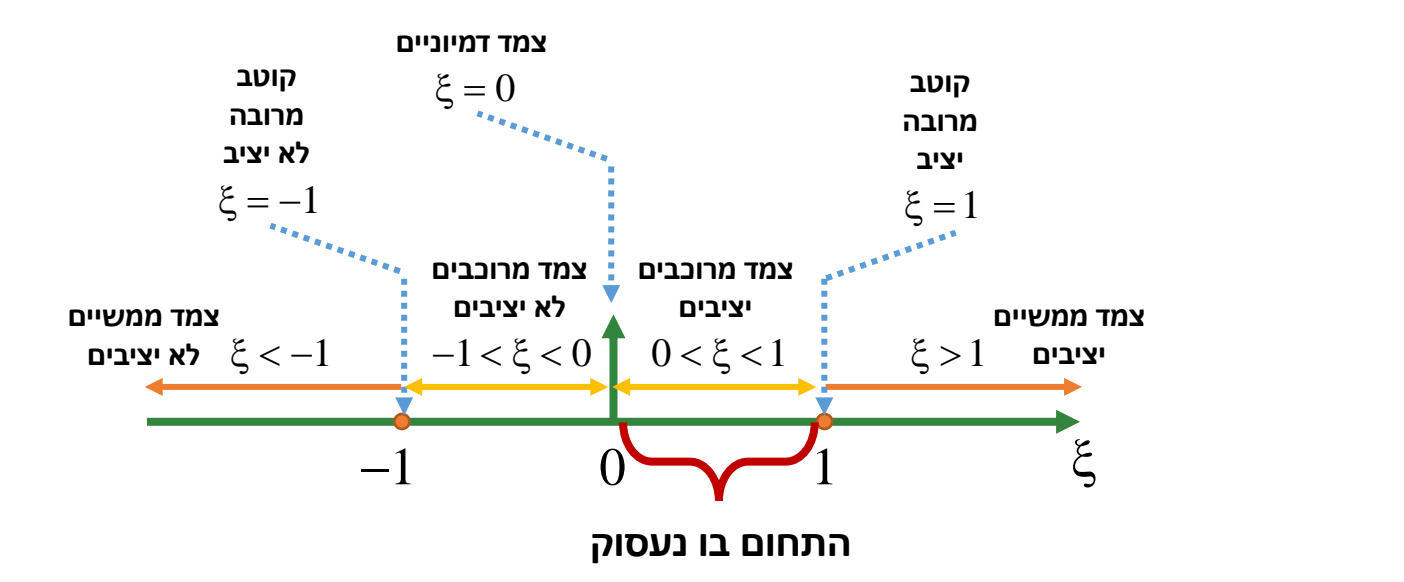

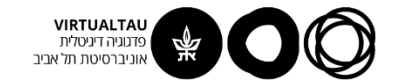

$$
H(s) = \frac{1}{\left(s^2 + 2\xi\omega_n s + \omega_n^2\right)}
$$
  

$$
H(s) = \frac{1}{\omega_n^2} \frac{1}{\left(1 + \frac{1}{\omega_n^2} s^2 + 2\frac{\xi}{\omega_n} s\right)}
$$
  

$$
G_0 \rightarrow \text{sup.}
$$

**גרסה מנורמלת:**

$$
\tilde{H}(s) = \frac{1}{\left(1 + \frac{1}{\omega_n^2} s^2 + 2 \frac{\xi}{\omega_n} s\right)}
$$

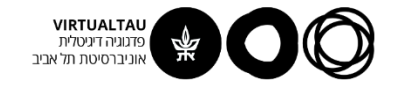

$$
\tilde{H}(s) = \frac{1}{\left(1 + \frac{1}{\omega_n^2} s^2 + 2 \frac{\xi}{\omega_n} s\right)}
$$

$$
\tilde{H}\left(j\omega\right) = \frac{1}{\left(1 - \frac{\omega^2}{\omega_n^2} + 2\xi \frac{\omega}{\omega_n}j\right)}
$$
\n
$$
s = j\omega
$$
\n22.

$$
10\log_{10}\left[\left|\tilde{H}\left(j\omega\right)\right|^2\right] = -10\log_{10}\left[\left(1-\frac{\omega^2}{\omega_n^2}\right)^2 + \left(2\xi\frac{\omega}{\omega_n}\right)^2\right]
$$

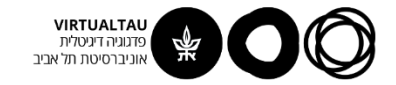

#### **עקומת ההגבר:**

$$
10\log_{10}\left[\left|\tilde{H}\left(j\omega\right)\right|^2\right] = -10\log_{10}\left[\left(1-\frac{\omega^2}{\omega_n^2}\right)^2 + \left(2\xi\frac{\omega}{\omega_n}\right)^2\right]
$$

#### **בקירוב ראשון:**

$$
10\log_{10}\left[\left|\tilde{H}\left(j\omega\right)\right|^2\right]=\begin{cases}0 & \omega\Box\omega_n\\-40\log_{10}\left(\frac{\omega}{\omega_n}\right) & \omega\Box\omega_n\end{cases}
$$
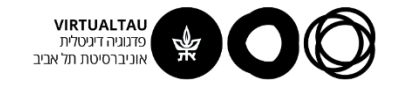

### זוג קטבים מרוכבים

#### עקומת ההגבר:

$$
10\log_{10}\left[\left|\tilde{H}\left(j\omega\right)\right|^2\right] = -10\log_{10}\left[\left(1-\frac{\omega^2}{\omega_n^2}\right)^2 + \left(2\xi\frac{\omega}{\omega_n}\right)^2\right]
$$

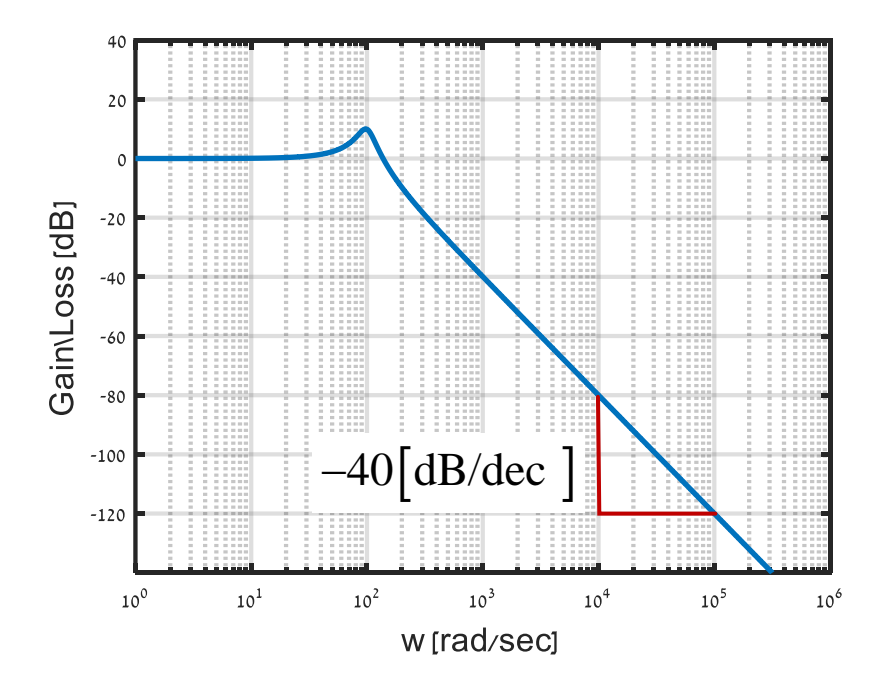

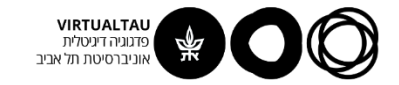

### **קירוב אסימפטוטי**

$$
10\log_{10}\left[\left|\tilde{H}\left(j\omega\right)\right|^{2}\right]=\begin{cases}0 & \omega \Box \omega_{n} \\ -40\log_{10}\left(\frac{\omega}{\omega_{n}}\right) & \omega \Box \omega_{n} \end{cases}
$$

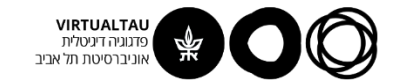

### השגיאה

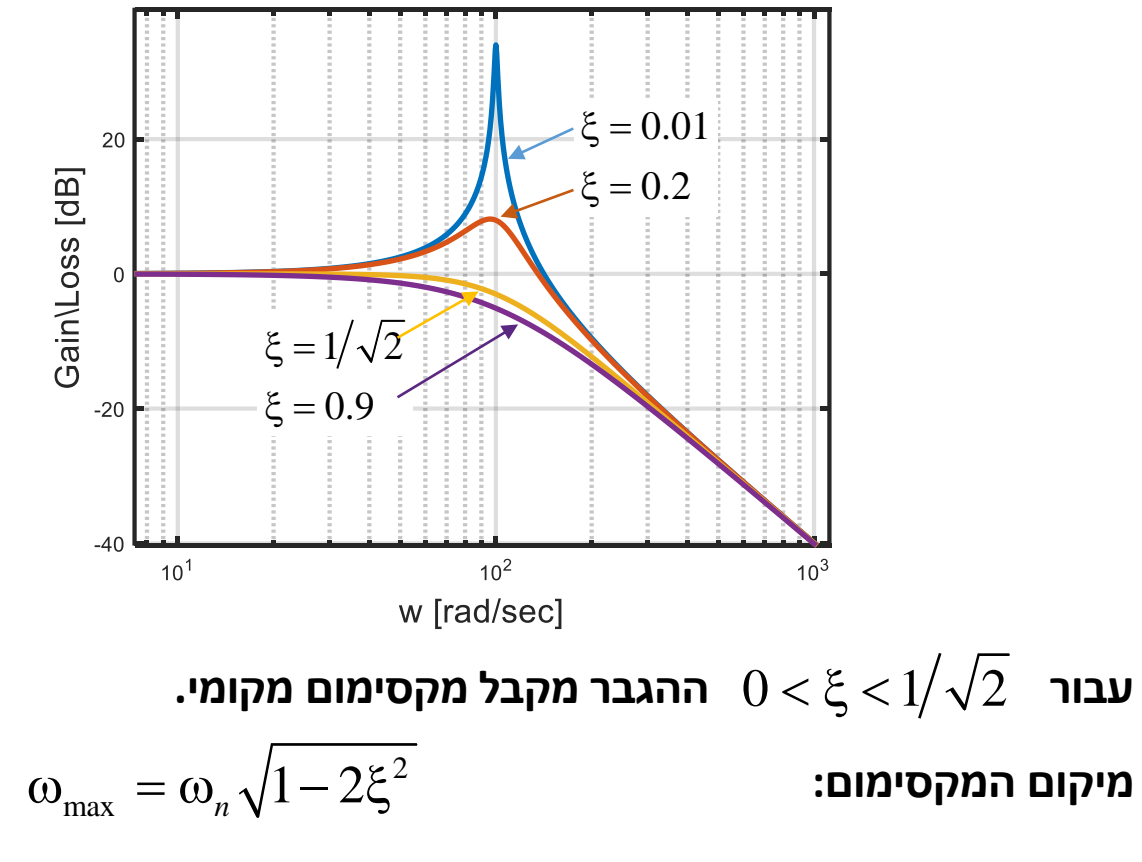

גובה המקסימום:

$$
10\log_{10}\left[\left|\tilde{H}\left(j\omega\right)\right|^2\right] = -10\log_{10}\left[4\xi^2\left(1-\xi^2\right)\right]
$$

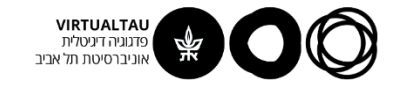

### השגיאה

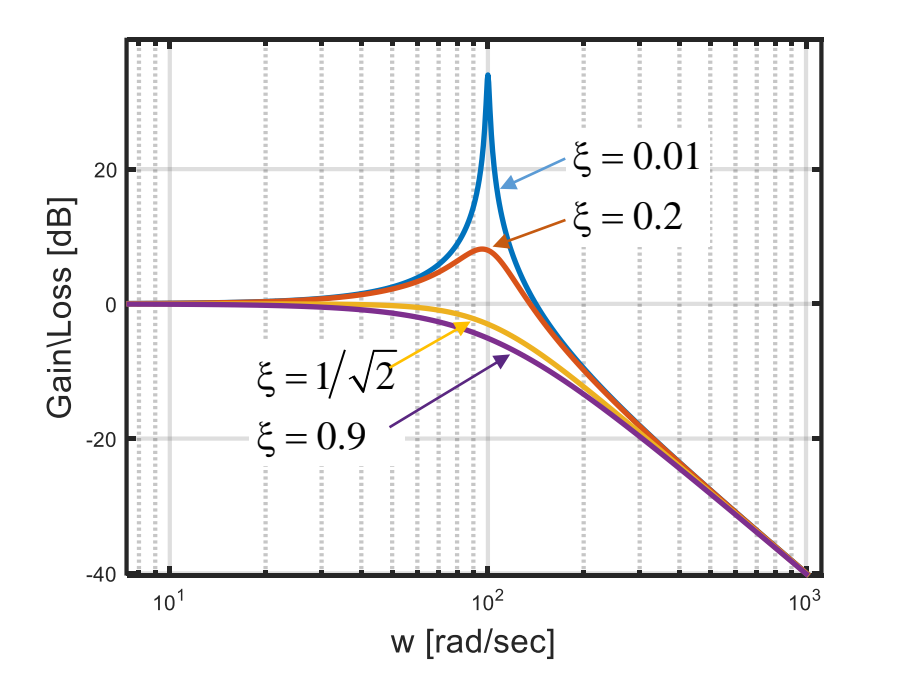

:עבור  $\mathfrak{l} \supseteq \mathfrak{l}$  מקבלים

$$
\omega_{\text{max}} = \omega_n \sqrt{1 - 2 \xi^2} \approx \omega_n \qquad \qquad \text{in terms}
$$

גובה המקסימום:

$$
10\log_{10}\left[\left|\tilde{H}\left(j\omega\right)\right|^{2}\right]\approx-20\log_{10}\left(2\xi\right)
$$

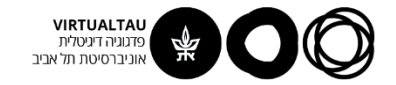

### **זוג קטבים מרוכבים**

#### **עקומת הפאזה:**

$$
\Box \tilde{H}(j\omega) = -\Box \left(1 - \frac{\omega^2}{\omega_n^2} + 2\xi \frac{\omega}{\omega_n} j\right)
$$

$$
\Box \tilde{H} (j\omega) = -\tan^{-1} \left( \frac{2\xi \frac{\omega}{\omega_n}}{1 - \frac{\omega^2}{\omega_n^2}} \right)
$$

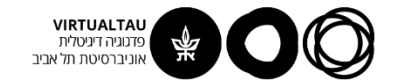

### **זוג קטבים מרוכבים**

**עקומת הפאזה:**

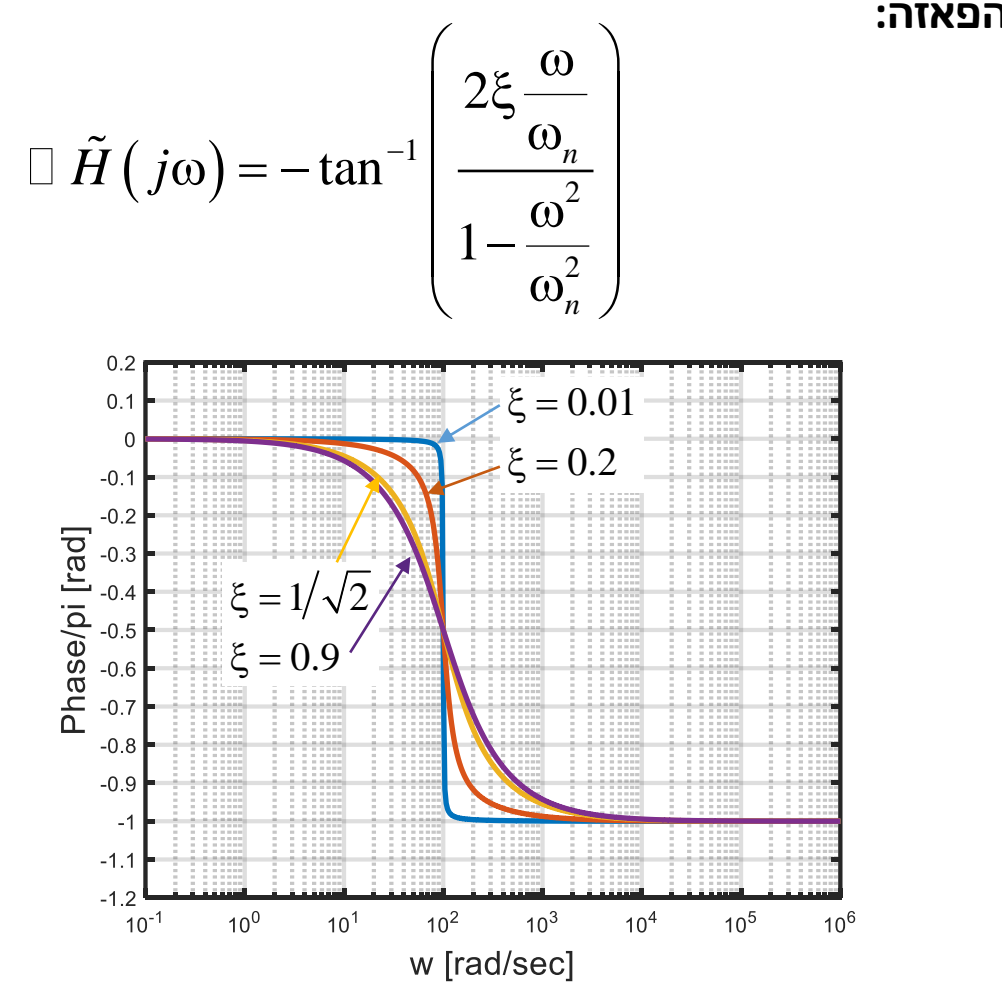

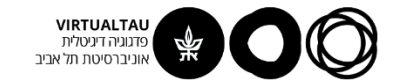

### **קירוב אסימפטוטי**

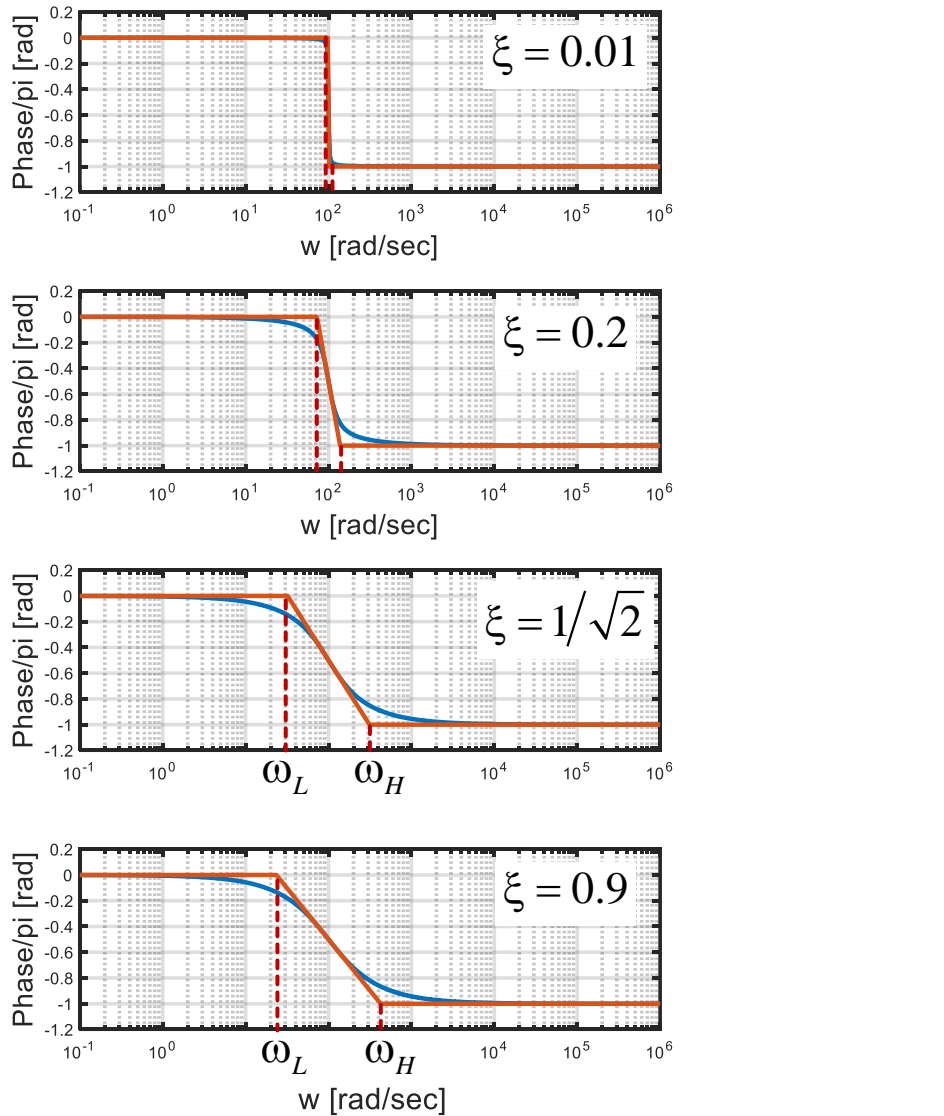

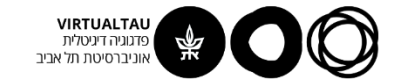

### **קירוב אסימפטוטי**

 $\omega_{_H}$  ו-  $\omega_{_L}$  ו-

**שיטה ראשונה:**

$$
\omega_L = 0.2^{\xi} \omega_n
$$
  

$$
\omega_H = 5^{\xi} \omega_n
$$

**שיטה שנייה:**

$$
\omega_L = \frac{\omega_n}{1 + 5\xi}
$$
  

$$
\omega_H = (1 + 5\xi)\omega_n
$$

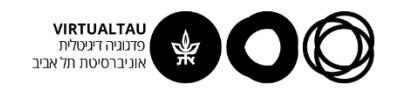

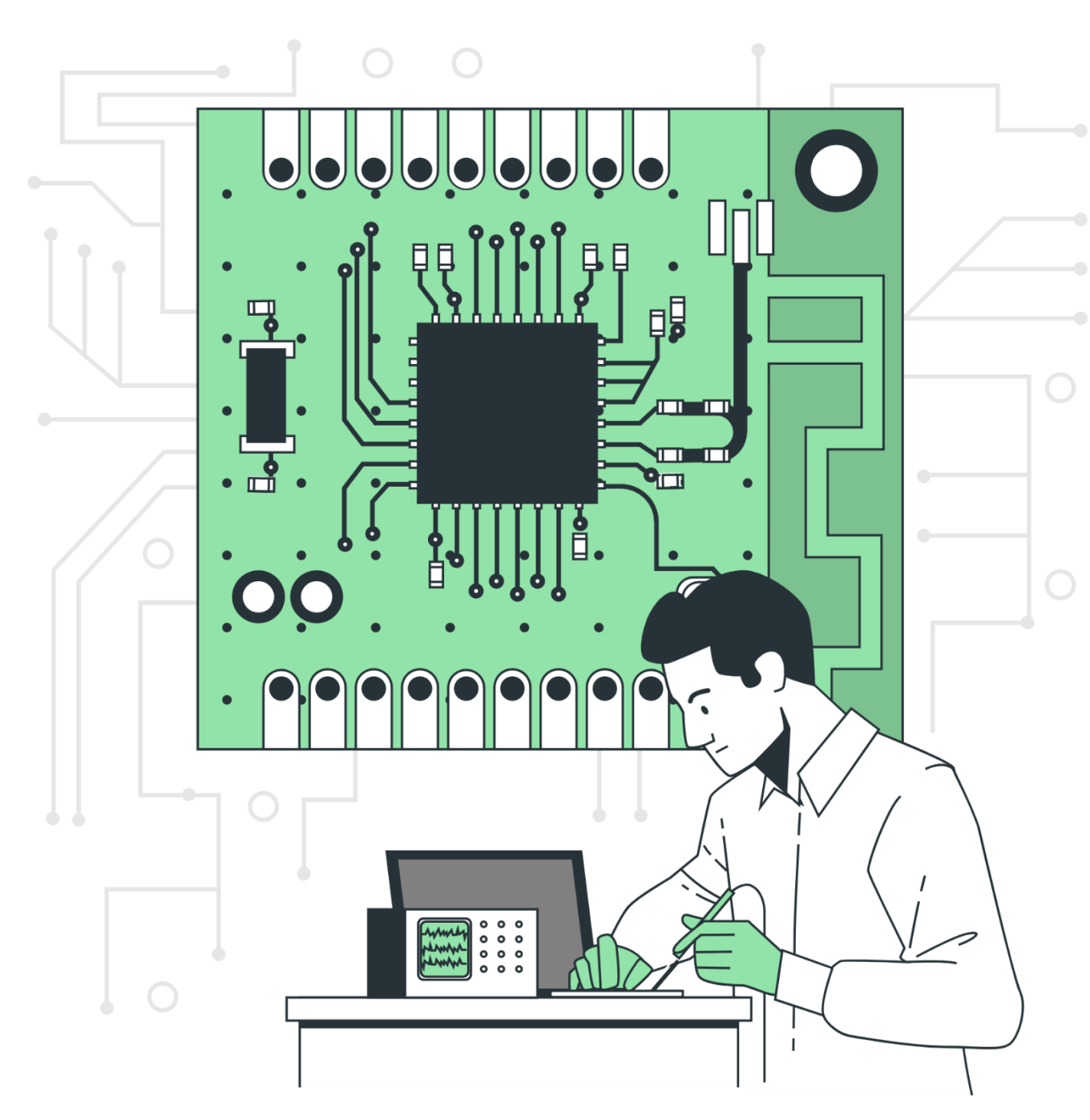

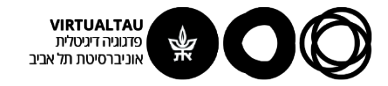

# מעגלים ומערכות לינאריות

פרופ' אבישי אייל

**יחידה 6 : היענות לתדר ועקומות בודה מקטע 6.5 : עקומות בודה – דוגמאות**

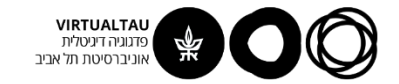

### **מידע מעקומות בודה**

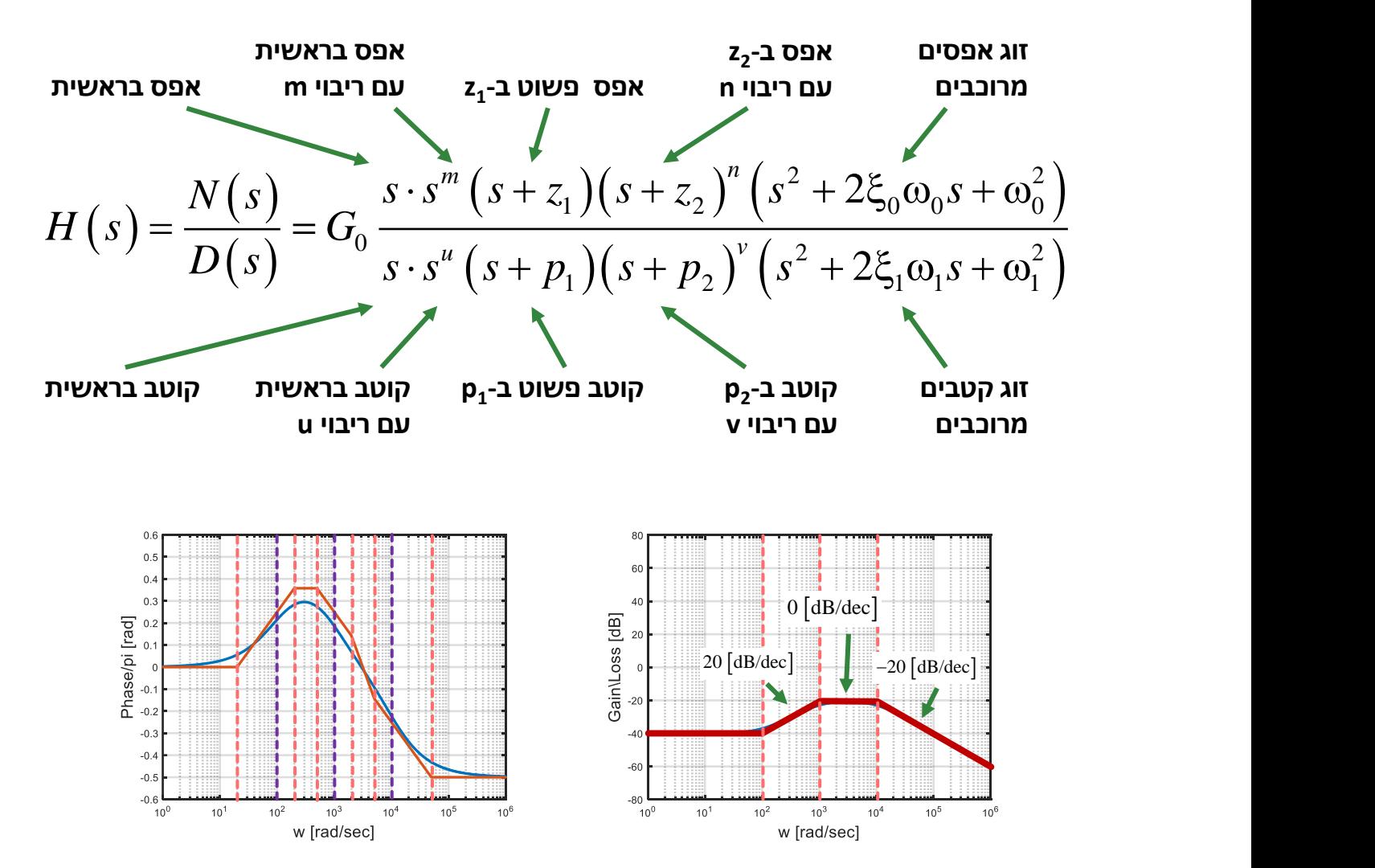

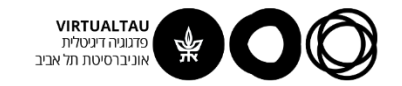

### **מידע מעקומות בודה**

**נתקדם לאורך עקומת ההגבר משמאל לימין:**

- $\omega$   $\rightarrow$   $0$   $\rightarrow$  אם אין קטבים או אפסים בראשית, ההגבר כש-  $\,$ שווה ל-  $|G_0| \log_{10} |G_0|$  , כאשר  $G_0$  הוא ההגבר של **פונקציית ההגבר כאשר היא נרשמת בצורה סטנדרטית** 
	- **.2 כל אפס מגדיל את השיפוע ב-** <sup>20</sup> dB dec
	- **.3 כל קוטב מקטין את השיפוע ב-** <sup>20</sup> dB dec
- $n$  השיפוע ב-  $\infty \to \infty$  הוא  $20n \left[ \mathrm{dB}/\mathrm{dec} \right]$  באשר  $n$ **הוא ההפרש בין מספר האפסים למספר הקטבים.**

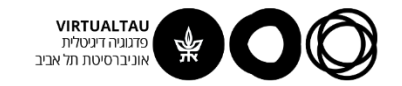

### **מידע מעקומות בודה**

**נתקדם לאורך עקומת הפאזה משמאל לימין:**

**במערכת 'מינימום פאזה' )שבה כל הקטבים והאפסים בצד השמאלי של מישור לפלס(:**

- **.1 אם אין קטבים או אפסים בראשית, הפאזה כש- שווה ל- . כלומר, אם חיובי, הפאזה היא**   $\pi \left[ \mathrm{rad} \right]$  שלילי, הפאזה היא  $\tilde{G}_{\mathrm{o}}$  אפס ואם  $\omega$ →  $0 \rightarrow 0$  . אם אין קטבים או אפסים בראשית, הפאזה היא go → 0 שווה ל- $\tilde{G}_0$  . בלומר, אם  $\tilde{G}_0$  חיובי, הפאזה היא  $\pi$  [rad]<br>אפס ואם  $\tilde{G}_0$  שלילי, הפאזה היא  $\pi$ [rad]<br>2. כל אפס <u>מגדיל</u> את הפאזה ב- [rad]<br>3. כל קוט
	- **.2 כל אפס מגדיל את הפאזה ב-** <sup>2</sup> rad
	- **.3 כל קוטב מקטין את הפאזה ב-** <sup>2</sup> rad
	- $n$  **הפאזה ב-**  $\infty \to \infty$  היא  $n\pi/2$  [rad] היא  $n\pi/2$ **הוא ההפרש בין מספר האפסים למספר הקטבים.**

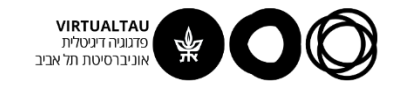

### **ציור עקומות בודה: דוגמא**

**צייר את עקומות בודה של פונקציית התמסורת הבאה:** 

$$
H(s) = \frac{10s}{(s+100)(s^2+1.8\cdot10^4s+10^8)}
$$

**נוח להביא לצורה הסטנדרטית:**

$$
H(s) = 10^{11} \frac{s}{\left(1 + \frac{s}{100}\right)\left(1 + \frac{1}{10^8}s^2 + 2\frac{0.9}{10^4}s\right)}
$$

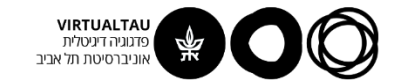

### **דוגמא**

$$
H(s) = 10^{11} \frac{s}{\left(1 + \frac{s}{100}\right)\left(1 + \frac{1}{10^8}s^2 + 2\frac{0.9}{10^4}s\right)}
$$

### **מה יש לנו כאן?**

- $G_{_0}=10^{11}\,$  הגבר כולל  $\,$  . $\,$ 1
- $\omega_{_{n1}}=0$  **אפס בראשית** 2
- **.3 קוטב** <sup>2</sup> 100 <sup>=</sup> *<sup>n</sup>*
- **.4 קוטב מרוכב**  4 מה יש לנו באן? $G_0 = 10^{11}$ <br>2. הגבר כולל  $\omega_{n1} = 0$ <br>2. אפס בראשית  $\omega_{n2} = 100$  .3<br>3. קוטב מרוכב  $\omega_{n3} = 10^4$  .4  $\omega_{_{n1}}=0$  יוטב  $\omega_{_{n2}}=100$  iuב $\xi_{_{n2}}=0.9 \quad \omega_{_{n3}}=10^4$  iuב מרוכב

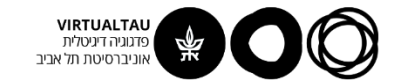

## **דוגמא**

$$
H(s) = 10^{11} \frac{s}{\left(1 + \frac{s}{100}\right)\left(1 + \frac{1}{10^8}s^2 + 2\frac{0.9}{10^4}s\right)}
$$

### **עקומת ההגבר:**

$$
20\log_{10}\left[\left|H(j\omega)\right|\right] = 20\log_{10}\left(10^{11}\right) + 20\log_{10}\left(\omega\right) +
$$

$$
-20\log_{10}\left(\left|1 + \frac{j\omega}{100}\right|\right) - 10\log_{10}\left[\left(1 - \frac{\omega^2}{10^8}\right)^2 + \left(2 \cdot 0.9 \frac{\omega}{10^4}\right)^2\right]
$$

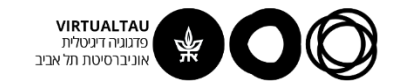

### **הגברי המחוברים**

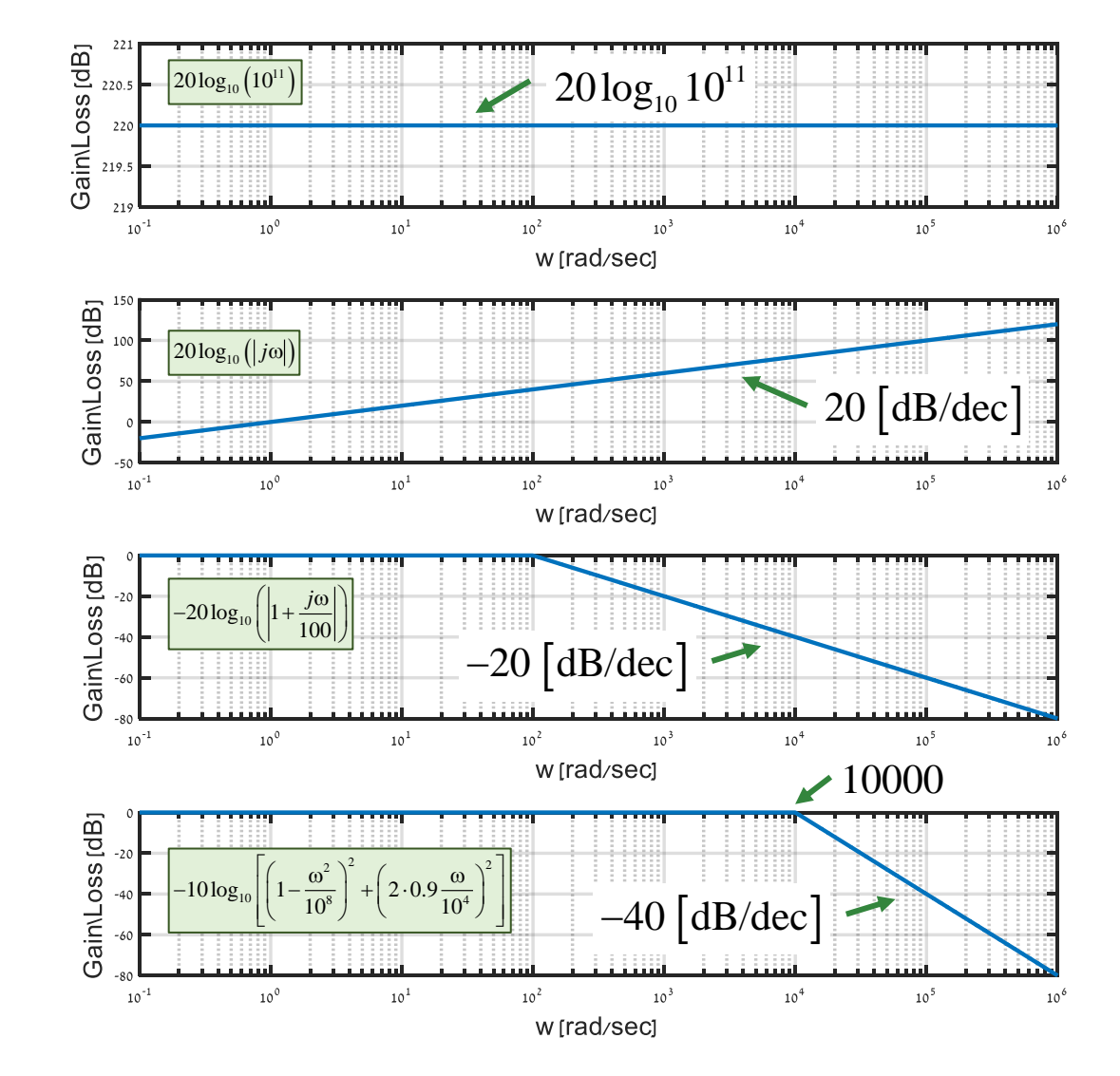

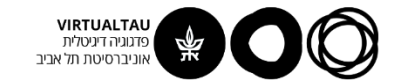

## **נסכום את כל המחוברים**

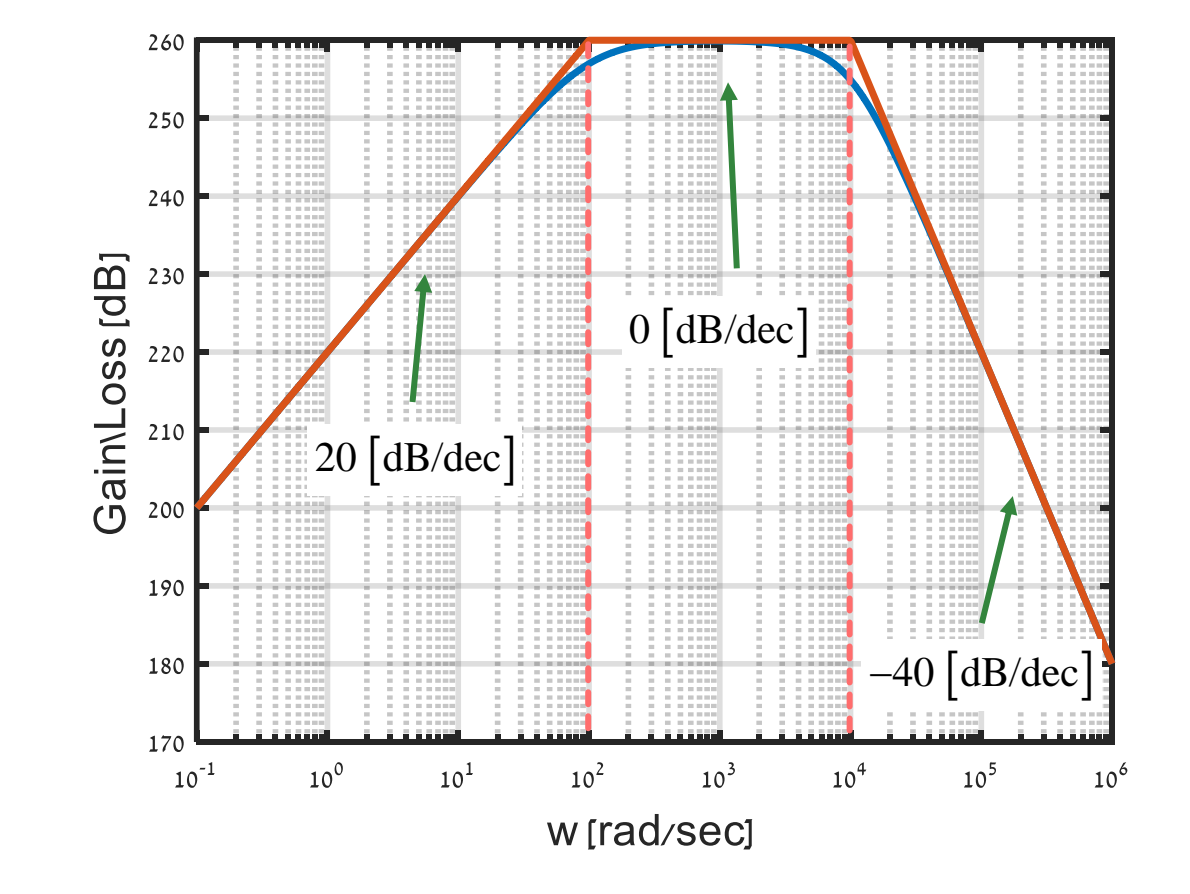

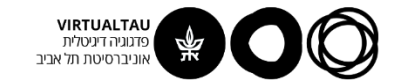

## **דוגמא**

$$
H(s) = 10^{11} \frac{s}{\left(1 + \frac{s}{100}\right)\left(1 + \frac{1}{10^8}s^2 + 2\frac{0.9}{10^4}s\right)}
$$

**עקומת הפאזה:**

$$
H(s) = 10^{11} \frac{s}{\left(1 + \frac{s}{100}\right)\left(1 + \frac{1}{10^8}s^2 + 2\frac{0.9}{10^4}s\right)}
$$
  
∴: 
$$
\frac{1}{1000} \text{ or } H(j\omega) = 10^{11} + 1 \text{ (j}\omega) +
$$
  
∴ 
$$
\frac{1}{1000} \text{ or } H(j\omega) = 10^{11} + 1 \text{ (j}\omega) +
$$
  
∴ 
$$
\frac{1}{1000} \text{ or } H(\omega) = 10^{11} + 1 \text{ (j}\omega) +
$$

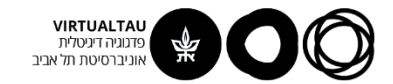

## **הפאזות של המחוברים**

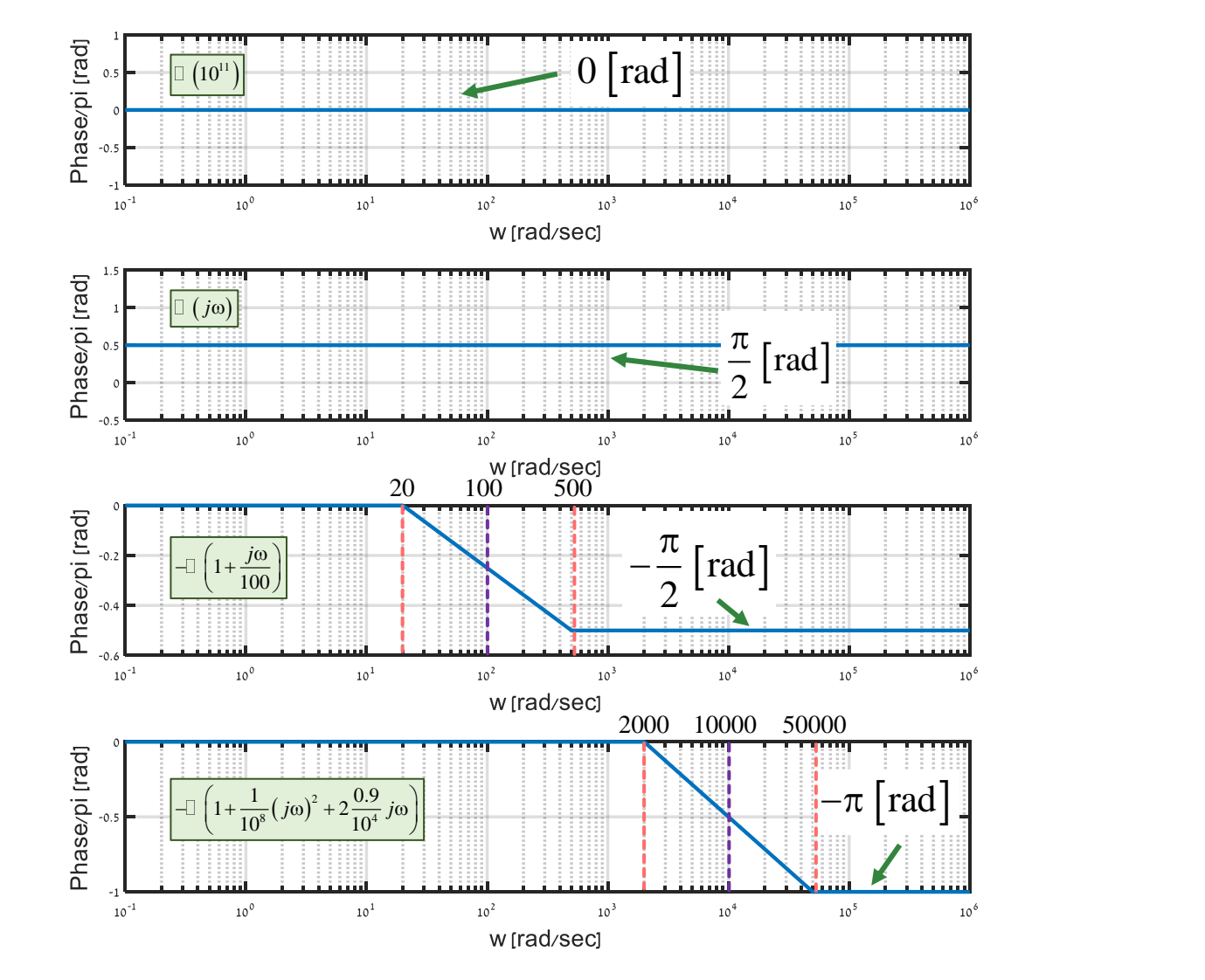

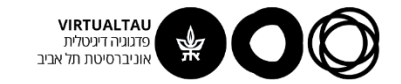

### **נחבר את הפאזות**

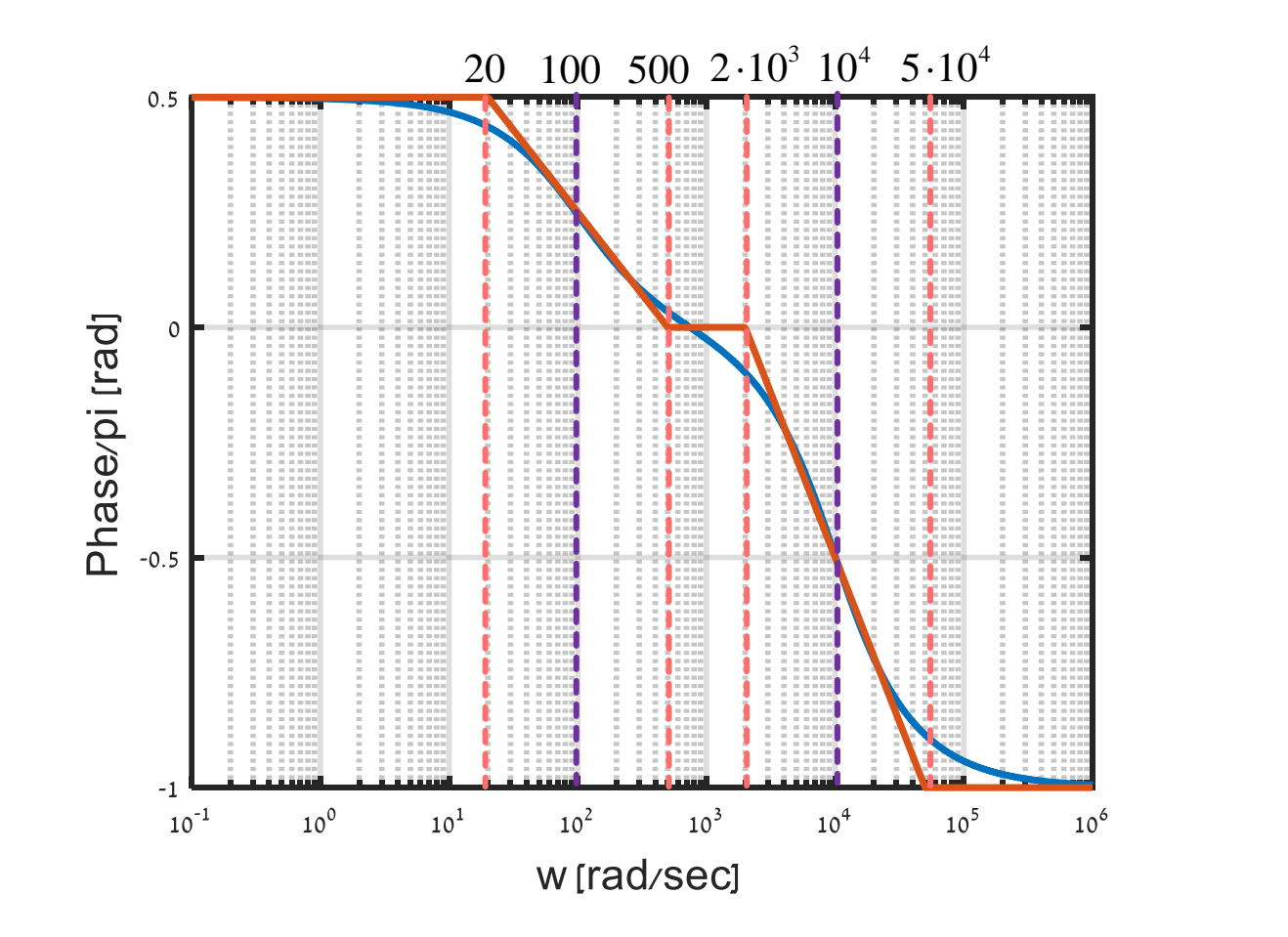

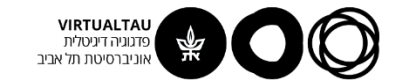

### **דוגמא נוספת**

### **נתונות עקומות הבודה של פונקציית תמסורת.**

**נתון גם כי בתדר הברך ההגבר הוא:**  <sup>4</sup> <sup>=</sup> 10

 $|H(j\omega)| = 4958$ 

**מצא את פונקציית התמסורת.** 

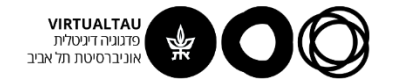

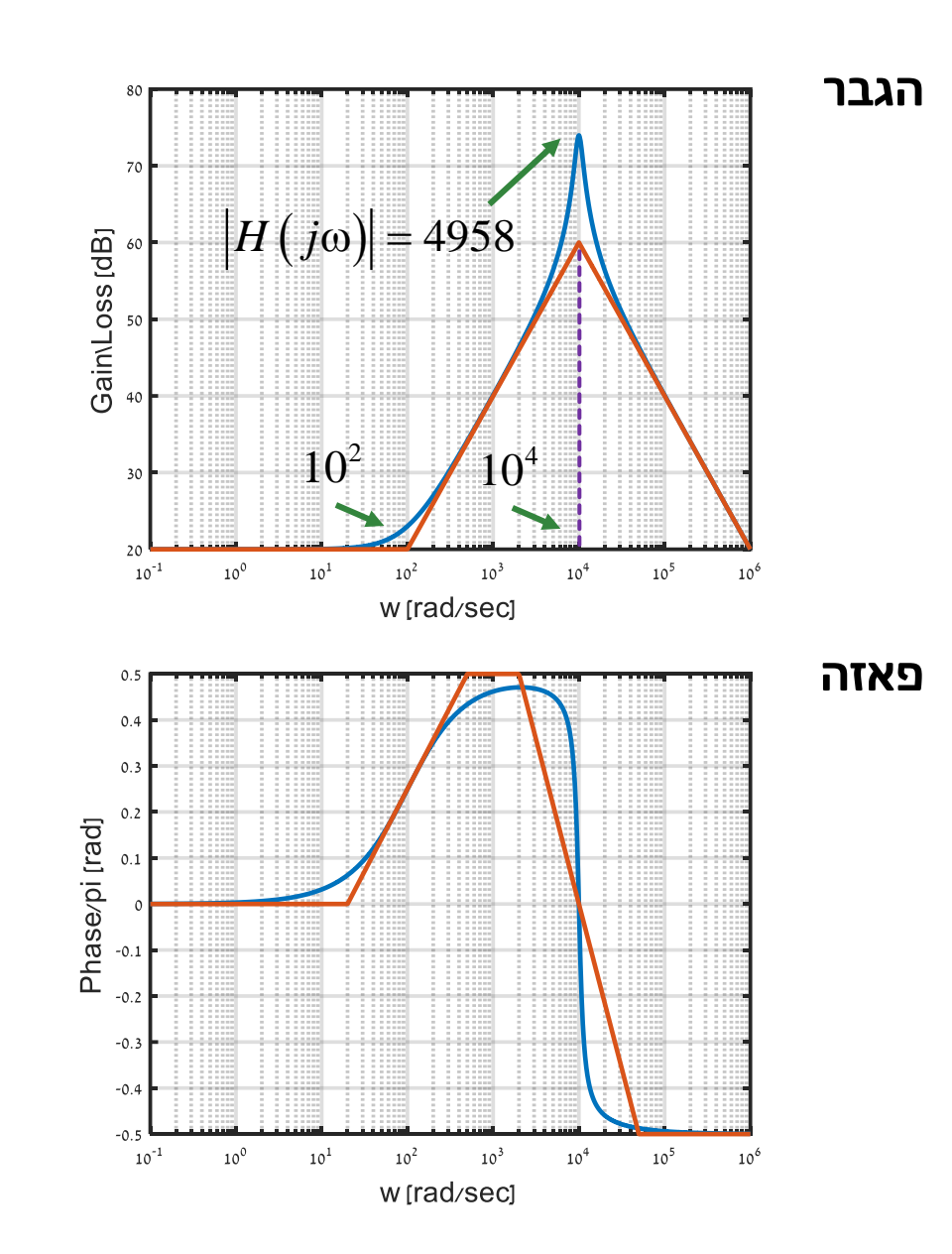

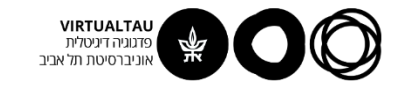

## **ניתן לראות:**

- **.1 ההגבר ב- הוא** <sup>20</sup> dB <sup>0</sup>
- **.2 הפאזה של ההגבר ב- היא 0** 0
- **.3 יש ברך ב- ואחריה מתחילה עלייה** <sup>=</sup> 100 **בהגבר של** <sup>20</sup> dB dec
- **.4 יש ברך נוספת ב- ואחריה מתחילה** <sup>4</sup> <sup>=</sup> 10  $-20 \, \left[ \mathrm{dB}/\mathrm{dec} \right]$  ירידה של

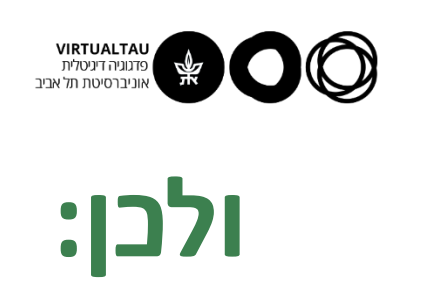

$$
H(s) = G_0 \frac{\left(1 + \frac{s}{\omega_{n1}}\right)}{\left(1 + \frac{1}{\omega_{n2}^2} s^2 + 2 \frac{\xi}{\omega_{n2}} s\right)}
$$

:באשר

$$
20\log_{10} |G_0| = 20 \text{ [dB]}
$$
  
\n
$$
\omega_{n1} = 100 \text{ [rad/sec]}
$$
  
\n
$$
\omega_{n2} = 10^4 \text{ [rad/sec]}
$$
  
\n
$$
\xi = ?
$$

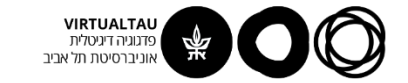

$$
|H(j\omega)|^{2} = G_{0}^{2} \frac{\left|1 + \frac{j\omega}{\omega_{n1}}\right|^{2}}{\left(1 - \frac{\omega^{2}}{\omega_{n2}^{2}}\right)^{2} + \left(2 \frac{\xi \omega}{\omega_{n2}}\right)^{2}}
$$

$$
|H(j10^{4})|^{2} = G_{0}^{2} \frac{\left|1 + \frac{j10^{4}}{100}\right|^{2}}{\left(2 \xi\right)^{2}} = 4958^{2}
$$

$$
\left|H\left(j10^{4}\right)\right|^{2}=G_{0}^{2}\frac{\left|1+\frac{j10^{4}}{100}\right|^{2}}{\left(2\xi\right)^{2}}=4958^{2}
$$

$$
10^2 \frac{100^2}{4 \cdot \xi^2} = 4958^2 \qquad \Longrightarrow \qquad \xi = 10 \frac{100}{2 \cdot 4958} = 0.1
$$

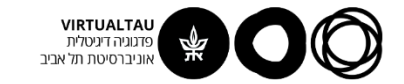

### דוגמא נוספת

נתונה תגובה להלם של מערכת:

$$
h(t) = 10(0.01e^{-10t} + e^{-10^5t})u(t)
$$

מצא את עקומות הבודה של המערכת.

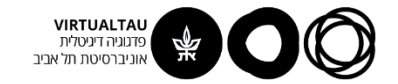

## **ראינו במקטע 5.3**

$$
x(t) = \delta(t) \rightarrow H(s) \Leftrightarrow h(t) \rightarrow h(t)
$$
  
  

$$
X(s) = 1 \qquad H(s)
$$
  
  

$$
Y(s) = H(s)
$$

**פונקציית התמסורת היא התמרת**   $H\left(s\right)=\mathrm{L}\left\{h\!\left(t\right)\right\}$  לפלס של התגובה להלם של המערכת<br>לפלס של התגובה להלם של המערכת

$$
H(s) = \mathcal{L}\left\{h(t)\right\}
$$

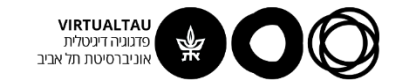

### **דוגמא נוספת**

### **נתונה תגובה להלם של מערכת:**

$$
h(t) = 10(0.01e^{-10t} + e^{-10^5t})u(t)
$$

**מצא את עקומות הבודה של המערכת.** 

**נעשה התמרת לפלס:**

$$
H(s) = \frac{0.1}{s+10} + \frac{10}{s+10^5}
$$

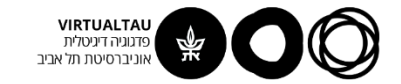

### **דוגמא נוספת**

**נביא לצורה סטנדרטית:**

$$
H(s) = \frac{0.1}{s + 10} + \frac{10}{s + 10^5}
$$

$$
H(s) = \frac{(10.1s + 10100)}{(s + 10)(s + 10^5)}
$$

$$
H(j\omega) = \frac{10.1}{10 \cdot 10^5} \frac{\left(1 + \frac{j\omega}{1000}\right)}{\left(1 + \frac{j\omega}{10}\right)\left(1 + \frac{j\omega}{10^5}\right)}
$$

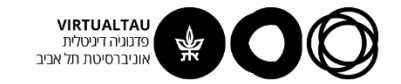

### **דוגמא**

$$
H(j\omega) = \frac{10.1}{10 \cdot 10^5} \frac{\left(1 + \frac{j\omega}{1000}\right)}{\left(1 + \frac{j\omega}{10}\right)\left(1 + \frac{j\omega}{10^5}\right)}
$$

### **עקומת ההגבר:**

$$
20\log_{10}\left[\left|H(j\omega)\right|\right] = 20\log_{10}\left(1.01 \cdot 10^{-5}\right) - 20\log_{10}\left|1 + \frac{j\omega}{10}\right| + 20\log_{10}\left(\left|1 + \frac{j\omega}{1000}\right|\right) - 20\log_{10}\left(\left|1 + \frac{j\omega}{100000}\right|\right)
$$

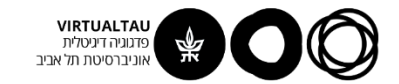

### **הגברי המחוברים**

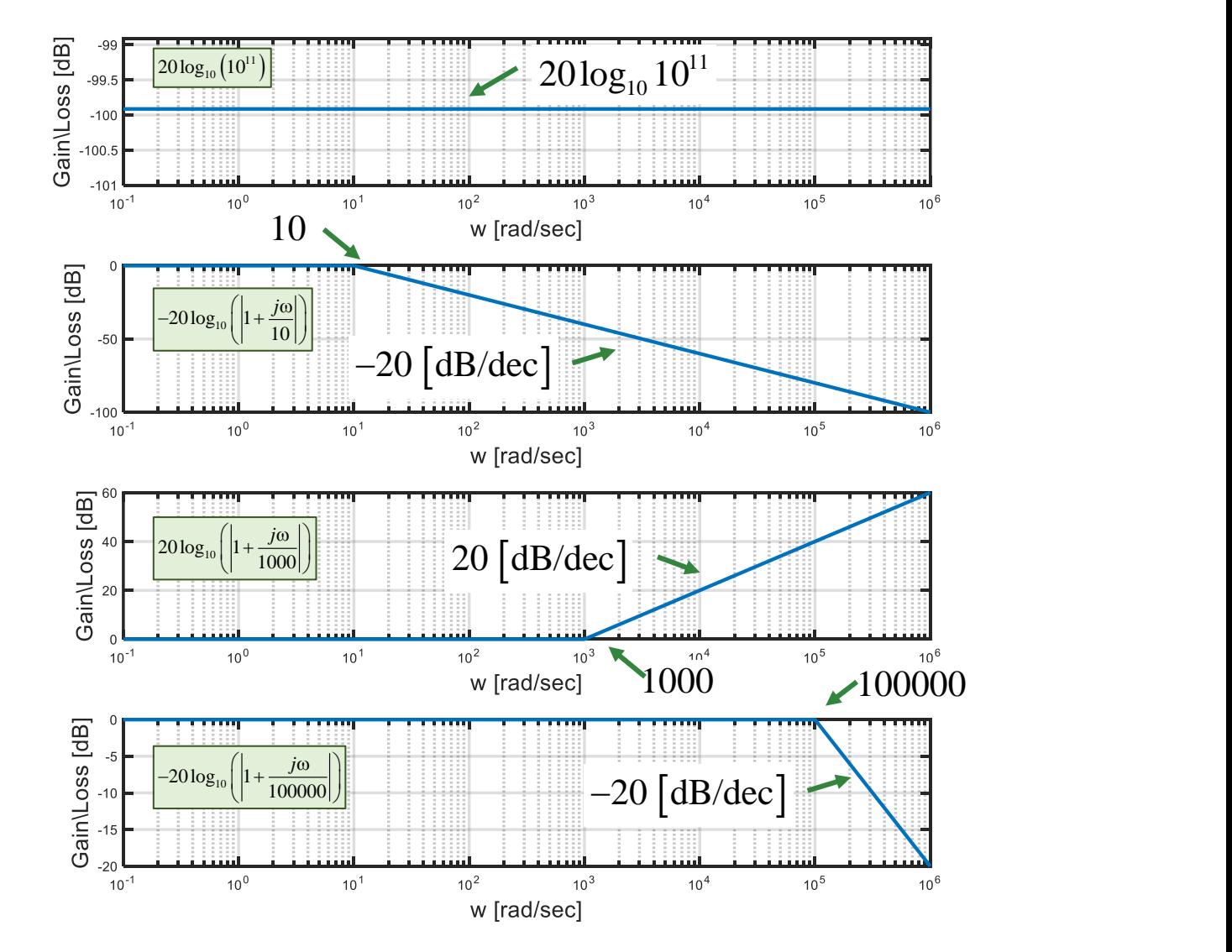

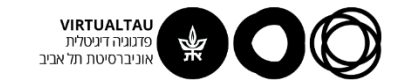

## **נסכום את כל המחוברים**

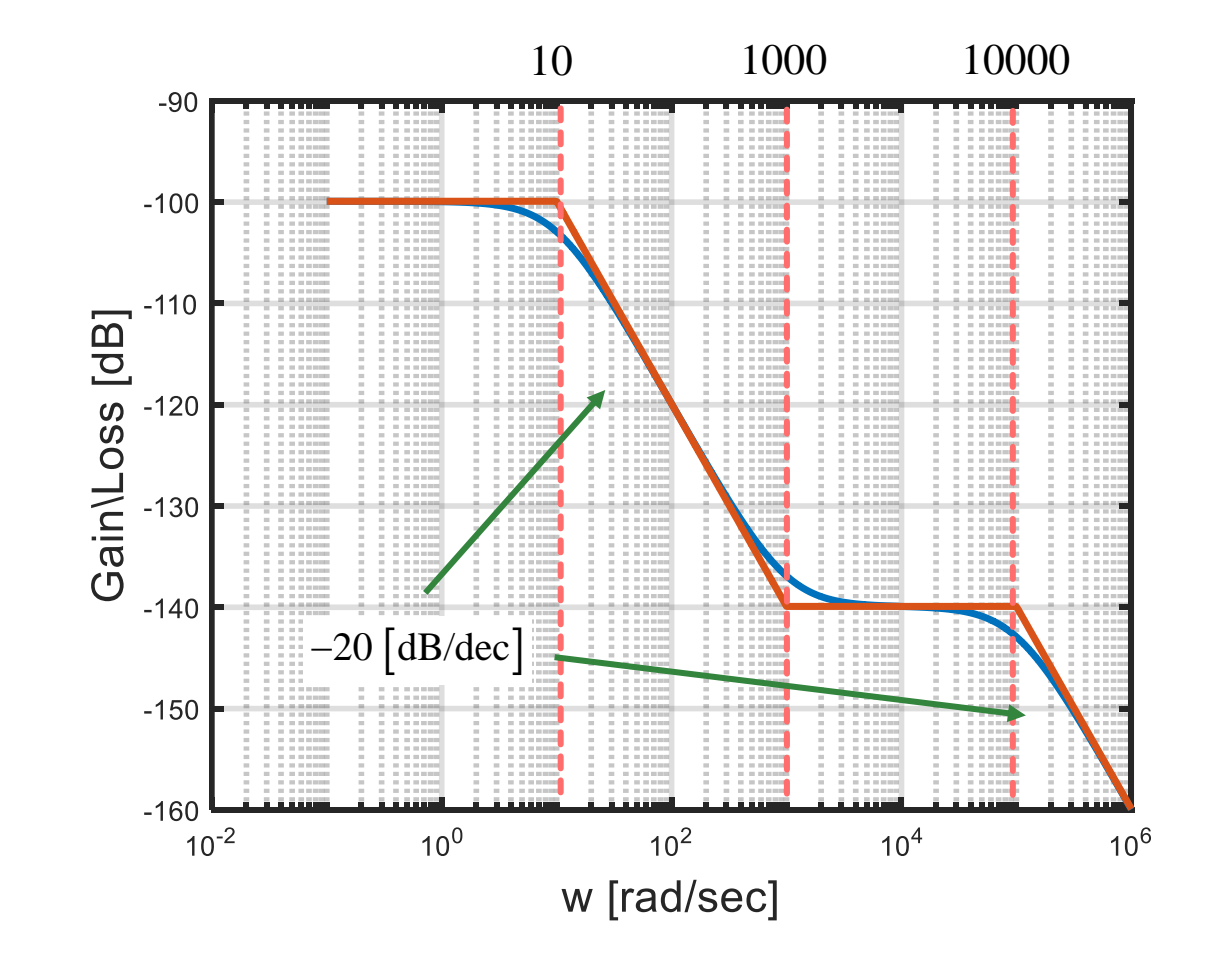

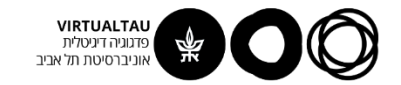

### **דוגמא**

$$
H(j\omega) = \frac{10.1}{10 \cdot 10^5} \frac{\left(1 + \frac{j\omega}{1000}\right)}{\left(1 + \frac{j\omega}{10}\right)\left(1 + \frac{j\omega}{10^5}\right)}
$$

### **עקומת הפאזה:**

$$
\Box H(j\omega) = \Box 1.01 \cdot 10^{-5} - \Box \left( 1 + \frac{j\omega}{10} \right) +
$$

$$
+ \Box \left( 1 + \frac{j\omega}{1000} \right) - \Box \left( 1 + \frac{j\omega}{100000} \right)
$$

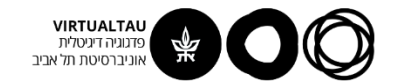

## **הפאזות של המחוברים**

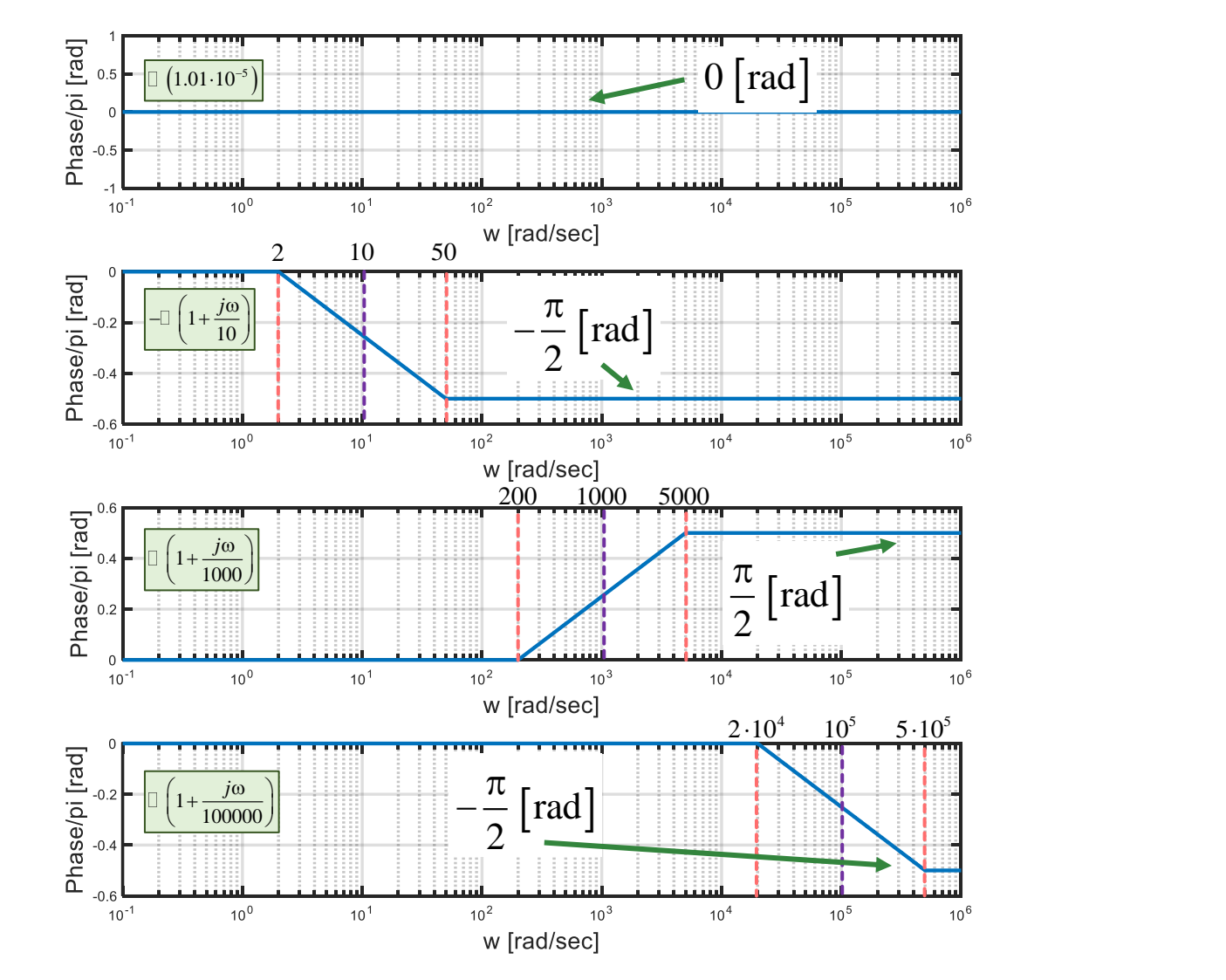

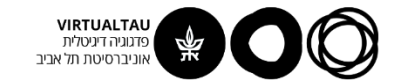

### **נחבר את הפאזות**

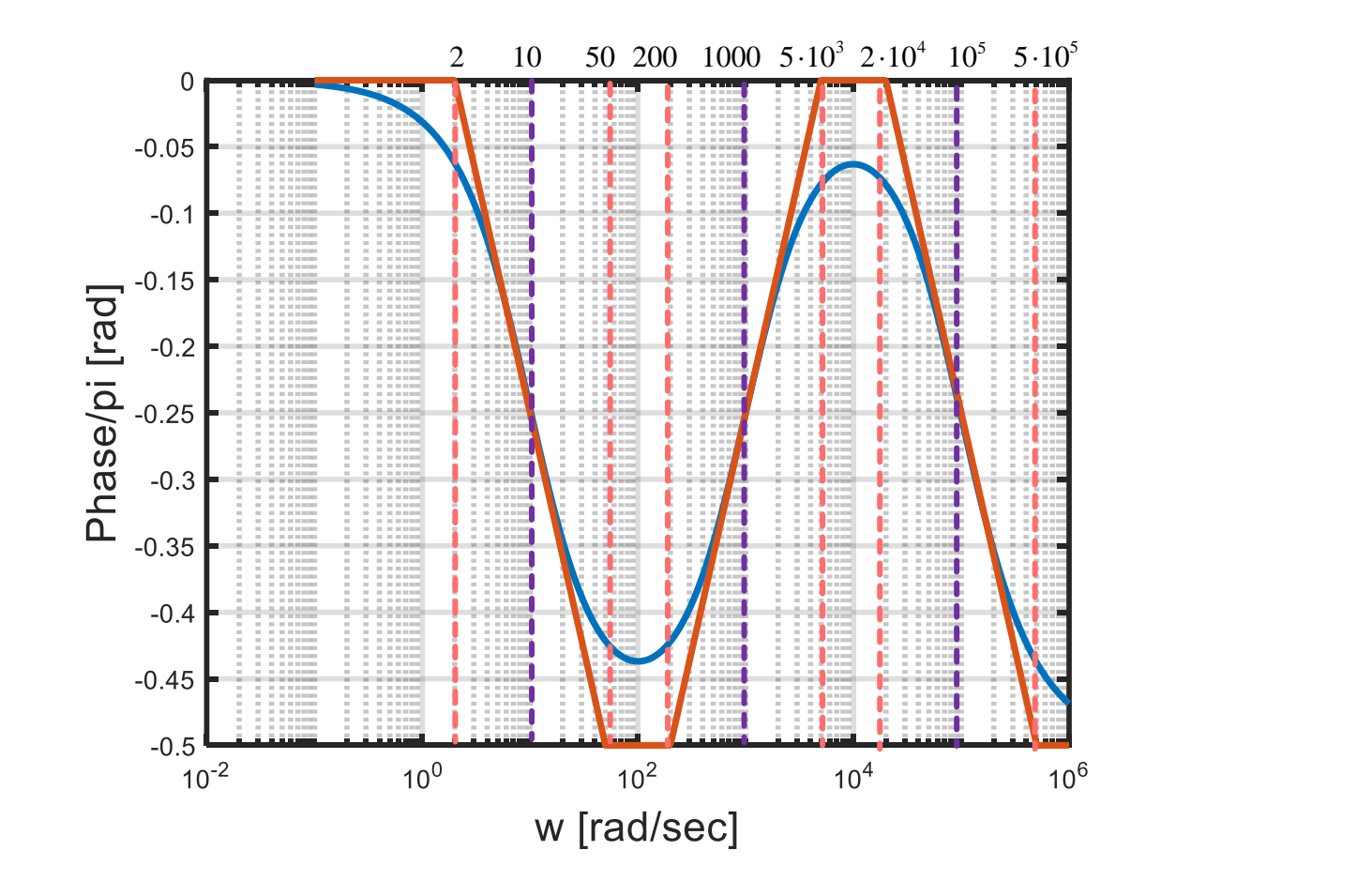
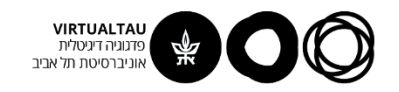